# **FRETBursts Documentation**

*Release 0.6.3+71.g65ae170*

**Antonino Ingargiola**

May 17, 2017

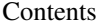

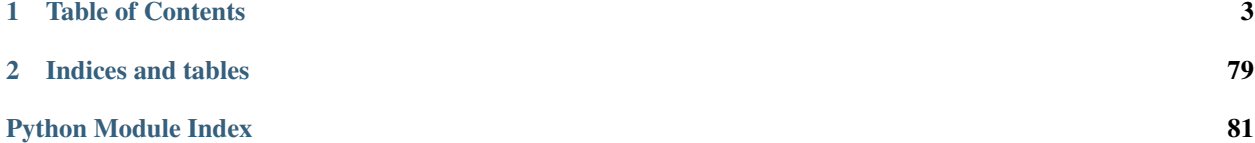

Author Antonino Ingargiola

Contact [tritemio@gmail.com](mailto:tritemio@gmail.com)

Version 0.6.3+71.g65ae170 [\(release notes\)](#page-76-0)

[FRETBursts](http://tritemio.github.io/FRETBursts/) is an open-source (GPLv2) python package for burst analysis of freely-diffusing single-molecule FRET data for single and multi-spot experiments.

See *[Getting started](#page-6-1)* for installation instructions. The development version can be found on the [GitHub repository,](https://github.com/tritemio/FRETBursts) where you can also find the [Release Notes \(What's new?\).](https://github.com/tritemio/FRETBursts/releases)

This documentation contains installation instructions and the reference API documentation.

Other FRETBursts-related resources include:

- [FRETBursts Homepage:](http://tritemio.github.io/FRETBursts) general overview of FRETBursts features and philosophy.
- [FRETBursts Tutorials](https://github.com/tritemio/FRETBursts_notebooks#fretbursts-notebooks) a list of Jupyter Notebooks that can be either viewed online or downloaded and executed locally.
- [bioRxiv paper](http://dx.doi.org/10.1101/039198) detailed description of burst analysis and FRETBursts usage.
- [Blog post](http://tritemio.github.io/smbits/2016/02/19/fretbursts/) announcing the bioRxiv paper.

# **Table of Contents**

# <span id="page-6-1"></span><span id="page-6-0"></span>**Getting started**

# **Getting started for the absolute python beginner**

Before running FRETBursts you need to install a python distribution that includes the Jupyter/IPython Notebook application.

You can find a quick guide for installing the software and running your first notebook here:

Once you are able start Jupyter Notebook application and open a notebook you can move to the next section.

#### **Installing FRETBursts**

•

To install FRETBursts, make sure you close Jupyter Notebook, then type the following commands in a terminal (i.e. cmd on Windows or Terminal on OSX):

conda install fretbursts -c conda-forge

The installation should take a few seconds. If you notice any error please report it by opening a new issue on the [FRETBursts GitHub Issues.](https://github.com/tritemio/FRETBursts/issues)

#### **Running FRETBursts tutorial notebook**

Download the ZIP file of [FRETBursts notebooks](https://github.com/tritemio/FRETBursts_notebooks/archive/master.zip) and extract it inside a folder accessible by the Jupyter Notebook App.

Next, in the new Jupyter Notebook Dashboard click on the folder containing the FRETBursts notebooks.

For first time users, we recommend to start from the notebook:

• [FRETBursts - us-ALEX smFRET burst analysis](http://nbviewer.ipython.org/urls/raw.github.com/tritemio/FRETBursts_notebooks/master/notebooks/FRETBursts%2520-%2520us-ALEX%2520smFRET%2520burst%2520analysis.ipynb)

and follow the instructions therein.

Remember, to run the notebooks step-by-step (one cell a time) keep pressing *shift + enter*. To run the entire notebook in a single step click on menu *Cell -> Run All*.

For more info how to run/edit a notebook see .

# **FRETBursts Installation**

FRETBursts can be installed as a standard python package either via conda or PIP (see below). Being written in python, FRETBursts runs on OS X, Windows and Linux.

For updates on the latest FRETBursts version please refer to the [Release Notes \(What's new?\).](https://github.com/tritemio/FRETBursts/releases)

#### **Installing latest stable version**

The preferred way to to install and keep FRETBursts updated is through conda, a package manager used by Anaconda scientific python distribution. If you haven't done it already, please install the python3 version of [Continuum Anaconda](https://www.continuum.io/downloads) [distribution](https://www.continuum.io/downloads) (legacy python2 works too but is less updated). Then, you can install or upgrade FRETBursts with:

conda install fretbursts -c conda-forge

After the installation, it is recommended that you download and run the [FRETBursts notebooks](https://github.com/tritemio/FRETBursts_notebooks/archive/master.zip) to get familiar with the workflow. If you don't know what a Jupyter Notebooks is and how to launch it please see:

• [Jupyter/IPython Notebook Quick Start Guide](http://jupyter-notebook-beginner-guide.readthedocs.org/en/latest/)

See also the FRETBursts documentation section: *[Running FRETBursts](#page-8-0)*.

#### **Alternative methods: using PIP**

Users that prefer to use PIP (the standard python package manager), have to make sure that all the non-pure python dependencies are properly installed (i.e. numpy, scipy, pandas, matplotlib, pyqt, pytables), then use the usual:

pip install fretbursts --upgrade

The previous installs or upgrades FRETBursts to the latest stable release.

#### **Install latest development version**

You can install the latest development version directly from GitHub with:

pip install git+git://github.com/tritemio/FRETBursts.git

Note: Note that the previous command fails if [git](http://git-scm.com/) is not installed.

Alternatively you can clone FRETBursts git repository and run from the source folder the following commands:

```
python setup.py build
pip install .
```
The optimized C extensions are installed in both cases. Make sure that the dependencies lmfit and seaborn have been installed.

Note that to do an "editable" or "source" installation, i.e. executing FRETBursts from the source folder you need to add -e to the lasted command:

pip install . -e

In this case, modifications in the source files would be immediately available on the next FRETBursts import.

# <span id="page-8-0"></span>**Running FRETBursts**

After installation, FRETBursts can be imported with:

# **from fretbursts import** \*

that will also import numpy (as np) and matplolib.pyplot (as  $p \perp t$ ). This is the syntax used throughout the tutorials.

Alternatively, you can import FRETBursts in its own namespace (which is cleaner):

**import fretbursts as fb**

To get started with FRETBursts it is recommended that you download the [FRETBursts notebooks](https://github.com/tritemio/FRETBursts_notebooks/archive/master.zip) that contains live tutorials ready to run and modify.

# **Why a notebook-based workflow**

[Jupyter Notebooks](http://jupyter.org/) is the recommended environment to perform interactive analysis with FRETBursts.

The [FRETBursts tutorials](https://github.com/tritemio/FRETBursts_notebooks) are Jupyter notebooks and, typically, a new analysis is performed by copying and modifying an existing notebook.

The FRETBursts notebooks display and store the exact FRETBursts version (including the revision) used in the execution. Saving the software revision together with analysis commands and results allows long term reproducibility and provides a lightweight approach for regression testing.

For more information on installing and first steps with Jupyter Notebook see:

• [Jupyter/IPython Notebook Quick Start Guide](https://jupyter-notebook-beginner-guide.readthedocs.org)

# **FRETBursts Dependencies**

For documentation purposes, this is the list of dependencies to run FRETBursts:

- Python 3.5+ or 2.7 (deprecated)
- Numpy 1.6+
- Scipy 0.17+
- Matplotlib 1.5+ or 2+, with QT4 backend (either PyQT4 or PySide) or QT5.
- PyTables 3.x. To load/save the *[Photon-HDF5](#page-73-0)*.
- lmfit 0.9.3+, used for flexible histogram fitting.
- Jupyter environment: notebook, ipython, ipywidgets.
- Pandas, for nice table representation and exporting data.

If you want to compile the cython extensions (optional) you also need:

- cython 0.20 or newer.
- a C compiler

For developing FRETBursts you should also install

- sphinx 1.3+ (we use napoleon extension) to build this documentation.
- pytest to execute the unit tests.

Note that, unless you know what you are doing, you should never install these dependencies manually. Use a scientific python distribution like [Continuum Anaconda](https://store.continuum.io/cshop/anaconda/) instead.

# **FRETBursts Reference Manual**

Contents:

# <span id="page-9-2"></span>**Loader functions**

While FRETBursts can load data files from different file formats, we advocate using [Photon-HDF5,](http://photon-hdf5.org/) a file format specifically designed for freely-diffusing single-molecule spectroscopy data.

Photon-HDF5 files can be loaded with the function *[photon\\_hdf5\(\)](#page-10-0)*, regardless of the type of excitation or number of spots.

Single-spot  $\mu$ s-ALEX measurement stored in SM files can be loaded via the function  $\mu$ salex() and single-spot ns-ALEX measurement stored in SPC files (Beckr & Hickl) can be loaded via the function  $nsalex()$ . To load data from arbitrary format see *[Load data manually](#page-11-0)*.

Note that regardless of the format, for alternated excitation data, after loading the data you need to apply the alternation parameters using  $a \, \text{lex}$  apply period(). After the parameters are applied you can proceed to background estimation and burst search.

# **Contents**

- *[Loader functions](#page-9-2)*
	- *[List of loader functions](#page-9-3)*
		- *[Load data manually](#page-11-0)*

# <span id="page-9-3"></span>**List of loader functions**

The loader module contains functions to load each supported data format. The loader functions load data from a specific format and return a new  $frecbursts.burstlib.Data()$  object containing the data.

This module contains the high-level function to load a data-file and to return a Data() object. The low-level functions that perform the binary loading and preprocessing can be found in the dataload folder.

<span id="page-9-1"></span>fretbursts.loader.**alex\_apply\_period**(*d*, *delete\_ph\_t=True*)

Apply the ALEX period definition set in D\_ON and A\_ON attributes.

This function works both for us-ALEX and ns-ALEX data.

Note that you first need to load the data in a variable d and then set the alternation parameters using  $d.add(D_ON=..., A_ON=...).$ 

The typical pattern for loading ALEX data is the following:

```
d = loader.photon hdf5(fname=fname)
d.add(D_ON=(2850, 580), A_ON=(900, 2580))
alex_plot_alternation(d)
```
If the plot looks good, apply the alternation with:

```
loader.alex_apply_period(d)
```
Now  $d$  is ready for futher processing such as background estimation, burst search, etc...

<span id="page-9-0"></span>fretbursts.loader.**nsalex**(*fname*)

Load nsALEX data from a SPC file and return a Data() object.

This function returns a Data() object to which you need to apply an alternation selection before performing further analysis (background estimation, burst search, etc.).

The pattern to load nsALEX data is the following:

```
d = loader.nsalex(fname=fname)
d.add(D_ON=(2850, 580), A_ON=(900, 2580))
alex_plot_alternation(d)
```
If the plot looks good apply the alternation with:

loader.alex\_apply\_period(d)

Now d is ready for futher processing such as background estimation, burst search, etc...

```
fretbursts.loader.nsalex_apply_period(d, delete_ph_t=True)
```
Applies to the Data object d the alternation period previously set.

Note that you first need to load the data in a variable d and then set the alternation parameters using d.add(D $ON = \ldots$ , A $ON = \ldots$ ).

The typical pattern for loading ALEX data is the following:

```
d = loader.photon_hdf5(fname=fname)
d.add(D_ON=(2850, 580), A_ON=(900, 2580))
alex_plot_alternation(d)
```
If the plot looks good, apply the alternation with:

loader.alex\_apply\_period(d)

Now d is ready for futher processing such as background estimation, burst search, etc...

*See also:* [alex\\_apply\\_period\(\)](#page-9-1).

<span id="page-10-0"></span>fretbursts.loader.**photon\_hdf5**(*filename*, *ondisk=False*, *strict=False*) Load a data file saved in Photon-HDF5 format version 0.3 or higher.

Photon-HDF5 is a format for a wide range of timestamp-based single molecule data. For more info please see:

<http://photon-hdf5.org/>

Parameters

- filename (*str or pathlib.Path*) path of the data file to be loaded.
- ondisk (*bool*) if True, do not load the timestamps in memory using instead references to the HDF5 arrays. Default False.

Returns [fretbursts.burstlib.Data](#page-12-0) object containing the data.

<span id="page-10-1"></span>fretbursts.loader.**usalex**(*fname*, *leakage=0*, *gamma=1.0*, *header=None*, *BT=None*) Load usALEX data from a SM file and return a Data() object.

This function returns a Data() object to which you need to apply an alternation selection before performing further analysis (background estimation, burst search, etc.).

The pattern to load usALEX data is the following:

```
d = loader.usalex(fname=fname)
d.add(D_ON=(2850, 580), A_ON=(900, 2580), alex_period=4000)
plot_alternation_hist(d)
```
If the plot looks good, apply the alternation with:

```
loader.alex_apply_period(d)
```
Now d is ready for futher processing such as background estimation, burst search, etc...

fretbursts.loader.**usalex\_apply\_period**(*d*, *delete\_ph\_t=True*, *remove\_d\_em\_a\_ex=False*) Applies to the Data object d the alternation period previously set.

Note that you first need to load the data in a variable d and then set the alternation parameters using  $d.add(D_ON=..., A_ON=...).$ 

The typical pattern for loading ALEX data is the following:

```
d = loader.photon hdf5(fname=fname)
d.add(D ON=(2850, 580), A ON=(900, 2580))alex_plot_alternation(d)
```
If the plot looks good, apply the alternation with:

loader.alex\_apply\_period(d)

Now d is ready for futher processing such as background estimation, burst search, etc...

*See also:* [alex\\_apply\\_period\(\)](#page-9-1).

#### <span id="page-11-0"></span>**Load data manually**

In case the data is available in a format not directly supported by FRETBursts it is possible to manually create a fretbursts.burstslib.Data object. For example, for non-ALEX smFRET data, two arrays of same length are needed: the timestamps and the acceptor-mask. The timestamps need to be an int64 numpy array containing the recorded photon timestamps in arbitrary units (usually dictated by the acquisition hardware clock period). The acceptor-mask needs to be a numpy boolean array that is True when the corresponding timestamps comes from the acceptor channel and False when it comes from the donor channel. Having these arrays a Data object can be manually created with:

```
d = Data(ph_times_m=[timestamps], A_em=[acceptor_mask],
         clk_p=10e-9, ALEX=False, nch=1, fname='file_name')
```
In the previous example, we set the timestamp unit  $(c\ell k_p)$  to 10~ns and we specify that the data is not from an ALEX measurement. Creating Data objects for ALEX and ns-ALEX measurements follows the same lines.

# <span id="page-11-1"></span>**The "Data()" class**

The  $Data$  class is the main container for smFRET measurements. It contains timestamps, detectors and all the results of data processing such as background estimation, burst data, fitted FRET and so on.

The reference documentation of the class follows.

#### **Contents**

- *[The "Data\(\)" class](#page-11-1)*
	- *["Data\(\)" class: description and attributes](#page-12-1)*
	- *[Summary information](#page-15-0)*
	- *[Analysis methods](#page-17-0)*
	- *[Burst corrections](#page-21-0)*
		- \* *[Correction factors](#page-21-1)*
		- \* *[Correction methods](#page-21-2)*
	- *[Burst selection methods](#page-22-0)*
	- *[Fitting methods](#page-23-0)*
	- *[Data access methods](#page-24-0)*

#### <span id="page-12-1"></span>**"Data()" class: description and attributes**

A description of the  $Data$  class and its main attributes.

```
class fretbursts.burstlib.Data(leakage=0.0, gamma=1.0, dir_ex=0.0, **kwargs)
     Container for all the information (timestamps, bursts) of a dataset.
```
Data() contains all the information of a dataset (name, timestamps, bursts, correction factors) and provides several methods to perform analysis (background estimation, burst search, FRET fitting, etc...).

When loading a measurement file a Data() object is created by one of the loader functions in loaders.py. Data() objects can be also created with [Data.copy\(\)](#page-25-0), [Data.fuse\\_bursts\(\)](#page-20-0) or [Data.select\\_bursts\(\)](#page-22-1).

To add or delete data-attributes use .add() or .delete() methods. All the standard data-attributes are listed below.

Note: Attributes of type "*list*" contain one element per channel. Each element, in turn, can be an array. For example .ph\_times\_m[i] is the array of timestamps for channel i; or .nd[i] is the array of donor counts in each burst for channel i.

#### Measurement attributes

#### **fname**

*string*

measurements file name

#### **nch**

*int*

number of channels

#### **clk\_p**

*float*

clock period in seconds for timestamps in ph\_times\_m

#### **ph\_times\_m**

*list*

list of timestamp arrays (int64). Each array contains all the timestamps (donor+acceptor) in one channel.

#### **A\_em**

*list*

list of boolean arrays marking acceptor timestamps. Each array is a boolean mask for the corresponding ph\_times\_m array.

#### **leakage**

*float or array of floats*

leakage (or bleed-through) fraction. May be scalar or same size as nch.

#### **gamma**

*float or array of floats*

gamma factor. May be scalar or same size as nch.

#### **D\_em**

*list of boolean arrays*

[ALEX-only] boolean mask for .ph\_times\_m[i] for donor emission

#### **D\_ex, A\_ex**

*list of boolean arrays*

[ALEX-only] boolean mask for .ph\_times\_m[i] during donor or acceptor excitation

#### **D\_ON, A\_ON**

*2-element tuples of int*

[ALEX-only] start-end values for donor and acceptor excitation selection.

#### **alex\_period**

*int*

[ALEX-only] duration of the alternation period in clock cycles.

#### Background Attributes

The background is computed with  $Data\cdot calc\_\text{bg}(t)$  and is estimated in chunks of equal duration called *background periods*. Estimations are performed in each spot and photon stream. The following attributes contain the estimated background rate.

#### <span id="page-13-0"></span>**bg**

*dict*

background rates for the different photon streams, channels and background periods. Keys are Ph\_sel objects and values are lists (one element per channel) of arrays (one element per background period) of background rates.

#### <span id="page-13-1"></span>**bg\_mean**

*dict*

mean background rates across the entire measurement for the different photon streams and channels. Keys are Ph\_sel objects and values are lists (one element per channel) of background rates.

#### **nperiods**

*int*

number of periods in which timestamps are split for background calculation

#### **bg\_fun**

*function*

function used to compute the background rates

# **Lim**

*list*

each element of this list is a list of index pairs for .ph  $\tt time$  m[i] for first and last photon in each period.

# **Ph\_p**

*list*

each element in this list is a list of timestamps pairs for first and last photon of each period.

#### **bg\_ph\_sel**

*Ph\_sel object*

photon selection used by Lim and Ph\_p. See [fretbursts.ph\\_sel](#page-25-1) for details.

#### **Th\_us**

*dict*

thresholds in us used to select the tail of the interphoton delay distribution. Keys are Ph\_sel objects and values are lists (one element per channel) of arrays (one element per background period).

Additionlly, there are a few deprecated attributes (bg\_dd, bg\_ad, bg\_da, bg\_aa, rate\_dd, rate\_ad, rate\_da, rate\_aa and rate\_m) which will be removed in a future version. Please use  $Data.bq$  and Data.bq mean instead.

#### Burst search parameters (user input)

These are the parameters used to perform the burst search (see [burst\\_search\(\)](#page-18-0)).

#### **ph\_sel**

*Ph\_sel object*

photon selection used for burst search. See [fretbursts.ph\\_sel](#page-25-1) for details.

#### **m**

*int*

number of consecutive timestamps used to compute the local rate during burst search

#### **L**

*int*

min. number of photons for a burst to be identified and saved

**P**

#### *float, probability*

valid values [0..1]. Probability that a burst-start is due to a Poisson background. The employed Poisson rate is the one computed by .calc\_bg().

## **F**

*float*

 $(F \star$  background rate) is the minimum rate for burst-start

#### Burst search data (available after burst search)

When not specified, parameters marked as (list of arrays) contains arrays with one element per bursts. mburst arrays contain one "row" per burst. TT arrays contain one element per period (see above: background attributes).

#### **mburst**

*list of Bursts objects*

list Bursts() one element per channel. See [fretbursts.phtools.burstsearch.Bursts](#page-58-0).

#### **TT**

#### *list of arrays*

list of arrays of *T* values (in sec.). A *T* value is the maximum delay between m photons to have a burst-start. Each channels has an array of *T* values, one for each background "period" (see above).

### **T**

*array*

per-channel mean of TT

# **nd, na**

*list of arrays*

number of donor or acceptor photons during donor excitation in each burst

**nt**

*list of arrays*

total number photons (nd+na+naa)

#### **naa**

*list of arrays*

number of acceptor photons in each bursts during acceptor excitation [ALEX only]

#### **bp**

#### *list of arrays*

time period for each burst. Same shape as nd. This is needed to identify the background rate for each burst.

# **bg\_bs**

# *list*

background rates used for threshold computation in burst search (is a reference to bg, bq\_dd or bq\_ad).

#### **fuse**

*None or float*

if not None, the burst separation in ms below which bursts have been fused (see . fuse\_bursts()).

#### **E**

*list*

FRET efficiency value for each burst:  $E = na/(na + gamma * nd)$ .

# **S**

*list*

stoichiometry value for each burst:  $S = (gamma*nd + na) / (gamma*nd + na + na)$ 

#### <span id="page-15-0"></span>**Summary information**

List of  $Data$  attributes and methods providing summary information on the measurement:

class fretbursts.burstlib.**Data**

#### **time\_max**

The last recorded time in seconds.

#### **time\_min**

The first recorded time in seconds.

#### **ph\_data\_sizes**

Array of total number of photons (ph-data) for each channel.

#### **num\_bursts**

Array of number of bursts in each channel.

**burst\_sizes**(*gamma=1.0*, *add\_naa=False*, *beta=1.0*, *donor\_ref=True*, *add\_aex=True*, *A\_laser\_weight=1*)

Return gamma corrected burst sizes for all the channel.

Compute burst sizes by calling, for each channel,  $burst\_sizes\_ich()$  in ALEX measurements and burst\_sizes\_pax\_ich() in PAX measurements. The argument add\_naa is only used for ALEX measurements. Arguments add\_aex and A\_laser\_weight are only used for PAX.

See [burst\\_sizes\\_ich\(\)](#page-16-0) and for burst\_sizes\_pax\_ich() a description of the arguments.

Returns List of arrays of burst sizes, one array per channel.

<span id="page-16-0"></span>**burst\_sizes\_ich**(*ich=0*, *gamma=1.0*, *add\_naa=False*, *beta=1.0*, *donor\_ref=True*) Return gamma corrected burst sizes for channel ich.

If donor  $\text{ref}$  == True (default) the gamma corrected burst size is computed according to:

1) nd + na / gamma

Otherwise, if donor  $ref$  == False, the gamma corrected burst size is:

```
2) nd * gamma + na
```
With the definition (1) the corrected burst size is equal to the raw burst size for zero-FRET or D-only bursts (that's why is  $donor_ref$ ). With the definition (2) the corrected burst size is equal to the raw burst size for 100%-FRET bursts.

In an ALEX measurement, use add  $naa = True$  to add counts from AexAem stream to the returned burst size. The argument gamma and beta are used to correctly scale naa so that it become commensurate with the Dex corrected burst size. In particular, when using definition (1) (i.e. donor ref = True), the total burst size is:

 $(nd + na/gamma) + na$  / (beta \* gamma)

Conversely, when using definition (2) (donor ref = False), the total burst size is:

(nd  $\star$  gamma + na) + naa / beta

#### Parameters

- ich (*int*) the spot number, only relevant for multi-spot. In single-spot data there is only one channel (ich=0) so this argument may be omitted. Default 0.
- add\_naa (*boolean*) when True, add a term for AexAem photons when computing burst size. Default False.
- gamma (*float*) coefficient for gamma correction of burst sizes. Default: 1. For more info see explanation above.
- beta (*float*) beta correction factor used for the AexAem term of the burst size. Default 1. If add  $naa = False$  or measurement is not ALEX this argument is ignored. For more info see explanation above.
- **donor ref** (*bool*) select the convention for burst size correction. See details above in the function description.

Returns Array of burst sizes for channel ich.

See also fretbursts.burstlib.Data.get naa corrected().

<span id="page-17-2"></span>**get\_naa\_corrected**(*ich=0*, *gamma=1.0*, *beta=1.0*, *donor\_ref=True*)

Return corrected naa array for channel ich.

#### Parameters

- ich (*int*) the spot number, only relevant for multi-spot.
- gamma (*floats*) gamma-factor to use in computing the corrected naa.
- beta (*float*) beta-factor to use in computing the corrected naa.
- donor\_ref (*bool*) Select the convention for naa correction. If True (default), uses naa (beta  $\star$  gamma). Otherwise, uses naa / beta. A consistent convention should be used for the corrected Dex burst size in order to make it commensurable with naa.

See also [fretbursts.burstlib.Data.burst\\_sizes\\_ich\(\)](#page-16-0).

#### **burst\_widths**

List of arrays of burst duration in seconds. One array per channel.

**ph\_in\_bursts\_ich**(*ich=0*, *ph\_sel=Ph\_sel(Dex='DAem'*, *Aex='DAem')*) Return timestamps of photons inside bursts for channel ich.

Returns Array of photon timestamps in channel ich and photon selection ph\_sel that are inside any burst.

**ph\_in\_bursts\_mask\_ich**(*ich=0*, *ph\_sel=Ph\_sel(Dex='DAem'*, *Aex='DAem')*) Return mask of all photons inside bursts for channel ich.

Returns Boolean array for photons in channel ich and photon selection ph\_sel that are inside any burst.

**status**(*add=''*, *noname=False*)

Return a string with burst search, corrections and selection info.

#### **name**

Measurement name: last subfolder + file name with no extension.

```
Name(add='')
```
Return short filename + status information.

# <span id="page-17-0"></span>**Analysis methods**

The following methods perform background estimation, burst search and burst-data calculations:

- [Data.calc\\_bg\(\)](#page-17-1)
- [Data.burst\\_search\(\)](#page-18-0)
- [Data.calc\\_fret\(\)](#page-20-1)
- Data.calc ph\_num()
- Data.fuse bursts()
- [Data.calc\\_sbr\(\)](#page-20-3)
- [Data.calc\\_max\\_rate\(\)](#page-21-3)

The methods documentation follows:

```
class fretbursts.burstlib.Data
```
**calc\_bg** (*fun*, *time\_s=60*, *tail\_min\_us=500*, *F\_bg=2*, *error\_metrics=None*, *fit\_allph=True*) Compute time-dependent background rates for all the channels.

Compute background rates for donor, acceptor and both detectors. The rates are computed every time s seconds, allowing to track possible variations during the measurement.

#### Parameters

- fun (*function*) function for background estimation (example bg.exp\_fit)
- time s (*float, seconds*) compute background each time s seconds
- tail\_min\_us (*float, tuple or string*) min threshold in us for photon waiting times to use in background estimation. If float is the same threshold for 'all', DD, AD and AA photons and for all the channels. If a 3 or 4 element tuple, each value is used for 'all', DD, AD or AA photons, same value for all the channels. If 'auto', the threshold is computed for each stream ('all', DD, DA, AA) and for each channel as  $bq_F \star$  rate\_ml0. rate\_ml0 is an initial estimation of the rate performed using  $bq$ .exp\_fit() and a fixed threshold (default 250us).
- F bg (*float*) when tail min us is 'auto', is the factor by which the initial background estimation if multiplied to compute the threshold.
- error metrics (*string*) Specifies the error metric to use. See [fretbursts.background.exp\\_fit\(\)](#page-26-0) for more details.
- fit\_allph (*bool*) if True (default) the background for the all-photon is fitted. If False it is computed as the sum of backgrounds in all the other streams.

The background estimation functions are defined in the module background (conventionally imported as bg).

#### Example

Compute background with bg.exp\_fit (inter-photon delays MLE tail fitting), every 30s, with automatic tail-threshold:

d.calc\_bg(bg.exp\_fit, time\_s=20, tail\_min\_us='auto')

Returns None, all the results are saved in the object itself.

<span id="page-18-0"></span>**burst\_search**(*L=None*, *m=10*, *F=6.0*, *P=None*, *min\_rate\_cps=None*, *ph\_sel=Ph\_sel(Dex='DAem'*, *Aex='DAem')*, *compact=False*, *index\_allph=True*, *c=-1*, *computefret=True*, *max\_rate=False*, *dither=False*, *pure\_python=False*, *verbose=False*, *mute=False*, *pax=False*)

Performs a burst search with specified parameters.

This method performs a sliding-window burst search without binning the timestamps. The burst starts when the rate of m photons is above a minimum rate, and stops when the rate falls below the threshold. The result of the burst search is stored in the mburst attribute (a list of Bursts objects, one per channel) containing start/stop times and indexes. By default, after burst search, this method computes donor and acceptor counts, it applies burst corrections (background, leakage, etc...) and computes E (and S in case of ALEX). You can skip these steps by passing computefret=False.

The minimum rate can be explicitly specified with the min rate cps argument, or computed as a function of the background rate with the F argument.

- m (*int*) number of consecutive photons used to compute the photon rate. Typical values 5-20. Default 10.
- L (*int or None*) minimum number of photons in burst. If None (default)  $L = m$  is used.
- F (*float*) defines how many times higher than the background rate is the minimum rate used for burst search (min rate =  $F * bg$ . rate), assuming that P = None (default). Typical values are 3-9. Default 6.
- P (*float*) threshold for burst detection expressed as a probability that a detected bursts is not due to a Poisson background. If not None, P overrides F. Note that the background process is experimentally super-Poisson so this probability is not physically very meaningful. Using this argument is discouraged.
- min\_rate\_cps (*float or list/array*) minimum rate in cps for burst start. If not None, it has the precedence over  $P$  and  $F$ . If non-scalar, contains one rate per each multispot channel. Typical values range from 20e3 to 100e3.
- ph\_sel (*Ph\_sel object*) defines the "photon selection" (or stream) to be used for burst search. Default: all photons. See [fretbursts.ph\\_sel](#page-25-1) for details.
- compact (*bool*) if True, a photon selection of only one excitation period is required and the timestamps are "compacted" by removing the "gaps" between each excitation period.
- index\_allph (*bool*) if True (default), the indexes of burst start and stop (istart, istop) are relative to the full timestamp array. If False, the indexes are relative to timestamps selected by the ph\_sel argument.
- c (*float*) correction factor used in the rate vs time-lags relation. c affects the computation of the burst-search parameter T. When F is not None,  $T = (m - 1$ c) /  $(F * bg_rate)$ . When using min\_rate\_cps, T =  $(m - 1 - c)$  / min\_rate\_cps.
- computefret (*bool*) if True (default) compute donor and acceptor counts, apply corrections (background, leakage, direct excitation) and compute E (and S). If False, skip all these steps and stop just after the initial burst search.
- max\_rate (*bool*) if True compute the max photon rate inside each burst using the same m used for burst search. If False (default) skip this step.
- dither (*bool*) if True applies dithering corrections to burst counts. Default False. See [Data.dither\(\)](#page-22-2).
- pure\_python (*bool*) if True, uses the pure python functions even when optimized Cython functions are available.
- pax (*bool*) this has effect only if measurement is PAX. In this case, when True computes E using a PAX-enhanced formula:  $(2 \text{ na}) / (2 \text{ na} + \text{ nd} + \text{ nd})$ . Otherwise use the usual usALEX formula: na / na + nd. Quantities nd/na are D/A burst counts during D excitation period, while nda is D emission during A excitation period.

**Note:** when using P or F the background rates are needed, so . calc\_bq() must be called before the burst search.

#### Example

d.burst\_search(m=10, F=6)

Returns None, all the results are saved in the Data object.

<span id="page-20-1"></span>**calc\_fret**(*count\_ph=False*, *corrections=True*, *dither=False*, *mute=False*, *pure\_python=False*, *pax=False*)

Compute FRET (and stoichiometry if ALEX) for each burst.

This is an high-level functions that can be run after burst search. By default, it will count Donor and Acceptor photons, perform corrections (background, leakage), and compute gamma-corrected FRET efficiencies (and stoichiometry if ALEX).

#### Parameters

- **count\_ph** (*bool*) if True (default), calls [calc\\_ph\\_num\(\)](#page-20-2) to counts Donor and Acceptor photons in each bursts
- corrections (*bool*) if True (default), applies background and bleed-through correction to burst data
- dither (*bool*) whether to apply dithering to burst size. Default False.
- mute (*bool*) whether to mute all the printed output. Default False.
- pure\_python (*bool*) if True, uses the pure python functions even when the optimized Cython functions are available.
- pax (*bool*) this has effect only if measurement is PAX. In this case, when True computes E using a PAX-enhanced formula:  $(2 \text{ na}) / (2 \text{ na} + \text{ nd} + \text{ nd})$ . Otherwise use the usual usALEX formula: na / na + nd. Quantities nd/na are D/A burst counts during D excitation period, while nda is D emission during A excitation period.

Returns None, all the results are saved in the object.

#### <span id="page-20-2"></span>**calc\_ph\_num**(*alex\_all=False*, *pure\_python=False*)

Computes number of D, A (and AA) photons in each burst.

#### Parameters

- **alex\_all** (*bool*) if True and self.ALEX is True, computes also the donor channel photons during acceptor excitation (nda)
- pure\_python (*bool*) if True, uses the pure python functions even when the optimized Cython functions are available.

Returns Saves nd, na, nt (and eventually naa, nda) in self. Returns None.

#### <span id="page-20-0"></span>**fuse\_bursts**(*ms=0*, *process=True*, *mute=False*)

Return a new  $Data$  object with nearby bursts fused together.

#### Parameters

- **ms** (*float*) fuse all burst separated by less than ms millisecs. If < 0 no burst is fused. Note that with  $ms = 0$ , overlapping bursts are fused.
- process (*bool*) if True (default), reprocess the burst data in the new object applying corrections and computing FRET.
- mute (*bool*) if True suppress any printed output.

<span id="page-20-3"></span>**calc\_sbr**(*ph\_sel=Ph\_sel(Dex='DAem'*, *Aex='DAem')*, *gamma=1.0*) Return Signal-to-Background Ratio (SBR) for each burst.

- **ph** sel (*Ph sel object*) object defining the photon selection for which to compute the sbr. Changes the photons used for burst size and the corresponding background rate. Valid values here are Ph\_sel('all'), Ph\_sel(Dex='Dem'), Ph\_sel(Dex='Aem'). See fretbursts.ph sel for details.
- gamma  $(f$ *loat* $)$  gamma value used to compute corrected burst size in the case  $ph$   $\leq$  e $\perp$ is Ph\_sel('all'). Ignored otherwise.

**Returns** A list of arrays (one per channel) with one value per burst. The list is also saved in  $str$ attribute.

<span id="page-21-3"></span>**calc\_max\_rate**(*m*, *ph\_sel=Ph\_sel(Dex='DAem'*, *Aex='DAem')*, *compact=False*, *c=1*) Compute the max m-photon rate reached in each burst.

#### Parameters

- m (*int*) number of timestamps to use to compute the rate. As for burst search, typical values are 5-20.
- ph\_sel (*Ph\_sel object*) object defining the photon selection. See fretbursts.ph sel for details.
- c (*float*) this parameter is used in the definition of the rate estimator which is  $(m - 1 - c)$  /  $t$ [last] -  $t$ [first]. For more details see [phtools.phrates.mtuple\\_rates\(\)](#page-64-0).

#### <span id="page-21-0"></span>**Burst corrections**

#### <span id="page-21-1"></span>**Correction factors**

The following are the various burst correction factors. They are Data properties, so setting their value automatically updates all the burst quantities (including  $E$  and  $S$ ).

class fretbursts.burstlib.**Data**

#### **gamma**

Gamma correction factor (compensates DexDem and DexAem unbalance).

#### **leakage**

Spectral leakage (bleed-through) of D emission in the A channel.

#### **dir\_ex**

Direct excitation correction factor.

#### **chi\_ch**

Per-channel relative gamma factor.

#### <span id="page-21-2"></span>**Correction methods**

List of [Data](#page-12-0) methods used to apply burst corrections.

class fretbursts.burstlib.**Data**

**background\_correction**(*relax\_nt=False*, *mute=False*) Apply background correction to burst sizes (nd, na,...)

**leakage\_correction**(*mute=False*) Apply leakage correction to burst sizes (nd, na,...)

<span id="page-22-2"></span>**dither**(*lsb=2*, *mute=False*)

Add dithering (uniform random noise) to burst counts (nd, na,...).

The dithering amplitude is the range -0.5\*lsb .. 0.5\*lsb.

### <span id="page-22-0"></span>**Burst selection methods**

[Data](#page-12-0) methods that allow to filter bursts according to different rules. See also *[Burst selection](#page-29-0)*.

#### <span id="page-22-1"></span>class fretbursts.burstlib.**Data**

```
select_bursts(filter_fun, negate=False, computefret=True, args=None, **kwargs)
     Return an object with bursts filtered according to filter_fun.
```
This is the main method to select bursts according to different criteria. The selection rule is defined by the selection function filter\_fun. FRETBursts provides a several predefined selection functions see *[Burst selection](#page-29-0)*. New selection functions can be defined and passed to this method to implement arbitrary selection rules.

#### **Parameters**

- filter fun (*fuction*) function used for burst selection
- negate (*boolean*) If True, negates (i.e. take the complementary) of the selection returned by filter\_fun. Default False.
- computefret (*boolean*) If True (default) recompute donor and acceptor counts, corrections and FRET quantities (i.e. E, S) in the new returned object.
- args (tuple or None) positional arguments for filter\_fun()

kwargs: Additional keyword arguments passed to filter\_fun().

Returns A new [Data](#page-12-0) object containing only the selected bursts.

**Note:** In order to save RAM, the timestamp arrays  $(\text{ph\_times\_m})$  of the new Data() points to the same arrays of the original Data(). Conversely, all the bursts data (mburst, nd, na, etc...) are new distinct objects.

<span id="page-22-3"></span>**select\_bursts\_mask**(*filter\_fun*, *negate=False*, *return\_str=False*, *args=None*, *\*\*kwargs*) Returns mask arrays to select bursts according to filter\_fun.

The function filter\_fun is called to compute the mask arrays for each channel.

This method is useful when you want to apply a selection from one object to a second object. Otherwise use Data.select bursts().

- filter\_fun (*fuction*) function used for burst selection
- negate (*boolean*) If True, negates (i.e. take the complementary) of the selection returned by filter\_fun. Default False.
- return  $str if True$  return, for each channel, a tuple with a bool array and a string that can be added to the measurement name to indicate the selection. If False returns only the bool array. Default False.
- args (tuple or None) positional arguments for filter\_fun()

kwargs: Additional keyword arguments passed to filter fun().

Returns A list of boolean arrays (one per channel) that define the burst selection. If return\_str is True returns a list of tuples, where each tuple is a bool array and a string.

#### See also:

[Data.select\\_bursts\(\)](#page-22-1), [Data.select\\_bursts\\_mask\\_apply\(\)](#page-23-1)

#### <span id="page-23-1"></span>**select\_bursts\_mask\_apply**(*masks*, *computefret=True*, *str\_sel=''*)

Returns a new Data object with bursts selected according to masks.

This method select bursts using a list of boolean arrays as input. Since the user needs to create the boolean arrays first, this method is useful when experimenting with new selection criteria that don't have a dedicated selection function. Usually, however, it is easier to select bursts through Data.select bursts() (using a selection function).

#### Parameters

- masks (*list of arrays*) each element in this list is a boolean array that selects bursts in a channel.
- computefret (*boolean*) If True (default) recompute donor and acceptor counts, corrections and FRET quantities (i.e. E, S) in the new returned object.

Returns A new *[Data](#page-12-0)* object containing only the selected bursts.

**Note:** In order to save RAM, the timestamp arrays  $(\text{ph\_times\_m})$  of the new Data() points to the same arrays of the original Data(). Conversely, all the bursts data (mburst, nd, na, etc...) are new distinct objects.

#### See also:

[Data.select\\_bursts\(\)](#page-22-1), Data.select\_mask()

#### <span id="page-23-0"></span>**Fitting methods**

Some fitting methods for burst data. Note that E and S histogram fitting with generic models is now handled with the new *[fitting framework](#page-32-0)*.

class fretbursts.burstlib.**Data**

**fit\_E\_generic**(*E1=-1*, *E2=2*, *fit\_fun=<function two\_gaussian\_fit\_hist>*, *weights=None*, *gamma=1.0*, *\*\*fit\_kwargs*)

Fit E in each channel with  $f$  it  $_f$ un using burst in [E1,E2] range. All the fitting functions are defined in [fretbursts.fit.gaussian\\_fitting](#page-37-0).

#### Parameters

• weights (*string or None*) – specifies the type of weights If not None weights will be passed to fret\_fit.get\_weights(). weights can be not-None only when using fit functions that accept weights (the ones ending in  $h$ ist or  $EM$ )

• gamma (*float*) – passed to fret\_fit.get\_weights() to compute weights

All the additional arguments are passed to fit\_fun. For example p0 or mu\_fix can be passed (see fit.gaussian\_fitting for details).

**Note:** Use this method for CDF/PDF or hist fitting. For EM fitting use  $fit \to two$  gauss  $EM()$ .

**fit\_E\_m** ( $E1 = -1$ ,  $E2 = 2$ ,  $weights = 'size'$ ,  $gamma = 1.0$ )

Fit E in each channel with the mean using bursts in [E1,E2] range.

Note: This two fitting are equivalent (but the first is much faster):

```
fit_E_m(weights='size')
fit_E_minimize(kind='E_size', weights='sqrt')
```
However fit\_E\_minimize() does not provide a model curve.

**fit\_E\_ML\_poiss**( $EI=-1$ ,  $E2=2$ ,  $method=1$ , \*\* $kwargs$ )

ML fit for E modeling size  $\sim$  Poisson, using bursts in [E1, E2] range.

**fit E** minimize (*kind='slope'*,  $EI=-1$ ,  $E2=2$ , \*\**kwargs*)

Fit E using method kind ('slope' or 'E\_size') and bursts in [E1,E2] If kind is 'slope' the fit function is fret\_fit.fit\_E\_slope() If kind is 'E\_size' the fit function is fret\_fit.fit\_E\_E\_size() Additional arguments in kwargs are passed to the fit function.

<span id="page-24-1"></span>**fit\_E\_two\_gauss\_EM**(*fit\_func=<function two\_gaussian\_fit\_EM>*, *weights='size'*, *gamma=1.0*,

*\*\*kwargs*)

Fit the E population to a Gaussian mixture model using EM method. Additional arguments in kwargs are passed to the fit\_func().

#### <span id="page-24-0"></span>**Data access methods**

The following methods are used to access (or iterate over) the arrays of timestamps (for different photon streams), timestamps masks and burst data.

- [Data.get\\_ph\\_times\(\)](#page-24-2)
- [Data.iter\\_ph\\_times\(\)](#page-25-2)
- [Data.get\\_ph\\_mask\(\)](#page-25-3)
- [Data.iter\\_ph\\_masks\(\)](#page-25-4)
- [Data.iter\\_bursts\\_ph\(\)](#page-25-5)
- [Data.expand\(\)](#page-25-6)
- [Data.copy\(\)](#page-25-0)
- Data.slice ph()

The methods documentation follows:

<span id="page-24-2"></span>class fretbursts.burstlib.**Data**

**get\_ph\_times**(*ich=0*, *ph\_sel=Ph\_sel(Dex='DAem'*, *Aex='DAem')*, *compact=False*) Returns the timestamps array for channel ich.

This method always returns in-memory arrays, even when ph\_times\_m is a disk-backed list of arrays.

#### Parameters

- ph\_sel (*Ph\_sel object*) object defining the photon selection. See fretbursts.ph sel for details.
- compact (*bool*) if True, a photon selection of only one excitation period is required and the timestamps are "compacted" by removing the "gaps" between each excitation period.

```
iter_ph_times(ph_sel=Ph_sel(Dex='DAem', Aex='DAem'), compact=False)
    Iterator that returns the arrays of timestamps in .ph times m.
```
Parameters Same arguments as :meth:'get\_ph\_mask' except for 'ich'.

<span id="page-25-3"></span>**get\_ph\_mask**(*ich=0*, *ph\_sel=Ph\_sel(Dex='DAem'*, *Aex='DAem')*) Returns a mask for ph\_sel photons in channel ich.

The masks are either boolean arrays or slices (full or empty). In both cases they can be used to index the timestamps of the corresponding channel.

- Parameters ph\_sel (*Ph\_sel object*) object defining the photon selection. See [fretbursts.ph\\_sel](#page-25-1) for details.
- <span id="page-25-4"></span>**iter\_ph\_masks**(*ph\_sel=Ph\_sel(Dex='DAem'*, *Aex='DAem')*) Iterator returning masks for ph\_sel photons.
	- Parameters ph\_sel (*Ph\_sel object*) object defining the photon selection. See [fretbursts.ph\\_sel](#page-25-1) for details.

#### <span id="page-25-5"></span>**iter\_bursts\_ph**(*ich=0*)

Iterate over (start, stop) indexes to slice photons for each burst.

#### <span id="page-25-6"></span>**expand**(*ich=0*, *alex\_naa=False*, *width=False*)

Return per-burst D and A sizes (nd, na) and their background counts.

This method returns for each bursts the corrected signal counts and background counts in donor and acceptor channels. Optionally, the burst width is also returned.

#### Parameters

- ich (*int*) channel for the bursts (can be not 0 only in multi-spot)
- alex\_naa (*bool*) if True and self.ALEX, returns burst sizes and background also for acceptor photons during accept. excitation
- width (*bool*) whether return the burst duration (in seconds).

Returns *List of arrays* – nd, na, donor bg, acceptor bg. If alex\_naa is True returns: nd, na, naa, bg\_d, bg\_a, bg\_aa. If width is True returns the bursts duration (in sec.) as last element.

#### <span id="page-25-0"></span>**copy**(*mute=False*)

Copy data in a new object. All arrays copied except for ph\_times\_m

```
slice_ph(time_s1=0, time_s2=None, s='slice')
    Return a new Data object with ph in [time_s1,'time_s2'] (seconds)
```
If ALEX, this method must be called right after fretbursts.loader.alex\_apply\_periods() (with delete\_ph\_t=True) and before any background estimation or burst search.

# <span id="page-25-1"></span>**Photon selections**

In this module we define the class  $Ph\_sel$  used to specify a "selection" of a sub-set of photons/timestamps (i.e. all-photons, Donor-excitation-period photons, etc...).

A photon selection is one of the base *photon streams* or a combination of them. Base *photon streams* are photon from the donor (or acceptor) emission channel detected during the donor (or acceptor) excitation period. For non-ALEX data there is only the donor excitation period.

The following table shows base *photon streams* for smFRET data (non-ALEX):

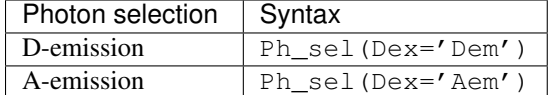

and for ALEX data:

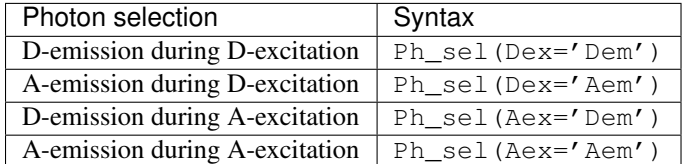

Additionally, all the photons can be selected with Ph\_sel('all') (that is a shortcut for Ph\_sel(Dex='DAem', Aex='DAem').

#### Examples

- Ph\_sel(Dex='DAem', Aex='DAem') or Ph\_sel('all') select all photons.
- Ph\_sel (Dex='DAem') selects only donor and acceptor photons emitted during donor excitation. These are all the photons for non-ALEX data.
- Ph\_sel(Dex='Aem', Aex='Aem') selects all the photons detected from the acceptor-emission channel.

<span id="page-26-1"></span>The documentation for the  $Ph$  sel class follows.

#### class fretbursts.ph\_sel.**Ph\_sel**

Class that describes a selection of photons.

This class takes two arguments Dex and Aex. Valid values for the arguments are the strings 'DAem', 'Dem', 'Aem' or None. These values select, respectively, donor+acceptor, donor-only, acceptor-only or no photons during an excitation period (Dex or Aex).

The class must be called with at least one keyword argument or using the string 'all' as the only argument. Calling Ph\_sel('all') is equivalent to Ph\_sel(Dex='DAem', Aex='DAem'). Not specifying a keyword argument is equivalent to setting it to None.

# <span id="page-26-2"></span>**Background estimation**

#### **background.py**

Routines to compute the background from an array of timestamps. This module is normally imported as bg when fretbursts is imported.

The important functions are  $exp_f$  it () and  $exp_c$  cdf\_fit() that provide two (fast) algorithms to estimate the background without binning. These functions are not usually called directly but passed to Data.calc\_bg() to compute the background of a measurement.

See also  $exp\_hist\_fit$  () for background estimation using an histogram fit.

<span id="page-26-0"></span>fretbursts.background.**exp\_fit**(*ph*, *tail\_min\_us=None*, *clk\_p=1.25e-08*, *error\_metrics=None*) Return a background rate using the MLE of mean waiting-times.

Compute the background rate, selecting waiting-times (delays) larger than a minimum threshold.

This function performs a Maximum Likelihood (ML) fit. For exponentially-distributed waiting-times this is the empirical mean.

#### **Parameters**

- **ph** (*array*) timestamps array from which to extract the background
- tail\_min\_us (*float*) minimum waiting-time in micro-secs
- clk\_p (*float*) clock period for timestamps in ph
- error\_metrics (*string or None*) Valid values are 'KS' or 'CM'. 'KS' (Kolmogorov-Smirnov statistics) computes the error as the max of deviation of the empirical CDF from the fitted CDF. 'CM' (Crames-von Mises) uses the L^2 distance. If None, no error metric is computed (returns None).
- Returns *2-Tuple* Estimated background rate in cps, and a "quality of fit" index (the lower the better) according to the chosen metric. If error metrics==None, the returned "quality of fit" is None.

#### See also:

#### [exp\\_cdf\\_fit\(\)](#page-27-0), [exp\\_hist\\_fit\(\)](#page-27-1)

<span id="page-27-0"></span>fretbursts.background.**exp\_cdf\_fit**(*ph*, *tail\_min\_us=None*, *clk\_p=1.25e-08*, *error\_metrics=None*) Return a background rate fitting the empirical CDF of waiting-times.

Compute the background rate, selecting waiting-times (delays) larger than a minimum threshold.

This function performs a least square fit of an exponential Cumulative Distribution Function (CDF) to the empirical CDF of waiting-times.

#### Parameters

- **ph** (*array*) timestamps array from which to extract the background
- tail\_min\_us (*float*) minimum waiting-time in micro-secs
- clk  $p$  (*float*) clock period for timestamps in ph
- error metrics (*string or None*) Valid values are 'KS' or 'CM'. 'KS' (Kolmogorov-Smirnov statistics) computes the error as the max of deviation of the empirical CDF from the fitted CDF. 'CM' (Crames-von Mises) uses the L^2 distance. If None, no error metric is computed (returns None).
- Returns *2-Tuple* Estimated background rate in cps, and a "quality of fit" index (the lower the better) according to the chosen metric. If error metrics==None, the returned "quality of fit" is None.

#### See also:

#### [exp\\_fit\(\)](#page-26-0), [exp\\_hist\\_fit\(\)](#page-27-1)

<span id="page-27-1"></span>fretbursts.background.**exp\_hist\_fit**(*ph*, *tail\_min\_us*, *binw=5e-05*, *clk\_p=1.25e-08*, *weights='hist\_counts'*, *error\_metrics=None*) Compute background rate with WLS histogram fit of waiting-times.

Compute the background rate, selecting waiting-times (delays) larger than a minimum threshold.

This function performs a Weighed Least Squares (WLS) fit of the histogram of waiting times to an exponential decay.

- **ph** (*array*) timestamps array from which to extract the background
- tail\_min\_us (*float*) minimum waiting-time in micro-secs
- binw (*float*) bin width for waiting times, in seconds.
- clk\_p (*float*) clock period for timestamps in ph
- weights (*None or string*) if None no weights is applied. if is 'hist counts', each bin has a weight equal to its counts if is 'inv\_hist\_counts', the weight is the inverse of the counts.
- error\_metrics (*string or None*) Valid values are 'KS' or 'CM'. 'KS' (Kolmogorov-Smirnov statistics) computes the error as the max of deviation of the empirical CDF from the fitted CDF. 'CM' (Crames-von Mises) uses the L^2 distance. If None, no error metric is computed (returns None).
- Returns *2-Tuple* Estimated background rate in cps, and a "quality of fit" index (the lower the better) according to the chosen metric. If error metrics==None, the returned "quality of fit" is None.

#### See also:

[exp\\_fit\(\)](#page-26-0), [exp\\_cdf\\_fit\(\)](#page-27-0)

#### **Low-level background fit functions**

Generic functions to fit exponential populations.

These functions can be used directly, or, in a typical FRETBursts workflow they are passed to higher level methods.

*See also:*

• [Background estimation](#page-26-2)

```
fretbursts.fit.exp_fitting.expon_fit(s, s_min=0, offset=0.5, calc_residuals=True)
     Fit sample s to an exponential distribution using the ML estimator.
```
This function computes the rate (Lambda) using the maximum likelihood (ML) estimator of the mean waitingtime (Tau), that for an exponentially distributed sample is the sample-mean.

#### Parameters

- s (*array*) array of exponetially-distributed samples
- s\_min (*float*) all samples < s\_min are discarded (s\_min must be >= 0).
- offset  $(float)$  offset for computing the CDF. See  $qet\_ecdf()$ .
- calc\_residuals (*bool*) if True compute the residuals of the fitted exponential versus the empirical CDF.

Returns A 4-tuple of the fitted rate (1/life-time), residuals array, residuals x-axis array, sample size after threshold.

fretbursts.fit.exp\_fitting.**expon\_fit\_cdf**(*s*, *s\_min=0*, *offset=0.5*, *calc\_residuals=True*) Fit of an exponential model to the empirical CDF of s.

This function computes the rate (Lambda) fitting a line (linear regression) to the log of the empirical CDF.

- s (*array*) array of exponetially-distributed samples
- s\_min (*float*) all samples < s\_min are discarded (s\_min must be >= 0).
- offset  $(float)$  offset for computing the CDF. See  $qet\_ecdf()$ .
- calc residuals (*bool*) if True compute the residuals of the fitted exponential versus the empirical CDF.
- Returns A 4-tuple of the fitted rate (1/life-time), residuals array, residuals x-axis array, sample size after threshold.

```
fretbursts.fit.exp_fitting.expon_fit_hist(s, bins, s_min=0, weights=None, offset=0.5,
```
*calc\_residuals=True*)

Fit of an exponential model to the histogram of s using least squares.

#### **Parameters**

- s (*array*) array of exponetially-distributed samples
- bins (*float or array*) if float is the bin width, otherwise is the array of bin edges (passed to numpy.histogram)
- s\_min (*float*) all samples < s\_min are discarded (s\_min must be >= 0).
- weights (*None or string*) if None no weights is applied. if is 'hist counts', each bin has a weight equal to its counts if is 'inv\_hist\_counts', the weight is the inverse of the counts.
- offset  $(float)$  offset for computing the CDF. See  $get\_ecd$  ().
- calc\_residuals (*bool*) if True compute the residuals of the fitted exponential versus the empirical CDF.
- Returns A 4-tuple of the fitted rate (1/life-time), residuals array, residuals x-axis array, sample size after threshold.

fretbursts.fit.exp\_fitting.**get\_ecdf**(*s*, *offset=0.5*)

Return arrays  $(x, y)$  for the empirical CDF curve of sample s.

See the code for more info (is a one-liner!).

#### Parameters

- s (*array of floats*) sample
- offset (*float, default* 0.5) Offset to add to the y values of the CDF

**Returns**  $(x, y)$  (*tuple of arrays*) – the x and y values of the empirical CDF

fretbursts.fit.exp\_fitting.**get\_residuals**(*s*, *tau\_fit*, *offset=0.5*) Returns residuals of sample s CDF vs an exponential CDF.

#### Parameters

- s (*array of floats*) sample
- tau fit  $(f*load*)$  mean waiting-time of the exponential distribution to use as reference
- offset (*float*) Default 0.5. Offset to add to the empirical CDF. See [get\\_ecdf\(\)](#page-43-0) for details.
- Returns residuals (*array*) residuals of empirical CDF compared with analytical CDF with time constant tau\_fit.

# <span id="page-29-0"></span>**Burst selection**

After performing a burst search is common to select bursts according to different criteria (burst size, FRET efficiency, etc...).

In FRETBursts this can be easily accomplished using the method  $Data$ .  $select$  bursts(). This method takes a *[selection function](#page-30-0)* as parameters. [Data.select\\_bursts\(\)](#page-22-1) returns a new [Data](#page-12-0) object containing only the new

sub-set of bursts. A new selection can be applied to this new object as well. In this way, different selection criteria can be freely combined in order to obtain a burst population satisfying arbitrary constrains.

FRETBursts provides a large number of *[selection functions](#page-30-0)*. Moreover, creating a new selection function is extremely simple, requiring (usually) 2-3 lines of code. You can take the functions in select\_bursts.py as examples to create your own selection rule.

In the next section we list all the selection functions. You may also want to check the  $Data$  methods that deal with burst selection:

- Data.select bursts()
- [Data.select\\_bursts\\_mask\(\)](#page-22-3)
- [Data.select\\_bursts\\_mask\\_apply\(\)](#page-23-1)

# <span id="page-30-0"></span>**Selection functions**

The module select\_bursts defines functions to select bursts according to different criteria.

These functions are usually passed to  $Data.setlect\_bursts()$ . For example:

ds = d.select\_bursts(select\_bursts.E, th1=0.2, th2=0.6)

returns a new object ds containing only the bursts of d that pass the specified selection criterium (E between 0.2 and 0.6 in this case).

```
fretbursts.select_bursts.E(d, ich=0, E1=-inf, E2=inf)
     Select bursts with E between E1 and E2.
```

```
fretbursts.select_bursts.ES(d, ich=0, E1=-inf, E2=inf, S1=-inf, S2=inf, rect=True)
     Select bursts with E between E1 and E2 and S between S1 and S2.
```
When rect is True the selection is rectangular otherwise is elliptical.

See also:

For plotting the ES region selected by  $(E1, E2, S1, S2, rect)$ :

•[fretbursts.burst\\_plot.plot\\_ES\\_selection\(\)](#page-55-0)

- fretbursts.select\_bursts.**ES\_ellips**(*d*, *ich=0*, *E1=-1000.0*, *E2=1000.0*, *S1=-1000.0*, *S2=1000.0*) Select bursts with E-S inside an ellipsis inscribed in E1, E2, S1, S2.
- fretbursts.select\_bursts.**ES\_rect**(*d*, *ich=0*, *E1=-inf*, *E2=inf*, *S1=-inf*, *S2=inf*) Select bursts inside the rectangle defined by E1, E2, S1, S2.
- fretbursts.select\_bursts.**brightness**(*d*, *ich=0*, *th1=0*, *th2=inf*, *add\_naa=False*, *gamma=1*, *beta=1*, *donor\_ref=True*) Select bursts with size/width between th1 and th2 (cps).
- fretbursts.select\_bursts.**consecutive**(*d*, *ich=0*, *th1=0*, *th2=inf*, *kind='both'*) Select consecutive bursts with th $1 \leq$  separation  $\leq$  th $2$  (in sec.).

**Parameters kind** (*string*) – valid values are 'first' to select the first burst of each pair, 'second' to select the second burst of each pair and 'both' to select both bursts in each pair.

- fretbursts.select\_bursts.**na**(*d*, *ich=0*, *th1=20*, *th2=inf*) Select bursts with (na  $>=$  th1) and (na  $<=$  th2).
- fretbursts.select\_bursts.**na\_bg**(*d*, *ich=0*, *F=5*) Select bursts with (na  $>=$  bg\_ad\*F).

fretbursts.select bursts.na bg  $p(d, ich=0, P=0.05, F=1.0)$ Select bursts w/ AD signal using  $P\{F*BG>=na\} < P$ .

fretbursts.select\_bursts.**naa**(*d*, *ich=0*, *th1=20*, *th2=inf*, *gamma=1.0*, *beta=1.0*, *donor\_ref=True*)

Select bursts with (naa  $\ge$  = th1) and (naa  $\lt$  = th2).

The naa quantity can be optionally corrected using gamma and beta factors.

#### **Parameters**

- **th1, th2** (*floats*) lower (th1) and upper (th2) bounds for selecting naa. By default th2 = inf (i.e. no upper limit).
- gamma, beta (*floats*) arguments used to compute gamma- and beta-corrected burst sizes. See [fretbursts.burstlib.Data.burst\\_sizes\\_ich\(\)](#page-16-0) for details.
- **donor\_ref** (*bool*) Select the convention for naa correction. If True (default), uses naa / (beta  $\star$  gamma). Otherwise, uses naa / beta. It is suggested to use the same donor\_ref convention when combining Dex size and naa burst selections so that the thresholds values of the two selections will be commensurable. See [fretbursts.burstlib.Data.get\\_naa\\_corrected\(\)](#page-17-2) for details.

```
fretbursts.select_bursts.naa_bg(d, ich=0, F=5)
     Select bursts with (naa >= bg_aa*F).
```

```
fretbursts.select_bursts.naa_bg_p(d, ich=0, P=0.05, F=1.0)
     Select bursts w/ AA signal using P{F*BG>=}naa} < P.
```

```
fretbursts.select_bursts.nd(d, ich=0, th1=20, th2=inf)
     Select bursts with (nd >= th1) and (nd <= th2).
```

```
fretbursts.select_bursts.nd_bg(d, ich=0, F=5)
     Select bursts with (nd \geq bg_d d*F).
```

```
fretbursts.select_bursts.nd_bg_p(d, ich=0, P=0.05, F=1.0)
     Select bursts w/ DD signal using P\{F*BG>=nd\} < P.
```

```
fretbursts.select_bursts.nda_percentile(d, ich=0, q=50, low=False, gamma=1.0,
                                           add_naa=False)
```

```
Select bursts with SIZE \geq q-percentile (or \leq= if l ow is \overline{True})
```
gamma and add\_naa are passed to [fretbursts.burstlib.Data.burst\\_sizes\\_ich\(\)](#page-16-0) to compute the burst size.

fretbursts.select\_bursts.**nt\_bg**(*d*, *ich=0*, *F=5*) Select bursts with ( $nt \geq bg*F$ ).

```
fretbursts.select_bursts.nt_bg_p(d, ich=0, P=0.05, F=1.0)
     Select bursts w/ signal using P{F*BG>=nt} < P.
```
fretbursts.select\_bursts.**peak\_phrate**(*d*, *ich=0*, *th1=0*, *th2=inf*) Select bursts with peak phtotons rate between th1 and th2 (cps).

```
Note that this function requires to compute the peak photon rate first using
fretbursts.burstlib.Data.calc_max_rate().
```
fretbursts.select\_bursts.**period**(*d*, *ich=0*, *bp1=0*, *bp2=None*) Select bursts from period bp1 to period bp2 (included).

```
fretbursts.select_bursts.sbr(d, ich=0, th1=0, th2=inf)
     Select bursts with SBR between th1 and th2.
```

```
fretbursts.select_bursts.single(d, ich=0, th=1)
     Select bursts that are at least th millisec apart from the others.
```
fretbursts.select\_bursts.**size**(*d*, *ich=0*, *th1=20*, *th2=inf*, *gamma=1.0*, *add\_naa=False*, *beta=1.0*, *donor\_ref=True*, *add\_aex=True*, *A\_laser\_weight=1*)

Select bursts with burst sizes (i.e. counts) between th1 and th2.

The burst size is the number of photon in a burst. By default it includes all photons during donor excitation (Dex). To add *AexAem* photons to the burst size use add\_naa=True.

#### **Parameters**

- d (*Data object*) the object containing the measurement.
- ich (*int*) the spot number, only relevant for multi-spot. In single-spot data there is only CH0 so this argument may be omitted. Default 0.
- th1, th2 (*floats*) select bursts with th1  $\leq$  size  $\leq$  th2. Default th2 = inf (i.e. no upper limit).
- add\_naa (*boolean*) when True, add AexAem photons when computing burst burst size. Default False.
- gamma, beta (*floats*) arguments used to compute gamma- and beta-corrected burst sizes. See [fretbursts.burstlib.Data.burst\\_sizes\\_ich\(\)](#page-16-0) for details.
- donor ref (*bool*) Select the convention for naa correction. See [fretbursts.burstlib.Data.burst\\_sizes\\_ich\(\)](#page-16-0) for details.
- add\_aex (*bool*) PAX-only. Whether to add signal from Aex laser period to the burst size. Default True. See fretbursts.burstlib.Data.burst\_sizes\_pax\_ich().
- A laser weight (*scalar*) PAX-only. Weight of A-ch photons during Aex period (AexAem) due to the A laser. See fretbursts.burstlib.Data.burst\_sizes\_pax\_ich().

Returns A tuple containing an array (the burst mask) and a string which briefly describe the selection.

```
fretbursts.select_bursts.str_G(gamma, donor_ref)
     A string indicating gamma value and convention for burst size correction.
```
- fretbursts.select\_bursts.**time**(*d*, *ich=0*, *time\_s1=0*, *time\_s2=None*) Select the burst starting from time s1 to time s2 (in seconds).
- fretbursts.select\_bursts.**topN\_max\_rate**(*d*, *ich=0*, *N=500*) Select N bursts with the highest max burst rate.
- fretbursts.select\_bursts.**topN\_nda**(*d*, *ich=0*, *N=500*, *gamma=1.0*, *add\_naa=False*) Select the N biggest bursts in the channel.

gamma and add\_naa are passed to [fretbursts.burstlib.Data.burst\\_sizes\\_ich\(\)](#page-16-0) to compute the burst size.

- fretbursts.select\_bursts.**topN\_sbr**(*d*, *ich=0*, *N=200*) Select the top N bursts with hightest SBR.
- fretbursts.select\_bursts.**width**(*d*, *ich=0*, *th1=0.5*, *th2=inf*) Select bursts with (width  $>=$  th1) and (width  $<=$  th2), in ms.

# <span id="page-32-0"></span>**Fit framework**

This page contains only a general description of FRETBursts fitting functionalities. The content of this page is:

#### **Contents**

- *[Fit framework](#page-32-0)*
	- *[Overview](#page-36-0)*
	- *[Fitting E or S histograms](#page-36-1)*
	- *[Lmfit introduction](#page-37-1)*
	- *[Legacy Fit functions](#page-37-2)*

For the reference documentation for fitting multi-channel histograms see:

# <span id="page-33-1"></span>**MultiFitter reference documentation**

This model provides a class for fitting multi-channel data ([MultiFitter](#page-33-0)) and a series of predefined functions for common models used to fit E or S histograms.

# **Contents**

- *[MultiFitter reference documentation](#page-33-1)*
	- *[The MultiFitter class](#page-33-2)*
	- *[Model factory functions](#page-34-0)*
	- *[Utility functions](#page-35-0)*

#### <span id="page-33-2"></span>**The MultiFitter class**

<span id="page-33-0"></span>class fretbursts.mfit.**MultiFitter**(*data\_list*, *skip\_ch=None*)

A class handling a list of 1-D datasets for histogramming, KDE, fitting.

This class takes a list of 1-D arrays of samples (such as E values per burst). The list contains one 1-D array for each channel in a multispot experiment. In single-spot experiments the list contains only one array of samples. For each dataset in the list, this class compute histograms, KDEs and fits (both histogram fit and KDE maximum). The list of datasets is stored in the attribute data\_list. The histograms can be fitted with an arbitrary model (lmfit.Model). From KDEs the peak position in a range can be estimated.

Optionally weights can be assigned to each element in a dataset. To assign weights a user can assign the .weights attribute with a list of arrays; corresponding arrays in .weights and .data\_list must have the same size.

Alternatively a function returning the weights can be used. In this case, the method .set\_weights\_func allows to set the function to be called to generate weights.

```
calc_kde(bandwidth=0.03)
```
Compute the list of kde functions and save it in .kde.

**find\_kde\_max**(*x\_kde*, *xmin=None*, *xmax=None*)

Finds the peak position of kde functions between xmin and xmax.

Results are saved in the list. kde\_max\_pos.

**fit\_histogram**(*model=None*, *pdf=True*, *\*\*fit\_kwargs*) Fit the histogram of each channel using the same lmfit model.

A list of lmfit.Minimizer is stored in .fit\_res. The fitted values for all the parameters and all the channels are save in a Pandas DataFrame .params.

- model (*lmfit.Model object*) lmfit Model with all the parameters already initialized used for fitting.
- **pdf** (*bool*) if True fit the normalized histogram (.hist pdf) otherwise fit the raw counts (.hist\_counts).
- fit kwargs (*dict*) keyword arguments passed to model().fit.

**histogram**(*binwidth=0.03*, *bins=None*, *verbose=False*, *\*\*kwargs*) Compute the histogram of the data for each channel.

If bins is None, binwidth determines the bins array (saved in self.hist\_bins). If bins is not None, binwidth is ignored and self.hist\_binwidth is computed from self.hist\_bins.

The kwargs and bins are passed to numpy.histogram.

**set\_weights\_func**(*weight\_func*, *weight\_kwargs=None*) Setup of the function returning the weights for each data-set.

To compute the weights for each dataset the weight\_func is called multiple times. Keys in weight\_kwargs are arguments of weight\_func. Values in weight\_kwargs are either scalars, in which case they are passed to we ight func, or lists. When an argument is a list, only one element of the list is passed each time.

#### Parameters

- weight\_func (*function*) function that returns the weights
- weight  $kwargs$  (*dict*) keyword arguments to be passed to weight func.

#### <span id="page-34-0"></span>**Model factory functions**

In this section you find the documentation for the factory-functions that return pre-initialized models for fitting E and S data.

```
fretbursts.mfit.factory_gaussian(center=0.1, sigma=0.1, amplitude=1)
     Return an lmfit Gaussian model that can be used to fit data.
```
Arguments are initial values for the model parameters.

Returns An  $lmfit$ . Model object with all the parameters already initialized.

fretbursts.mfit.**factory\_asym\_gaussian**(*center=0.1*, *sigma1=0.1*, *sigma2=0.1*, *amplitude=1*) Return a lmfit Asymmetric Gaussian model that can be used to fit data.

For the definition of asymmetric Gaussian see  $asym\_gaussian()$ . Arguments are initial values for the model parameters.

Returns An  $lmfit$ . Model object with all the parameters already initialized.

fretbursts.mfit.**factory\_two\_gaussians**(*add\_bridge=False*, *p1\_center=0.1*, *p2\_center=0.9*, *p1\_sigma=0.03*, *p2\_sigma=0.03*)

Return a 2-Gaussian + (optional) bridge model that can fit data.

The optional "bridge" component (i.e. a plateau between the two peaks) is a function that is non-zero only between p1\_center and p2\_center and is defined as:

br\_amplitude \*  $(1 - q(x, p1_c)$ center, p1\_sigma) -  $q(x, p1_c)$ center, p2\_sigma))

where g is a gaussian function with amplitude = 1 and  $br\_amplitude$  is the height of the plateau and the only additional parameter introduced by the bridge. Note that both centers and sigmas parameters in the bridge are the same ones of the adjacent Gaussian peaks. Therefore a 2-Gaussian + bridge model has 7 free parameters: 3 for each Gaussian and an additional one for the bridge. The bridge function is implemented in [bridge\\_function\(\)](#page-35-1).

#### Parameters

- p1\_center, p2\_center (*float*) initial values for the centers of the two Gaussian components.
- p1 sigma, p2 sigma (*float*) initial values for the sigmas of the two Gaussian components.
- **add** bridge (*bool*) if True adds a bridge function between the two gaussian peaks. If False the model has only two Gaussians.

Returns An  $lmfit$ . Model object with all the parameters already initialized.

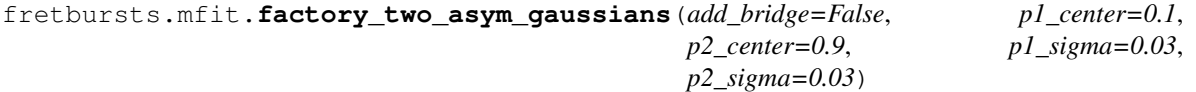

Return a 2-Asym-Gaussians + (optional) bridge model that can fit data.

The Asym-Gaussian function is  $asym-gaussian($ .

**Parameters add bridge** (*bool*) – if True adds a bridge function between the two gaussian peaks. If False the model has only two Asym-Gaussians.

The other arguments are initial values for the model parameters.

Returns An  $lmfit$ . Model object with all the parameters already initialized.

```
fretbursts.mfit.factory_three_gaussians(p1_center=0.0, p2_center=0.5, p3_center=1,
```
Return a 3-Gaussian model that can fit data.

The other arguments are initial values for the center for each Gaussian component plus an single sigma argument that is used as initial sigma for all the Gaussians. Note that during the fitting the sigma of each Gaussian is varied independently.

*sigma=0.05*)

Returns An  $lmfit$ . Model object with all the parameters already initialized.

#### <span id="page-35-0"></span>**Utility functions**

The following functions are utility functions used to build the the model functions (i.e. the "factory functions") for the fitting.

<span id="page-35-1"></span>fretbursts.mfit.**bridge\_function**(*x*, *center1*, *center2*, *sigma1*, *sigma2*, *amplitude*) A "bridge" function, complementary of two gaussian peaks.

Let q be a Gaussian function (with amplitude  $= 1$ ), the bridge function is defined as:

amplitude  $*$  (1 - g(x, center1, sigma1) - g(x, center2, sigma2))

for center1  $\langle x \rangle$  center2. The function is 0 otherwise.

- x (*array*) 1-D array for the independent variable
- center1 (*float*) center of the first gaussian (left side)
- center2 (*float*) center of the second gaussian (right side)
- **sigma1** (*float*) sigma of the left-side gaussian
- sigma2 (*float*) sigma of the right-side gaussian
- amplitude (*float*) maximum (asymptotic) value of the bridge (plateau)

**Returns** An array (same shape as  $x$ ) with the function values.

fretbursts.mfit.**asym\_gaussian**(*x*, *center*, *sigma1*, *sigma2*, *amplitude*)

A asymmetric gaussian function composed by two gaussian halves.

This function is composed from two gaussians joined at their peak, so that the left and right side decay with different sigmas.

#### Parameters

- x (*array*) 1-D array for the independent variable
- **center** (*float*) function peak position
- sigma1 (*float*) sigma of the left-side gaussian (for x < center)
- sigma2 (*float*) sigma of the right-side gaussian (for x > center)
- **amplitude**  $(float)$  maximum value reach for  $x$  = center.

Returns An array (same shape as x) with the function values.

### **Overview**

FRETBursts uses of the powerful [lmfit](http://lmfit.github.io/lmfit-py/) library for most fittings (like E or S histogram fitting). Lmfit should be automatically installed when installing FRETBursts, but in any case it is easily installable via pip install lmfit. For more installation info see [FRETBursts Installation.](#page-7-0)

FRETBursts requires lmfit version 0.8 or higher.

## **Fitting E or S histograms**

The module [fretbursts.mfit](#page-33-0) provides a class [fretbursts.mfit.MultiFitter](#page-33-1) that allow to build histograms and [KDE](http://en.wikipedia.org/wiki/Kernel_density_estimation) on a multi-channel sample population (typically E or S values for each burst). The MultiFitter class can find the max peak position of a KDE or fit the histogram with an arbitrary model. A set of predefined models is provided to handle common cases. Sensible defaults are applied but the user can control every detail of the fit by setting initial values, parameter bounds (min, max), algebraic constrains and so on. New models can be created by composing simpler models (by using + operator). See the lmfit documentation for more info on how to define [models](http://lmfit.github.io/lmfit-py/model.html) and [composite models.](http://lmfit.github.io/lmfit-py/model.html#composite-models-adding-or-multiplying-models)

A convenience function fretbursts.burstlib\_ext.burst\_fitter() can be used to create a MultiFitter object to fit either E or S. As an example let suppose having a measurement loaded in the variable d. To create a fitter object and compute the FRET histogram we execute:

```
bext.burst fitter(d) # Creates d.E fitter
d.E_fitter.histogram() # Compute the histogram for all the channels
```
Now we fit the E histogram with a 2-Gaussians model:

```
d.E_fitter.fit_histogram(mfit.factory_two_gaussians)
```
And plot the histogram and the fitted model:

dplot(d, hist\_fret, show\_model=True)

More detailed example can be found in the [tutorials](https://github.com/tritemio/FRETBursts_notebooks) in notebooks on [us-ALEX analysis.](http://nbviewer.ipython.org/github/tritemio/FRETBursts_notebooks/blob/master/notebooks/FRETBursts%20-%20us-ALEX%20smFRET%20burst%20analysis.ipynb)

# **Lmfit introduction**

Lmfit provides a simple and flexible interface for non-linear least squares and other minimization methods. All the model parameters can be fixed/varied, have bounds (min, max) or constrained to an algebraic expression.

Moreover lmfit provides a Model class and a set of built-in models that allows to express curve-fitting problems in an compact and expressive form. Basic models (such as a Gaussian peak) and be composed allowing an easy definitions of a variety of models (2 or 3 Gaussians).

For more information refer to the official [lmfit documentation.](http://lmfit.github.io/lmfit-py/)

# **Legacy Fit functions**

A set of legacy functions used in versions of FRETBursts < 0.4 are defined in fretbursts/fit. This function are retained for backward compatibility but should not be used in new analysis.

These are low-level (i.e. generic) fit functions to fit gaussian or exponential models.

### **Gaussian fitting**

This module provides functions to fit gaussian distributions and gaussian distribution mixtures (2 components). These functions can be used directly, or more often, in a typical FRETBursts workflow they are passed to higher level methods like fretbursts.burstlib.Data.fit E generic().

Single Gaussian distribution fit:

- [gaussian\\_fit\\_hist\(\)](#page-38-0)
- gaussian fit cdf()
- [gaussian\\_fit\\_pdf\(\)](#page-38-1)

For 2-Gaussians fit we have the following models:

- [two\\_gauss\\_mix\\_pdf\(\)](#page-38-2): *PDF of 2-components Gaussians mixture*
- [two\\_gauss\\_mix\\_ab\(\)](#page-38-3): *linear combination of 2 Gaussians*

Main functions for mixture of 2 Gaussian distribution fit:

- [two\\_gaussian\\_fit\\_hist\(\)](#page-40-0) *histogram fit using 'leastsq'*
- [two\\_gaussian\\_fit\\_hist\\_min\(\)](#page-41-0) *histogram fit using 'minimize'*
- [two\\_gaussian\\_fit\\_hist\\_min\\_ab\(\)](#page-41-1) *the same but using \_ab model*
- [two\\_gaussian\\_fit\\_cdf\(\)](#page-40-1) *curve fit of the CDF*
- [two\\_gaussian\\_fit\\_EM\(\)](#page-38-4) *Expectation-Maximization fit*
- [two\\_gaussian\\_fit\\_EM\\_b\(\)](#page-39-0) *the same with boundaries*

Also, some functions to fit 2-D gaussian distributions and mixtures are implemented but not thoroughly tested.

The reference documentation for all the functions follows.

```
fretbursts.fit.gaussian_fitting.bound_check(val, bounds)
    Returns val clipped inside the interval bounds.
```

```
fretbursts.fit.gaussian_fitting.gaussian2d_fit(sx, sy, guess=[0.5, 1])
     2D-Gaussian fit of samples S using a fit to the empirical CDF.
```
fretbursts.fit.gaussian\_fitting.**gaussian\_fit\_cdf**(*s*, *mu0=0*, *sigma0=1*, *return\_all=False*, *\*\*leastsq\_kwargs*)

Gaussian fit of samples s fitting the empirical CDF. Additional kwargs are passed to the leastsq() function. If return all=False then return only the fitted (mu,sigma) values If return all=True (or full output=True is passed to leastsq) then the full output of leastsq and the histogram is returned.

```
fretbursts.fit.gaussian_fitting.gaussian_fit_curve(x, y, mu0=0, sigma0=1, a0=None,
                                                            return_all=False, **kwargs)
```
Gaussian fit of curve  $(x,y)$ . If a0 is None then only (mu,sigma) are fitted (to a gaussian density). kwargs are passed to the leastsq() function.

If return all=False then return only the fitted (mu,sigma) values If return all=True (or full output=True is passed to leastsq) then the full output of leastsq is returned.

<span id="page-38-0"></span>fretbursts.fit.gaussian\_fitting.**gaussian\_fit\_hist**(*s*, *mu0=0*, *sigma0=1*, *a0=None*, *bins=array([-0.5*, *-0.499*, *-0.498*, *...*, *1.497*, *1.498*, *1.499])*, *return\_all=False*, *leastsq\_kwargs={}*, *weights=None*, *\*\*kwargs*)

Gaussian fit of samples s fitting the hist to a Gaussian function. If a0 is None then only (mu,sigma) are fitted (to a gaussian density). kwargs are passed to the histogram function. If return\_all=False then return only the fitted (mu,sigma) values If return\_all=True (or full\_output=True is passed to leastsq) then the full output of leastsq and the histogram is returned. weights optional weights for the histogram.

```
fretbursts.fit.gaussian_fitting.gaussian_fit_ml(s, mu_sigma_guess=[0.5, 1])
```
Gaussian fit of samples s using the Maximum Likelihood (ML method). Didactical, since scipy.stats.norm.fit() implements the same method.

```
fretbursts.fit.gaussian_fitting.gaussian_fit_pdf(s, mu0=0, sigma0=1, a0=1, re-
                                                        turn_all=False, leastsq_kwargs={},
                                                        **kwargs)
```
Gaussian fit of samples s using a fit to the empirical PDF. If a0 is None then only (mu,sigma) are fitted (to a gaussian density). kwargs are passed to get\_epdf(). If return\_all=False then return only the fitted (mu,sigma) values If return\_all=True (or full\_output=True is passed to leastsq) then the full output of leastsq and the PDF curve is returned.

```
fretbursts.fit.gaussian_fitting.get_epdf(s, smooth=0, N=1000, smooth_pdf=False,
                                             smooth_cdf=True)
```
Compute the empirical PDF of the sample s.

If smooth > 0 then apply a gaussian filter with sigma=smooth. N is the number of points for interpolation of the CDF on a uniform range.

```
fretbursts.fit.gaussian_fitting.normpdf(x, mu=0, sigma=1.0)
    Return the normal pdf evaluated at x.
```
- fretbursts.fit.gaussian\_fitting.**reorder\_parameters**(*p*) Reorder 2-gauss mix params to have the 1st component with smaller mean.
- fretbursts.fit.gaussian\_fitting.**reorder\_parameters\_ab**(*p*) Reorder 2-gauss mix params to have the 1st component with smaller mean.
- <span id="page-38-3"></span>fretbursts.fit.gaussian fitting.two gauss  $\min x$  ab $(x, p)$ Mixture of two Gaussians with no area constrain.

```
fretbursts.fit.gaussian_fitting.two_gauss_mix_pdf(x, p)
    PDF for the distribution of a mixture of two Gaussians.
```
<span id="page-38-4"></span>fretbursts.fit.gaussian\_fitting.**two\_gaussian2d\_fit**(*sx, sy, guess=[0.5, 1]*) 2D-Gaussian fit of samples S using a fit to the empirical CDF.

```
fretbursts.fit.gaussian_fitting.two_gaussian_fit_EM(s, p0=[0, 0.1, 0.6, 0.1, 0.5],
                                                              max_iter=300, ptol=0.0001,
                                                             fix_mu=[0, 0], fix_sig=[0, 0],
                                                             debug=False, weights=None)
```
Fit the sample s with two gaussians using Expectation Maximization.

This vesion allows to optionally fix mean or std. dev. of each component.

#### **Parameters**

- s (*array*) population of samples to be fitted
- p0 (*sequence-like*) initial parameters [mu0, sig0, mu1, sig1, a]
- bound (*tuple of pairs*) sequence of (min, max) values that constrain the parameters. If min or max are None, no boundary is set.
- ptol (*float*) convergence condition. Relative max variation of any parameter.
- max iter (*int*) max number of iteration in case of non convergence.
- weights  $(array)$  optional weigths, same size as s (for ex.  $1/\text{sigma}^2 \sim nt$ ).

Returns Array of parameters for the 2-gaussians (5 elements)

<span id="page-39-0"></span>fretbursts.fit.gaussian fitting.two gaussian fit EM b( $s$ ,  $p0=[0, 0.1, 0.6, 0.1]$ *0.5], weights=None, bounds=[(None, None), (None, None), (None, None), (None, None), (None, None)], max\_iter=300, ptol=0.0001, debug=False*)

Fit the sample s with two gaussians using Expectation Maximization.

This version allows setting boundaries for each parameter.

#### Parameters

- s (*array*) population of samples to be fitted
- **p0** (*sequence-like*) initial parameters [mu0, sig0, mu1, sig1, a]
- bound (*tuple of pairs*) sequence of (min, max) values that constrain the parameters. If min or max are None, no boundary is set.
- ptol (*float*) convergence condition. Relative max variation of any parameter.
- max iter (*int*) max number of iteration in case of non convergence.
- weights  $(array)$  optional weigths, same size as s (for ex.  $1/\text{sigma}^2 \sim nt$ ).

Returns Array of parameters for the 2-gaussians (5 elements)

```
fretbursts.fit.gaussian_fitting.two_gaussian_fit_KDE_curve(s, p0=[0, 0.1, 0.6, 0.1,
```
*0.5], weights=None, bandwidth=0.05, x\_pdf=None, debug=False, method='SLSQP', bounds=None, verbose=False, \*\*kde\_kwargs*)

Fit sample s with two gaussians using a KDE pdf approximation.

The 2-gaussian pdf is then curve-fitted to the KDE pdf.

#### **Parameters**

- s (*array*) population of samples to be fitted
- p0 (*sequence-like*) initial parameters [mu0, sig0, mu1, sig1, a]
- bandwidth (*float*) bandwidth for the KDE algorithm
- **method** (*string*) fit method, can be 'leastsq' or one of the methods accepted by scipy minimize()
- bounds (*None or 5-element list*) if not None, each element is a (min,max) pair of bounds for the corresponding parameter. This argument can be used only with L-BFGS-B, TNC or SLSQP methods. If bounds are used, parameters cannot be fixed
- x\_pdf (*array*) array on which the KDE PDF is evaluated and curve-fitted
- weights  $(array)$  optional weigths, same size as s (for ex.  $1/\text{sigma}^2 \sim nt$ ).
- debug (*bool*) if True perfoms more tests and print more info.

Additional kwargs are passed to scipy.stats.gaussian\_kde().

Returns Array of parameters for the 2-gaussians (5 elements)

<span id="page-40-1"></span>fretbursts.fit.gaussian\_fitting.**two\_gaussian\_fit\_cdf**(*s, p0=[0.0, 0.05, 0.6, 0.1, 0.5], fix\_mu=[0, 0], fix\_sig=[0, 0]*)

Fit the sample s with two gaussians using a CDF fit.

Curve fit 2-gauss mixture Cumulative Distribution Function (CDF) to the empirical CDF for sample s.

Note that with a CDF fit no weighting is possible.

#### **Parameters**

- s (*array*) population of samples to be fitted
- p0 (*5-element list or array*) initial guess or parameters
- fix\_mu (*tuple of bools*) Whether to fix the mean of the gaussians
- fix\_sig (*tuple of bools*) Whether to fix the sigma of the gaussians

Returns Array of parameters for the 2-gaussians (5 elements)

fretbursts.fit.gaussian\_fitting.**two\_gaussian\_fit\_curve**(*x*, *y*, *p0*, *return\_all=False*, *verbose=False*, *\*\*kwargs*)

Fit a 2-gaussian mixture to the  $(x,y)$  curve. kwargs are passed to the leastsq() function.

If return all=False then return only the fitted paramaters If return all=True then the full output of leastsq is returned.

<span id="page-40-0"></span>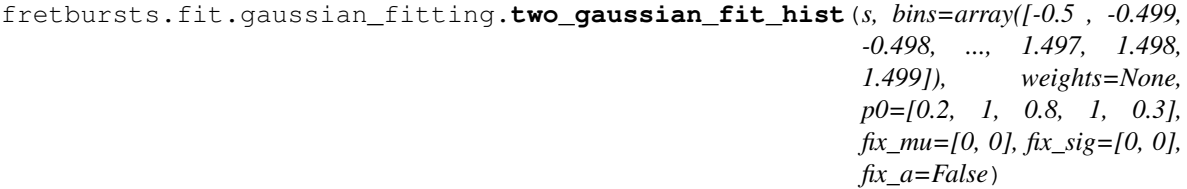

Fit the sample s with 2-gaussian mixture (histogram fit).

Uses scipy.optimize.leastsq function. Parameters can be fixed but cannot be constrained in an interval.

- s (*array*) population of samples to be fitted
- p0 (*5-element list or array*) initial guess or parameters
- **bins** (*int or array*) bins passed to np. histogram()
- weights (*array*) optional weights passed to np.histogram()
- fix\_a (*tuple of bools*) Whether to fix the amplitude of the gaussians
- fix\_mu (*tuple of bools*) Whether to fix the mean of the gaussians
- fix  $\sin(\theta t)$  *tuple of bools*) Whether to fix the sigma of the gaussians

Returns Array of parameters for the 2-gaussians (5 elements)

<span id="page-41-0"></span>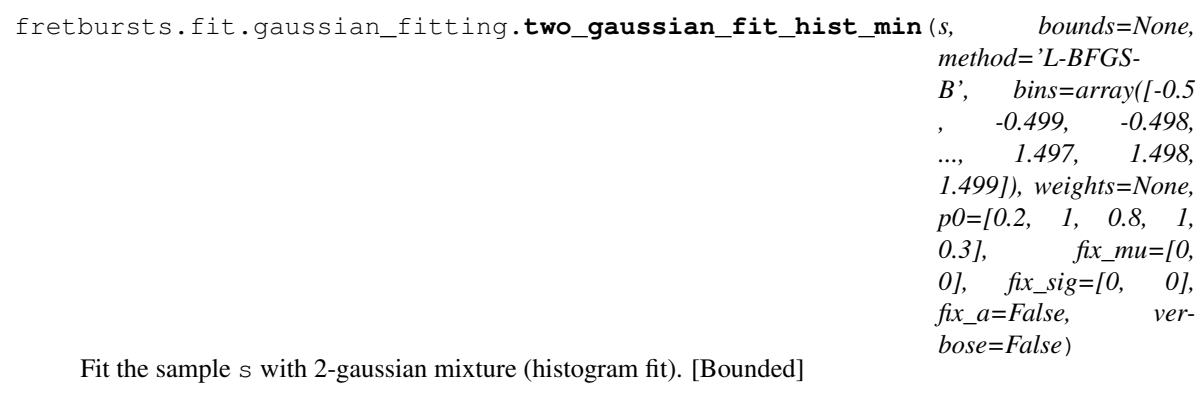

Uses scipy.optimize.minimize allowing constrained minimization.

#### **Parameters**

- s (*array*) population of samples to be fitted
- **method** (*string*) one of the methods accepted by scipy minimize ()
- bounds (*None or 5-element list*) if not None, each element is a (min,max) pair of bounds for the corresponding parameter. This argument can be used only with L-BFGS-B, TNC or SLSQP methods. If bounds are used, parameters cannot be fixed
- p0 (*5-element list or array*) initial guess or parameters
- **bins** (*int or array*) bins passed to np. histogram ()
- weights (*array*) optional weights passed to np. histogram()
- fix\_a (*tuple of bools*) Whether to fix the amplitude of the gaussians
- fix mu (*tuple of bools*) Whether to fix the mean of the gaussians
- fix sig (*tuple of bools*) Whether to fix the sigma of the gaussians
- verbose (*boolean*) allows printing fit information

<span id="page-41-1"></span>Returns Array of parameters for the 2-gaussians (5 elements)

```
fretbursts.fit.gaussian_fitting.two_gaussian_fit_hist_min_ab(s, bounds=None,
                                                                         method='L-BFGS-
                                                                         B', bins=array([-
                                                                         0.5 , -0.499,
                                                                         -0.498, ..., 1.497,
                                                                         1.498, 1.499]),
                                                                         weights=None,
                                                                         p0=[0.2, 1, 0.8, 1,
                                                                         0.3], fix_mu=[0,
                                                                         0], fix_sig=[0,
                                                                         0], fix_a=[0, 0],
                                                                         verbose=False)
```
Histogram fit of sample s with 2-gaussian functions.

Uses scipy.optimize.minimize allowing constrained minimization. Also each parameter can be fixed.

The order of the parameters is: mu1, sigma1, a1, mu2, sigma2, a2.

#### **Parameters**

- s (*array*) population of samples to be fitted
- **method** (*string*) one of the methods accepted by scipy minimize ()
- bounds (*None or 6-element list*) if not None, each element is a (min,max) pair of bounds for the corresponding parameter. This argument can be used only with L-BFGS-B, TNC or SLSQP methods. If bounds are used, parameters cannot be fixed
- p0 (*6-element list or array*) initial guess or parameters
- **bins** (*int or array*) bins passed to np. histogram ()
- weights (*array*) optional weights passed to np. histogram()
- fix\_a (*tuple of bools*) Whether to fix the amplitude of the gaussians
- fix\_mu (*tuple of bools*) Whether to fix the mean of the gaussians
- fix sig (*tuple of bools*) Whether to fix the sigma of the gaussians
- verbose (*boolean*) allows printing fit information

Returns Array of parameters for the 2-gaussians (6 elements)

### **Exponential fitting**

Generic functions to fit exponential populations.

These functions can be used directly, or, in a typical FRETBursts workflow they are passed to higher level methods.

*See also:*

• [Background estimation](#page-26-0)

fretbursts.fit.exp\_fitting.**expon\_fit**(*s*, *s\_min=0*, *offset=0.5*, *calc\_residuals=True*) Fit sample s to an exponential distribution using the ML estimator.

This function computes the rate (Lambda) using the maximum likelihood (ML) estimator of the mean waitingtime (Tau), that for an exponentially distributed sample is the sample-mean.

#### **Parameters**

• s (*array*) – array of exponetially-distributed samples

- s  $\min$  (*float*) all samples  $\lt$  s  $\min$  are discarded (s  $\min$  must be  $\gt$ = 0).
- offset  $(fload)$  offset for computing the CDF. See  $qet\;ecd(f)$ .
- calc\_residuals (*bool*) if True compute the residuals of the fitted exponential versus the empirical CDF.
- Returns A 4-tuple of the fitted rate (1/life-time), residuals array, residuals x-axis array, sample size after threshold.

fretbursts.fit.exp\_fitting.**expon\_fit\_cdf**(*s*, *s\_min=0*, *offset=0.5*, *calc\_residuals=True*) Fit of an exponential model to the empirical CDF of s.

This function computes the rate (Lambda) fitting a line (linear regression) to the log of the empirical CDF.

#### **Parameters**

- s (*array*) array of exponetially-distributed samples
- s\_min  $(float)$  all samples  $\leq s$ \_min are discarded  $(s$ \_min must be  $\geq=0$ ).
- offset  $(float)$  offset for computing the CDF. See  $get\_ecd$  ().
- calc residuals (*bool*) if True compute the residuals of the fitted exponential versus the empirical CDF.

Returns A 4-tuple of the fitted rate (1/life-time), residuals array, residuals x-axis array, sample size after threshold.

fretbursts.fit.exp\_fitting.**expon\_fit\_hist**(*s*, *bins*, *s\_min=0*, *weights=None*, *offset=0.5*,

```
calc_residuals=True)
```
Fit of an exponential model to the histogram of s using least squares.

#### Parameters

- s (*array*) array of exponetially-distributed samples
- bins (*float or array*) if float is the bin width, otherwise is the array of bin edges (passed to numpy.histogram)
- s  $\min$  (*float*) all samples  $\lt$  s  $\min$  are discarded (s  $\min$  must be  $\gt$ = 0).
- weights (*None or string*) if None no weights is applied. if is 'hist\_counts', each bin has a weight equal to its counts if is 'inv\_hist\_counts', the weight is the inverse of the counts.
- offset  $(float)$  offset for computing the CDF. See  $qet\_ecdf()$ .
- calc residuals (*bool*) if True compute the residuals of the fitted exponential versus the empirical CDF.

Returns A 4-tuple of the fitted rate (1/life-time), residuals array, residuals x-axis array, sample size after threshold.

<span id="page-43-0"></span>fretbursts.fit.exp\_fitting.**get\_ecdf**(*s*, *offset=0.5*) Return arrays  $(x, y)$  for the empirical CDF curve of sample s.

See the code for more info (is a one-liner!).

## **Parameters**

- s (*array of floats*) sample
- offset (*float, default* 0.5) Offset to add to the y values of the CDF

Returns (x, y) (*tuple of arrays*) – the x and y values of the empirical CDF

fretbursts.fit.exp\_fitting.**get\_residuals**(*s*, *tau\_fit*, *offset=0.5*) Returns residuals of sample s CDF vs an exponential CDF.

#### **Parameters**

- s (*array of floats*) sample
- tau\_fit (*float*) mean waiting-time of the exponential distribution to use as reference
- offset  $(float)$  Default 0.5. Offset to add to the empirical CDF. See  $get\_ecd$  () for details.
- Returns residuals (*array*) residuals of empirical CDF compared with analytical CDF with time constant tau fit.

# **Direct FRET fitting**

*See also [Fit framework](#page-32-0)* This module contains functions for direct fitting of burst populations (FRET peaks) without passing through a FRET histogram.

This module provides a standard interface for different fitting algorithms.

- fretbursts.fret\_fit.**fit\_E\_E\_size**(*nd*, *na*, *weights=None*, *gamma=1.0*, *gamma\_correct=False*) Fit the E with least-square minimization of errors on burst E values.
- fretbursts.fret\_fit.**fit\_E\_binom**(*nd*, *na*, *noprint=False*, *method='c'*, *\*\*kwargs*) Fit the E with MLE using binomial distribution. method ('a','b', or 'c') choose how to handle negative (nd,na) values.
- fretbursts.fret\_fit.**fit\_E\_cdf**(*nd*, *na*, *gamma=1.0*, *\*\*kwargs*) Fit E using the CDF curve-fit (see gaussian fit cdf). No weights are possible with this method.
- fretbursts.fret\_fit.**fit\_E\_hist**(*nd*, *na*, *gamma=1.0*, *\*\*kwargs*) Fit E using the histogram curve-fit (see gaussian\_fit\_hist). You can specify weights that will be passed to the histogram function.
- fretbursts.fret\_fit.**fit\_E\_m**(*nd*, *na*, *weights=None*, *gamma=1.0*, *gamma\_correct=False*) Fit the E with a weighted mean of burst E values.
- fretbursts.fret\_fit.**fit\_E\_poisson\_na**(*nd*, *na*, *bg\_a*, *\*\*kwargs*) Fit the E using MLE with na extracted from a Poisson.
- fretbursts.fret\_fit.**fit\_E\_poisson\_nd**(*nd*, *na*, *bg\_d*, *\*\*kwargs*) Fit the E using MLE with nd extracted from a Poisson.
- fretbursts.fret\_fit.**fit\_E\_poisson\_nt**(*nd*, *na*, *bg\_a*, *\*\*kwargs*) Fit the E using MLE with na extracted from a Poisson.
- fretbursts.fret\_fit.**fit\_E\_slope**(*nd*, *na*, *weights=None*, *gamma=1.0*) Fit E with a least-squares fitting of slope on (nd,na) plane.
- fretbursts.fret\_fit.**get\_dist\_euclid**(*nd*, *na*, *E\_fit=None*, *slope=None*) Returns the euclidean distance of  $(nd,na)$  from a fit line. The fit line is specified by slope or by  $E_f$ it. Intercept is always 0.
- <span id="page-44-0"></span>fretbursts.fret\_fit.**get\_weights**(*nd*, *na*, *weights*, *naa=0*, *gamma=1.0*, *widths=None*) Return burst weights computed according to different criteria.

The burst size is computed as  $nd*qamma + na + na$ .

- nd, na, naa (*1D arrays*) photon counts in each burst.
- gamma (*float*) gamma factor used for corrected burst size.
- width (*None array*) array of burst durations used when weights='brightness'
- weights (*string or None*) type of weights, possible weights are: 'size' burst size, 'size\_min' burst size - min(burst size), 'size2' (burst size)^2, 'sqrt' sqrt(burst size), 'inv\_size' 1/(burst size), 'inv\_sqrt' 1/sqrt(burst size), 'cum\_size' CDF\_of\_burst\_sizes(burst\_ size), 'cum\_size2' CDF\_of\_burst\_sizes(burst size)^2, 'brightness' the burst size divided by the burst width. If None returns uniform weights.
- widths (*1D array*) bursts duration in seconds, needed only when weights = 'brightness'.

Returns 1D array of weights, one element per burst.

```
fretbursts.fret_fit.log_likelihood_binom(E, nd, na)
     Likelihood function for (nd,na) to be from a binom with p=E (no BG).
```
- fretbursts.fret\_fit.**log\_likelihood\_poisson\_na**(*E*, *nd*, *na*, *bg\_a*) Likelihood function for na extracted from Poisson. nd, na BG corrected.
- fretbursts.fret\_fit.**log\_likelihood\_poisson\_nd**(*E*, *nd*, *na*, *bg\_d*) Likelihood function for nd extracted from Poisson. nd, na BG corrected.
- fretbursts.fret\_fit.**log\_likelihood\_poisson\_nt**(*E*, *nd*, *na*, *bg\_a*) Likelihood function for na extracted from Poisson. nd, na BG corrected.
- fretbursts.fret\_fit.**sim\_nd\_na**(*E*, *N=1000*, *size\_mean=100*) Simulate an exponential-size burst distribution with binomial (nd,na)

# <span id="page-45-0"></span>**Plotting Data**

## **Contents**

- *[Plotting Data](#page-45-0)*
	- *[Timetrace and ratetrace plots](#page-46-0)*
	- *[1D Histograms](#page-48-0)*
		- \* *[Bursts: ratiometric quantities](#page-48-1)*
		- \* *[Bursts: tail distributions](#page-50-0)*
		- \* *[Others](#page-52-0)*
	- *[ALEX plots](#page-54-0)*
	- *[Scatter plots](#page-55-0)*

This module defines all the plotting functions for the *[fretbursts.burstlib.Data](#page-12-0)* object.

The main plot function is  $dplot()$  that takes, as parameters, a Data() object and a 1-ch-plot-function and creates a subplot for each channel.

The 1-ch plot functions are usually called through dplot but can also be called directly to make a single channel plot.

The 1-ch plot functions names all start with the plot type (timetrace, ratetrace, hist or scatter).

Example 1 - Plot the timetrace for all ch:

dplot(d, timetrace, scroll=True)

Example 2 - Plot a FRET histogramm for each ch with a fit overlay:

dplot(d, hist\_fret, show\_model=True)

For more examples refer to [FRETBurst notebooks.](http://nbviewer.ipython.org/github/tritemio/FRETBursts_notebooks/tree/master/notebooks/)

### <span id="page-46-0"></span>**Timetrace and ratetrace plots**

<span id="page-46-1"></span>fretbursts.burst\_plot.**timetrace**(*d*, *i=0*, *binwidth=0.001*, *bins=None*, *tmin=0*, *tmax=200*, *bursts=False*, *burst\_picker=True*, *scroll=False*, *show\_rate\_th=True*, *F=None*, *rate\_th\_style={'label': None}*, *show\_aa=True*, *legend=False*, *set\_ax\_limits=True*, *burst\_color='#BBBBBB'*, *plot\_style=None*)

Plot the timetraces (histogram) of photon timestamps.

### **Parameters**

- d (*Data object*) the measurement's data to plot.
- i (*int*) the channel to plot. Default 0.
- binwidth (*float*) the bin width (seconds) of the timetrace histogram.
- bins (*array or None*) If not None, defines the bin edges for the timetrace (overriding binwidth). If None, binwidth is use to generate uniform bins.
- tmin, tmax (*float*) min and max time (seconds) to include in the timetrace. Note that a long time range and a small binwidth can require a significant amount of memory.
- **bursts**  $(bool)$  if True, plot the burst start-stop times.
- burst\_picker (*bool*) if True, enable the ability to click on bursts to obtain burst info. This function requires the matplotlib's QT backend.
- scroll (*bool*) if True, activate a scrolling bar to quickly scroll through the timetrace. This function requires the matplotlib's QT backend.
- show rate th (*bool*) if True, plot the burst search threshold rate.
- F (*bool*) if show\_rate is True, show a rate F times larger than the background rate.
- rate\_th\_style (*dict*) matplotlib style for the rate line.
- show\_aa (*bool*) if True, plot a timetrace for the AexAem photons. If False (default), plot timetraces only for DexDem and DexAem streams.
- legend (*bool*) whether to show the legend or not.
- set\_ax\_limits (*bool*) if True, set the xlim to zoom on a small portion of timetrace. If False, do not set the xlim, display the full timetrace.
- **burst** color (*string*) string containing the the HEX RGB color to use to highlight the burst regions.
- **plot\_style** (*dict*) matplotlib's style for the timetrace lines.

fretbursts.burst\_plot.**timetrace\_single**(*d*, *i=0*, *binwidth=0.001*, *bins=None*, *tmin=0*, *tmax=200*, *ph\_sel=Ph\_sel(Dex='DAem'*, *Aex='DAem')*, *invert=False*, *bursts=False*, *burst\_picker=True*, *scroll=False*, *cache\_bins=True*, *plot style=None*, *show rate th=True*, *F=None*, *rate\_th\_style={}*, *set\_ax\_limits=True*, *burst\_color='#BBBBBB'*)

Plot the timetrace (histogram) of timestamps for a photon selection.

<span id="page-46-2"></span>See  $t$  *imetrace*() to plot multiple photon selections (i.e. Donor and Acceptor photons) in one step.

fretbursts.burst\_plot.**ratetrace**(*d*, *i=0*, *m=None*, *max\_num\_ph=1000000.0*, *tmin=0*, *tmax=200*, *bursts=False*, *burst\_picker=True*, *scroll=False*, *show rate th=True,*  $F=None$ , *rate thatyle={'label': None}*, *show\_aa=True*, *legend=False*, *set\_ax\_limits=True*, *burst\_color='#BBBBBB'*)

Plot the rate timetraces of photon timestamps.

### Parameters

- d (*Data object*) the measurement's data to plot.
- i (*int*) the channel to plot. Default 0.
- max\_num\_ph (*int*) Clip the rate timetrace after the max number of photons max\_num\_ph is reached.
- tmin, tmax (*float*) min and max time (seconds) to include in the timetrace. Note that a long time range and a small binwidth can require a significant amount of memory.
- **bursts** (*bool*) if True, plot the burst start-stop times.
- **burst** picker (*bool*) if True, enable the ability to click on bursts to obtain burst info. This function requires the matplotlib's QT backend.
- scroll (*bool*) if True, activate a scrolling bar to quickly scroll through the timetrace. This function requires the matplotlib's QT backend.
- show\_rate\_th (*bool*) if True, plot the burst search threshold rate.
- F (*bool*) if show\_rate is True, show a rate F times larger than the background rate.
- rate th style  $(dict)$  matplotlib style for the rate line.
- show\_aa (*bool*) if True, plot a timetrace for the AexAem photons. If False (default), plot timetraces only for DexDem and DexAem streams.
- legend (*bool*) whether to show the legend or not.
- set\_ax\_limits (*bool*) if True, set the xlim to zoom on a small portion of timetrace. If False, do not set the xlim, display the full timetrace.
- burst\_color (*string*) string containing the the HEX RGB color to use to highlight the burst regions.

fretbursts.burst\_plot.**ratetrace\_single**(*d*, *i=0*, *m=None*, *max\_num\_ph=1000000.0*, *tmin=0*, *tmax=200*, *ph\_sel=Ph\_sel(Dex='DAem'*, *Aex='DAem')*, *invert=False*, *bursts=False*, *burst\_picker=True*, *scroll=False*, *plot\_style={}*, *show rate th=True, F=None, rate th style={}, set\_ax\_limits=True*, *burst\_color='#BBBBBB'*)

Plot the ratetrace of timestamps for a photon selection.

See ratetrace () to plot multiple photon selections (i.e. Donor and Acceptor photons) in one step.

fretbursts.burst\_plot.**timetrace\_bg**(*d*, *i=0*, *nolegend=False*, *ncol=2*, *plot\_style={}*, *show\_da=False*)

Timetrace of background rates.

fretbursts.burst plot.timetrace **b** rate $(d, i=0)$ Timetrace of bursts-per-second in each period.

### <span id="page-48-0"></span>**1D Histograms**

### <span id="page-48-1"></span>**Bursts: ratiometric quantities**

<span id="page-48-3"></span>fretbursts.burst\_plot.**hist\_fret**(*d*, *i=0*, *ax=None*, *binwidth=0.03*, *bins=None*, *pdf=True*, *hist\_style='bar'*, *weights=None*, *gamma=1.0*, *add\_naa=False*, *show\_fit\_stats=False*, *show\_fit\_value=False*, *fit\_from='kde'*, *show\_kde=False*, *bandwidth=0.03*, *show\_kde\_peak=False*, *show\_model=False*, *show\_model\_peaks=True*, *hist\_bar\_style=None*, *hist\_plot\_style=None*, *model\_plot\_style=None*, *kde\_plot\_style=None*, *verbose=False*)

Plot FRET histogram and KDE.

The most used argument is binwidth that sets the histogram bin width.

For detailed documentation see [hist\\_burst\\_data\(\)](#page-48-2).

<span id="page-48-4"></span>fretbursts.burst\_plot.**hist\_S**(*d*, *i=0*, *ax=None*, *binwidth=0.03*, *bins=None*, *pdf=True*, *hist\_style='bar'*, *weights=None*, *gamma=1.0*, *add\_naa=False*, *show\_fit\_stats=False*, *show\_fit\_value=False*, *fit\_from='kde'*, *show\_kde=False*, *bandwidth=0.03*, *show\_kde\_peak=False*, *show\_model=False*, *show\_model\_peaks=True*, *hist\_bar\_style=None*, *hist\_plot\_style=None*, *model\_plot\_style=None*, *kde\_plot\_style=None*, *verbose=False*)

Plot S histogram and KDE.

The most used argument is binwidth that sets the histogram bin width.

For detailed documentation see [hist\\_burst\\_data\(\)](#page-48-2).

<span id="page-48-2"></span>fretbursts.burst\_plot.**hist\_burst\_data**(*d*, *i=0*, *data\_name='E',*  $ax=None$ *, bin* 

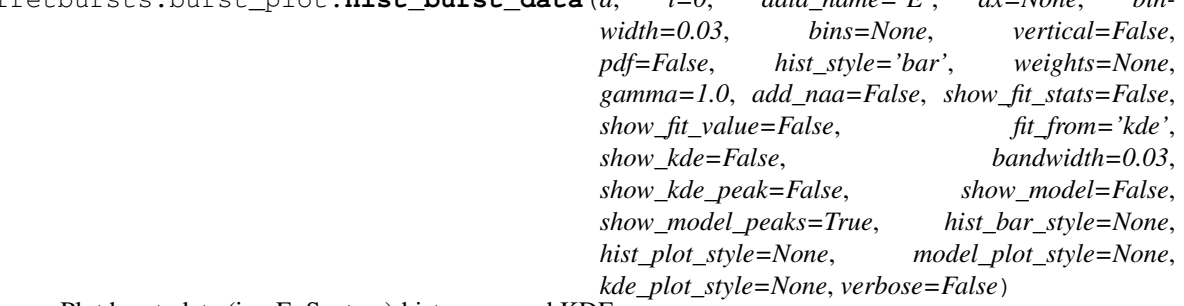

Plot burst data (i.e. E, S, etc...) histogram and KDE.

This a generic function to plot histograms for any burst data. In particular this function is called by [hist\\_fret\(\)](#page-48-3) and [hist\\_S\(\)](#page-48-4) to make E and S histograms respectively.

Histograms and KDE can be plotted on any Data variable after burst search. To show a model, a model must be fitted first by calling d.E\_fitter.fit\_histogram(). To show the KDE peaks position, they must be computed first with  $d.E$  fitter.find kde max().

The arguments are shown below grouped in logical sections.

### Generic arguments

- data\_name (*string*) name of the burst data (i.e. 'E' or 'S')
- ax (*None or matplotlib axis*) optional axis instance to plot in.
- vertical (*bool*) if True the x axis is oriented vertically.

• verbose (*bool*) – if False, suppress any printed output.

Histogram arguments: control the histogram appearance

### Parameters

- hist\_style (*string*) if 'bar' use a classical bar histogram, otherwise do a normal line plot of bin counts vs bin centers
- bins (*None or array*) if None the bins are computed according to binwidth. If not None contains the arrays of bin edges and overrides binwidth.
- binwidth (*float*) bin width for the histogram.
- pdf (*bool*) if True, normalize the histogram to obtain a PDF.
- hist\_bar\_style (*dict*) style dict for the histogram when hist\_style == 'bar'.
- hist plot style  $(dict)$  style dict for the histogram when hist style  $!=$  'bar'.

Model arguments: control the model plot

#### **Parameters**

- show\_model (*bool*) if True shows the model fitted to the histogram
- model (*lmfit.Model object or None*) lmfit Model used for histogram fitting. If None the histogram is not fitted.
- show model peaks  $(bool)$  if True marks the position of model peaks
- **model** plot style  $(dict)$  style dict for the model plot

KDE arguments: control the KDE plot

### **Parameters**

- show\_kde (*bool*) if True shows the KDE curve
- show kde peak  $(bool)$  if True marks the position of the KDE peak
- bandwidth (*float or None*) bandwidth used to compute the KDE If None the KDE is not computed.
- **kde** plot style  $(dict)$  style dict for the KDE curve

Weights arguments (weights are used to weight bursts according to their size, affecting histograms and KDEs).

#### **Parameters**

- weights (*string or None*) kind of burst-size weights. See fretbursts.fret fit.get weights().
- gamma (*float*) gamma factor passed to get\_weights().
- add\_naa (*bool*) if True adds naa to the burst size.

Fit text arguments: control how to print annotation with fit information.

- fit from (*string*) determines how to obtain the fit value. If 'kde' the fit value is the KDE peak. Otherwise it must be the name of a model parameter that will be used as fit value.
- show\_fit\_value (*bool*) if True annotate the plot with fit value.
- show\_fit\_stats (*bool*) if True annotate the figure with mean fit value and max deviation across the channels (for multi-spot).

## <span id="page-50-0"></span>**Bursts: tail distributions**

```
fretbursts.burst_plot.hist_size(d, i=0, which='all', bins=(0, 600, 4), pdf=False,
                                       weights=None, yscale='log', gamma=1, add_naa=False,
                                       beta=1, donor_ref=True, add_aex=True, A_laser_weight=1,
                                       vline=None, label_prefix=None, legend=True, color=None,
                                       plot_style=None)
```
Plot histogram of burst sizes.

### Parameters

- d (*Data*) Data object
- i (*int*) channel index
- bins (*array or None*) array of bin edges. If len(bins) = = 3 then is interpreted as (start, stop, step) values.
- which (*string*) what photons to include in "size". Valid values are 'all', 'nd', 'na', 'naa'. When 'all', sizes are computed with  $d.burst\_sizes()$  (by default  $nd + na$ ); 'nd', 'na', 'naa' get counts from d.nd, d.na, d.naa (respectively Dex-Dem, Dex-Aem, Aex-Aem).
- gamma, beta (*floats*) factors used to compute the corrected burst size. Ignored when which  $!=$  'all'. See [fretbursts.burstlib.Data.burst\\_sizes\\_ich\(\)](#page-16-0).
- **add\_naa** (*bool*) if True, include naa to the total burst size.
- **donor ref** (*bool*) convention used for corrected burst size computation. See [fretbursts.burstlib.Data.burst\\_sizes\\_ich\(\)](#page-16-0) for details.
- add\_aex (*bool*) *PAX-only*. Whether to add signal from Aex laser period to the burst size. Default True. See fretbursts.burstlib.Data.burst\_sizes\_pax\_ich().
- A laser weight (*scalar*) *PAX-only*. Weight of A-ch photons during Aex period (AexAem) due to the A laser. See fretbursts.burstlib.Data.burst\_sizes\_pax\_ich().
- label\_prefix (*string or None*) a custom prefix for the legend label.
- color (*string or tuple or None*) matplotlib color used for the plot.
- pdf (*bool*) if True, normalize the histogram to obtain a PDF.
- yscale (*string*) 'log' or 'linear', sets the plot y scale.
- legend (*bool*) if True add legend to plot
- **plot** style  $(dict)$  dict of matplotlib line style passed to plot.
- vline (*float*) If not None, plot vertical line at the specified x position.

fretbursts.burst\_plot.**hist\_size\_all**(*d*, *i=0*, *\*\*kwargs*)

Plot burst sizes for all the combinations of photons.

Calls hist  $size()$  multiple times with different which parameters.

fretbursts.burst\_plot.**hist\_width**(*d*, *i=0*, *bins=(0*, *10*, *0.025)*, *pdf=True*, *weights=None*, *yscale='log'*, *color=None*, *plot\_style=None*, *vline=None*)

Plot histogram of burst durations.

- d (*Data*) Data object
- i (*int*) channel index
- bins (*array or None*) array of bin edges. If len(bins) = 3 then is interpreted as (start, stop, step) values.
- pdf (*bool*) if True, normalize the histogram to obtain a PDF.
- color (*string or tuple or None*) matplotlib color used for the plot.
- yscale (*string*) 'log' or 'linear', sets the plot y scale.
- **plot\_style** (*dict*) dict of matplotlib line style passed to plot.
- vline (*float*) If not None, plot vertical line at the specified x position.

fretbursts.burst\_plot.**hist\_brightness**(*d*, *i=0*, *bins=(0*, *60*, *1)*, *pdf=True*, *weights=None*, *yscale='log'*, *gamma=1*, *add\_naa=False*, *beta=1.0*, *donor\_ref=True*, *add\_aex=True*, *A\_laser\_weight=1*, *label\_prefix=None*, *color=None*, *plot\_style=None*, *vline=None*)

Plot histogram of burst brightness, i.e. burst size / duration.

#### **Parameters**

- d (*Data*) Data object
- i (*int*) channel index
- **bins** (*array or None*) array of bin edges. If len(bins) =  $=$  3 then is interpreted as (start, stop, step) values.
- gamma, beta (*floats*) factors used to compute the corrected burst size. See [fretbursts.burstlib.Data.burst\\_sizes\\_ich\(\)](#page-16-0).
- add\_naa (*bool*) if True, include naa to the total burst size.
- **donor ref** (*bool*) convention used for corrected burst size computation. See [fretbursts.burstlib.Data.burst\\_sizes\\_ich\(\)](#page-16-0) for details.
- add\_aex (*bool*) *PAX-only*. Whether to add signal from Aex laser period to the burst size. Default True. See fretbursts.burstlib.Data.burst\_sizes\_pax\_ich().
- A laser weight (*scalar*) *PAX-only*. Weight of A-ch photons during Aex period (AexAem) due to the A laser. See fretbursts.burstlib.Data.burst\_sizes\_pax\_ich().
- label\_prefix (*string or None*) a custom prefix for the legend label.
- color (*string or tuple or None*) matplotlib color used for the plot.
- pdf (*bool*) if True, normalize the histogram to obtain a PDF.
- yscale (*string*) 'log' or 'linear', sets the plot y scale.
- **plot\_style** (*dict*) dict of matplotlib line style passed to plot.
- vline (*float*) If not None, plot vertical line at the specified x position.

fretbursts.burst\_plot.**hist\_sbr**(*d*, *i=0*, *bins=(0*, *30*, *1)*, *pdf=True*, *weights=None*, *color=None*, *plot\_style=None*) Histogram of per-burst Signal-to-Background Ratio (SBR).

fretbursts.burst\_plot.**hist\_burst\_phrate**(*d*, *i=0*, *bins=(0*, *1000*, *20)*, *pdf=True*, *weights=None*, *color=None*, *plot\_style=None*, *vline=None*)

Histogram of max photon rate in each burst.

#### <span id="page-52-0"></span>**Others**

```
fretbursts.burst_plot.hist_interphoton_single(d, i=0, binwidth=0.0001,
                                               tmax=None, bins=None,
                                               ph_sel=Ph_sel(Dex='DAem',
                                               Aex='DAem'), period=None,
                                               yscale='log', xscale='linear', xu-
                                               nit='ms', plot_style=None)
```
Plot histogram of interphoton delays for a single photon streams.

#### **Parameters**

- d (*Data object*) the input data.
- i (*int*) the channel for which the plot must be done. Default is 0. For single-spot data the only valid value is 0.
- binwidth (*float*) histogram bin width in seconds.
- tmax (*float or None*) max timestamp delay in the histogram (seconds). If None (default), uses the the max timestamp delay in the stream. If not None, the plotted histogram may be further trimmed to the smallest delay with counts  $> 0$  if this delay happens to be smaller than tmax.
- bins (*array or None*) specifies the bin edged (in seconds). When bins is not None then the arguments binwidth and tmax are ignored. When bins is None, the bin edges are computed from the binwidth and tmax arguments.
- ph\_sel (*Ph\_sel object*) photon stream for which plotting the histogram
- **period** (*int*) the background period to use for plotting the histogram. The background period is a time-slice of the measurement from which timestamps are taken. If period is None (default) the time-windows is the full measurement.
- yscale (*string*) scale for the y-axis. Valid values include 'log' and 'linear'. Default 'log'.
- xscale (*string*) scale for the x-axis. Valid values include 'log' and 'linear'. Default 'linear'.
- xunit (*string*) unit used for the x-axis. Valid values are 's', 'ms', 'us', 'ns'. Default 'ms'.
- **plot\_style** (*dict*) keyword arguments to be passed to matplotlib's plot function. Used to customize the plot style.

<span id="page-52-2"></span>fretbursts.burst\_plot.**hist\_interphoton**(*d*, *i=0*, *binwidth=0.0001*, *tmax=None*, *bins=None*, *period=None*, *yscale='log'*, *xscale='linear'*, *xunit='ms'*, *plot\_style=None*, *show\_da=False*, *legend=True*)

Plot histogram of photon interval for different photon streams.

- d (*Data object*) the input data.
- i (*int*) the channel for which the plot must be done. Default is 0. For single-spot data the only valid value is 0.
- binwidth (*float*) histogram bin width in seconds.
- tmax (*float or None*) max timestamp delay in the histogram (seconds). If None (default), uses the the max timestamp delay in the stream. If not None, the plotted histogram may be further trimmed to the smallest delay with counts  $> 0$  if this delay happens to be smaller than tmax.
- bins (*array or None*) specifies the bin edged (in seconds). When bins is not None then the arguments binwidth and tmax are ignored. When bins is None, the bin edges are computed from the binwidth and tmax arguments.
- **period** (*int*) the background period to use for plotting the histogram. The background period is a time-slice of the measurement from which timestamps are taken. If period is None (default) the time-windows is the full measurement.
- yscale (*string*) scale for the y-axis. Valid values include 'log' and 'linear'. Default 'log'.
- xscale (*string*) scale for the x-axis. Valid values include 'log' and 'linear'. Default 'linear'.
- xunit (*string*) unit used for the x-axis. Valid values are 's', 'ms', 'us', 'ns'. Default 'ms'.
- **plot\_style** (*dict*) keyword arguments to be passed to matplotlib's plot function. Used to customize the plot style.
- show\_da (*bool*) If False (default) do not plot the AexDem photon stream. Ignored when the measurement is not ALEX.
- legend (*bool*) If True (default) plot a legend.

fretbursts.burst\_plot.**hist\_bg\_single**(*d*, *i=0*, *binwidth=0.0001*, *tmax=0.01*, *bins=None*, *ph\_sel=Ph\_sel(Dex='DAem'*, *Aex='DAem')*, *period=0*, *yscale='log'*, *xscale='linear'*, *xunit='ms'*, *plot\_style=None*, *show\_fit=True*, *fit\_style=None*, *manual\_rate=None*)

Plot histogram of photon interval for a single photon streams.

Optionally plots the fitted background as an exponential curve. Most arguments are described in hist interphoton  $single()$ . In the following we document only the additional arguments.

### **Parameters**

- show\_fit (*bool*) If True shows the fitted background rate as an exponential distribution.
- manual\_rate (*float or None*) When not None use this value as background rate (ignoring the value saved in Data).
- fit style  $(dict)$  arguments passed to matplotlib's plot for for plotting the exponential curve.

For a description of all the other arguments see [hist\\_interphoton\\_single\(\)](#page-52-1).

fretbursts.burst\_plot.**hist\_bg**(*d*, *i=0*, *binwidth=0.0001*, *tmax=0.01*, *bins=None*, *period=0*, *yscale='log'*, *xscale='linear'*, *xunit='ms'*, *plot\_style=None*, *show\_da=False*, *legend=True*, *show\_fit=True*, *fit\_style=None*)

Plot histogram of photon interval for different photon streams.

Optionally plots the fitted background. Most arguments are described in [hist\\_interphoton\(\)](#page-52-2). In the following we document only the additional arguments.

## **Parameters**

- show fit (*bool*) If True shows the fitted background rate as an exponential distribution.
- fit\_style (*dict*) arguments passed to matplotlib's plot for for plotting the exponential curve.

For a description of all the other arguments see [hist\\_interphoton\(\)](#page-52-2).

```
fretbursts.burst_plot.hist_burst_delays(d, i=0, bins=(0, 10, 0.2), pdf=False,
                                             weights=None, color=None, plot_style=None)
```
Histogram of waiting times between bursts.

fretbursts.burst\_plot.**hist\_asymmetry**(*d*, *i=0*, *bin\_max=2*, *binwidth=0.1*, *stat\_func=<function median>*)

# <span id="page-54-0"></span>**ALEX plots**

```
fretbursts.burst_plot.alex_jointplot(d, i=0, gridsize=50, cmap='Spectral_r', kind='hex',
                                             vmax_fret=True, vmax_threshold=10, vmin_default=0,
                                             vmin=None, cmap_compensate=False,
                                             joint_kws=None, marginal_kws=None, histcolor_id=0,
                                             rightside_text=False, E_name='E', S_name='S')
```
Plot an ALEX join plot: an E-S 2D histograms with marginal E and S.

This function plots a jointplot: a main 2D histogram (hexbin plot) for E-S and the marginal histograms for E and S separately. The 2D histogram is an hexbin plot, i.e. the bin shape is hexagonal that has the advantage to reduce artifacts due to discretization.

#### **Parameters**

- d (*Data object*) the variable containing the bursts to plot
- i (*int*) the channel number. Default 0.
- **gridsize** (*int*) the grid size for the 2D histogram (hexbin)
- C (*1D array or None*) array of weights, it must have size equal to the number of bursts in channel i (d.num\_bursts[i]). Passed to matplotlib hexbin().
- cmap (*string*) name of the colormap for the 2D histogram. In addition to matplotlib colormaps, FRETbursts defines these custom colormaps: 'alex\_light', 'alex\_dark' and 'alex\_lv'. Default 'alex\_light'.
- kind (*string*) kind of plot for the 2-D distribution. Valid values: 'hex' for hexbin plots, 'kde' for kernel density estimation, 'scatter' for scatter plot.
- **vmax** fret (*bool*) if True, the colormap max value is equal to the max bin counts in the FRET region  $(S < 0.8)$ . If False the colormap max is equal to the max bin counts.
- joint\_kws (*dict*) keyword arguments passed to the function with plots the inner 2-D distribution (i.e matplotlib scatter or hexbin or seaborn kdeplot). and hence to matplolib hexbin to customize the plot style.
- marginal\_kws (*dict*) keyword arguments passed to hist\_burst\_() through seaborn plot marginals() to customize the marginals plot style.
- **histcolor\_id** (*int*) the colormap passes as cmap is divided in 12 colors. histcolor\_id is the index of the color to be used for the marginal 1D histogram. Default 1.
- rightside\_text (*bool*) when True, print the measurement name on the right side of the figure. When False (default) no additional text is printed.
- E\_name, S\_name (*string*) name of the Data attribute to be used for E and S. The default is 'E' and 'S' respectively. These arguments are used when adding your own cutom E or S attributes to Data using Data.add. In this case, you can specify the name of these custom attributes so that they can be plotted as an E-S histogram.

### See also:

The [Seaborn documentation](http://web.stanford.edu/~mwaskom/software/seaborn/index.html) has more info on plot customization:

[•http://web.stanford.edu/~mwaskom/software/seaborn/tutorial/axis\\_grids.html?highlight=jointgrid#plotting](http://web.stanford.edu/~mwaskom/software/seaborn/tutorial/axis_grids.html?highlight=jointgrid#plotting-bivariate-data-with-jointgrid-and-jointplot)[bivariate-data-with-jointgrid-and-jointplot](http://web.stanford.edu/~mwaskom/software/seaborn/tutorial/axis_grids.html?highlight=jointgrid#plotting-bivariate-data-with-jointgrid-and-jointplot)

[•http://web.stanford.edu/~mwaskom/software/seaborn/generated/seaborn.JointGrid.html](http://web.stanford.edu/~mwaskom/software/seaborn/generated/seaborn.JointGrid.html)

fretbursts.burst\_plot.**hist2d\_alex**( $d$ ,  $i=0$ ,  $vmin=2$ ,  $vmax=0$ ,  $binvidth=0.05$ , *S\_max\_norm=0.8*, *interp='bicubic'*, *cmap='hot'*, *under\_color='white'*, *over\_color='white'*, *scatter=True*, *scatter\_ms=3*, *scatter\_color='orange'*, *scatter\_alpha=0.2*, *gui\_sel=False*, *cbar\_ax=None*, *grid\_color='#D0D0D0'*)

Plot 2-D E-S ALEX histogram with a scatterplot overlay.

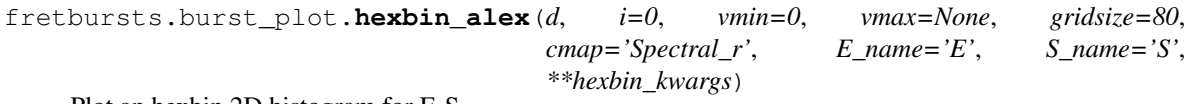

Plot an hexbin 2D histogram for E-S.

fretbursts.burst\_plot.**plot\_ES\_selection**(*ax*, *E1*, *E2*, *S1*, *S2*, *rect=True*, *\*\*kwargs*) Plot an overlay ROI on top of an E-S plot (i.e. ALEX histogram).

This function plots a rectangle and inscribed ellipsis with x-axis limits (E1, E2) and y-axis limits (S1, S2).

Note that, a dict with keys (E1, E2, S1, S2, rect) can be also passed to [fretbursts.select\\_bursts.ES\(\)](#page-30-0) to apply a selection.

#### **Parameters**

- ax (*matplotlib axis*) the axis where the rectangle is plotted. Typically you pass the axis of a previous E-S scatter plot or histogram.
- E1, E2, S1, S2 (*floats*) limits for E and S (X and Y axis respectively) used to plot the rectangle.
- rect (*bool*) if True, the rectangle is highlighted and the ellipsis is grey. The color are swapped otherwise.
- \*\*kwargs other keywords passed to both matplotlib's Rectangle and Ellipse.

#### See also:

For selecting bursts according to  $(E1, E2, S1, S2, rect)$  see:

```
•fretbursts.select_bursts.ES()
```
fretbursts.burst\_plot.**plot\_alternation\_hist**(*d*, *bins=None*, *ax=None*, *\*\*kwargs*) Plot the ALEX alternation histogram for the variable d.

This function works both for us-ALEX and ns-ALEX data.

This function must be called on ALEX data before calling  $f$ retbursts.loader.alex\_apply\_period().

fretbursts.burst\_plot.**plot\_alternation\_hist\_nsalex**(*d*, *bins=None*, *ax=None*, *ich=0*,

*hist\_style={}*, *span\_style={}*) Plot the ns-ALEX alternation histogram for the variable d.

This function must be called on ns-ALEX data before calling  $frecbursts$ . loader.alex apply period().

# <span id="page-55-0"></span>**Scatter plots**

```
fretbursts.burst_plot.scatter_width_size(d, i=0)
     Scatterplot of burst width versus size.
```
fretbursts.burst\_plot.**scatter\_da**(*d*, *i=0*, *alpha=0.3*) Scatterplot of donor vs acceptor photons (nd, vs na) in each burst.

fretbursts.burst\_plot.**scatter\_rate\_da**(*d*, *i=0*) Scatter of nd rate vs na rate (rates for each burst).

fretbursts.burst\_plot.**scatter\_fret\_size**(*d*, *i=0*, *which='all'*, *gamma=1*, *add\_naa=False*, *plot\_style=None*)

Scatterplot of FRET efficiency versus burst size.

fretbursts.burst\_plot.**scatter\_fret\_nd\_na**(*d*, *i=0*, *show\_fit=False*, *no\_text=False*, *gamma=1.0*, *\*\*kwargs*)

Scatterplot of FRET versus gamma-corrected burst size.

fretbursts.burst plot.**scatter fret width** $(d, i=0)$ Scatterplot of FRET versus burst width.

fretbursts.burst\_plot.**scatter\_naa\_nt**(*d*, *i=0*, *alpha=0.5*) Scatterplot of nt versus naa.

fretbursts.burst\_plot.**scatter\_alex**(*d*, *i=0*, *\*\*kwargs*) Scatterplot of E vs S. Keyword arguments passed to plot.

# **Burst Search in FRETBursts**

This section describes details and conventions used to implement burst search in FRETBursts. For a more general explanation of burst search concepts see [\(Ingargiola PLOS ONE 2016\).](http://dx.doi.org/10.1101/039198) For usage examples see the [us-ALEX notebook.](http://nbviewer.ipython.org/urls/raw.github.com/tritemio/FRETBursts_notebooks/master/notebooks/FRETBursts%2520-%2520us-ALEX%2520smFRET%2520burst%2520analysis.ipynb) An analysis of implementation performances of the *[low-level burst search](#page-57-0)* can be found in this blog post: [Optimizing](http://tritemio.github.io/smbits/2015/12/06/optimize-burst-search-python/) [burst search in python.](http://tritemio.github.io/smbits/2015/12/06/optimize-burst-search-python/)

# **Defining the rate estimator**

Before describing FRETBursts implementation let me introduce an expression for computing rates of random events that will be used later on. A general expression, used by FRETBursts (since version 0.5.6), for estimating the rate using *m* consecutive timestamps is:

<span id="page-56-0"></span>
$$
\hat{\lambda} = \frac{m - 1 - c}{t_{i+m-1} - t_i} \tag{1.1}
$$

where  $c$  is a parameter that can be passed to all FRETBursts functions that deal with photon rates. Note that  $m$  is the number of photons and  $m - 1$  is the number of inter-photon delays. For example, using  $c = 1$ , yields an unbiased estimator of the rate for events generated by a stationary Poisson process. See [this notebook](http://nbviewer.jupyter.org/github/tritemio/notebooks/blob/master/Estimation%20of%20rates%20of%20random%20events.ipynb) for a discussion of the different estimator properties as a function of  $c$ . In practice, the choice of  $c$  is a convention and is provided for flexibility and to match results of other software that may use a different definition.

In FRETBursts version 0.5.5 or earlier, there is no c parameter and the rate is always computed as  $\lambda = m/(t_{i+m-1} - t_{i+m-1})$  $t_i$ ) (equivalent to  $c = -1$ ).

### **Conventions in burst search**

Burst search is mainly performed calling the method [Data.burst\\_search\(\)](#page-18-0). The AND-gate burst search function (fretbursts.burstlib\_ext.burst\_search\_and()) calls [Data.burst\\_search\(\)](#page-18-0) under the hood, so all the considerations below are also valid for the AND-gate version.

With [Data.burst\\_search\(\)](#page-18-0), you can perform burst search by setting a "rate threshold" *F* times larger than the background rate (argument  $F$ ), or you can just set a single fixed rate for the full measurement (argument min\_rate\_cps). In both cases the real burst search is performed by the low-level function [phtools.burstsearch.bsearch\\_py\(\)](#page-61-0), which takes as input parameters *m* and *T*. This function finds bursts when a group of *m* consecutive photons lies within a *T* time window. You can find an analysis of the algorithm implementation and performance considerations in this [blog post.](http://tritemio.github.io/smbits/2015/12/06/optimize-burst-search-python/)

When using the *F* argument, FRETBursts will choose the appropriate T for each background period in order to obtain a "rate threshold" *F times larger than background rate*. Practically, to compute *T*, FRETBursts uses the expression (derived from  $(1.1)$ ):

$$
T(t) = \frac{m - 1 - c}{F \cdot \hat{\lambda}_{bg}(t)}
$$

where  $\hat{\lambda}_{bg}(t)$  is the estimated background rate as a function of time (*t*).

Conversely, when directly fixing a rate with the argument  $\min{\text{rate}}$  cps ( $\lambda_{th}$ ), FRETBursts computes *T* using the expression:

$$
T=\frac{m-1-c}{\lambda_{th}}
$$

The parameter c can be specified when performing burst search. When not specified, the default value of  $c = -1$  is used. This choice preserves backward compatibility with results obtained with FRETBursts 0.5.5 or earlier.

## <span id="page-57-0"></span>**The Core Algorithm**

The different types of burst search described in the previous sections are implemented calling the same low-level burst search function which implements the core "sliding window" algorithm. Here we explain in details this core algorithm.

The low-level burst search takes as an input the array of (monotonically increasing) photon timestamps, as well as two other arguments *m* (the number of timestamps) and *T* (the time window). Starting from the the first element of the array, we consider all the m-tuple of timestamps [0..m-1], [1..m], etc.

Point 1. For each m-tuple if the timestamps are contained in a time window smaller or equal to *T* we mark a burst start at the position of the first timestamp in the current m-tuple. Otherwise we take the next m-tuple and repeat the check.

Once a burst starts we keep "sliding" the m-tuple one timestamp a time. If the current m-tuple is still contained in a windows o duration *T* the burst continues. When the current m-tuple is contained in a window larger than *T* the burst ends. When this happens, the last timestamp in a burst is the (m-1)-th timestamp of current m-tuple (i.e. the last timestamps of the previous m-tuple which was still contained in a window *T*). After the burst ends we continue checking as in point 1 the next m-tuple, that is shifted by only one timestamp (i.e. there is no jump when the burst ends).

At this point it can happen that the current m-tuple is contained in *T* and a new burst starts right away. In this situation the new bursts will have m-2 timestamps overlapping with the previous one.

At the end of the timestamp array, if a burst is currently started we end it by marking the last timestamp as burst stop. The set of bursts obtained in this way has the minimum-rate property, i.e. all the m-tuple of consecutive timestamps in any burst are guaranteed to be contained in a windows *T* or smaller. Conversely, a few bursts will overlap and thus share some timestamps. If the user wants to avoid overlapping bursts a burst fusion steps must be applied as described in next section. Note, however, that after fusing overlapping bursts at least one m-tuple inside each fused burst will not have the minimum-rate property, i.e. the m-tuple is contained in a window larger than *T*.

The previous function is implemented in  $phtools.burstsearch.bsearch[py()$  (pure python version) and in phtools.burstsearch\_c.bsearch\_c() (optimized cython version). Several tests make sure that the two functions return numerically identical results. An analysis of performance of of different implementations can be found in this blog post: [Optimizing burst search in python.](http://tritemio.github.io/smbits/2015/12/06/optimize-burst-search-python/)

## **Burst Fusion**

Burst fusion is an operation which fuses consecutive bursts if the start of the second bursts minus the end of the first burst (called burst separation) is  $\leq$  of a fusion time  $t_f$ . When bursts are overlapping (see previous section) the burst separation is negative. Therefore, to avoid overlapping bursts, we need to apply fusion with separation of 0. Note that with this condition, if a bursts ends on a timestamp which is the start of the next burst (i.e. 1 overlapping photon) the two bursts will be fused. Conversely if one burst ends and the next burst starts one photon later (0 overlapping photons) the two bursts will be kept separated. In this latter case there will be no timestamp between the end of the previous burst and the start of the next one.

To perform burst fusion use the method  $Data$ .  $fuse\_bursts()$ .

### **Low-level burst search functions**

The module phtools.burstsearch provides the low-level (or core) burst search and photon counting functions. This module also provides [Bursts](#page-58-0), a container for a set of bursts. Bursts provides attributes for the main burst quatitites (istart, istop, start, stop, counts, width, etc...). It implements the iterator interface (iterate burst by burst). Moreover [Bursts](#page-58-0) can be indexed ([], i.e. getitem interface) supporting the same indexing as a numpy 1-D array.

The burst search functions return a 2-D array (burst array) of shape Nx4, where N is the number of bursts. This array can used to build a Bursts object using:

```
Bursts(bursts_array)
```
As an example, let assume having a burst array bursts. To take a slice of only the first 10 bursts you can do:

bursts10 = bursts $[:10]$  # new Bursts object with the first 10 bursts

To obtain the burst start of all the bursts:

bursts.start

To obtain the burst counts (number of photons) for the 10-th to 20-th burst:

bursts[10:20].counts

For efficiency, when iterating over [Burst](#page-58-1)s the returned burst is a named tuple Burst, which implements the same attributes as Bursts (istart, istop, start, stop, counts and width). This results in faster iteration and attribute access than using Bursts objects with only one burst.

Three methods allow to transform Bursts to refer to a new timestamps array:

- [Bursts.recompute\\_times\(\)](#page-60-0)
- [Bursts.recompute\\_index\\_expand\(\)](#page-60-1)
- [Bursts.recompute\\_index\\_reduce\(\)](#page-60-2)

Finally, in order to support fusion of consecutive bursts, we provide the class  $BurstsGap$  (and single-burst version BurstGap) which add the attributes gap and gap\_counts that contains the duration and the number of photons in gaps inside a burst. The attribute width is the total burst duration minus gap, while counts is the total number of photons minus photons falling inside gaps (gaps are open intervals, do not include edges).

<span id="page-58-1"></span>class fretbursts.phtools.burstsearch.**Burst**

Container for a single burst.

## **counts**

Number of photons in the burst.

#### **ph\_rate**

Photon rate in the burst (total photon counts/duration).

### <span id="page-58-0"></span>**width**

Burst duration in timestamps unit.

class fretbursts.phtools.burstsearch.**Bursts**(*burstarray*) A container for burst data.

This class provides a container for burst data. It has a set of attributes (start, stop, istart, istop, counts, width, ph\_rate, separation) that can be accessed to obtain burst data. Only a few fundamental attributes are stored, the others are comuputed on-fly using python properties.

Other attributes are dataframe (a pandas.DataFrame with the complete burst data), num\_bursts (the number of bursts).

Bursts objects can be built from a list of single [Burst](#page-58-1) objects by using the method [Bursts.from\\_list\(\)](#page-59-0), or from 2D arrays containing bursts data (one row per burst; columns: istart, istop, start, stop) such as the ones returned by burst search functions (e.g.  $bsearch\_py($ ).

[Burst](#page-58-1)s objects are iterable, yielding one burst a time (Burst objects). Bursts can be compared for equality (with  $==$ ) and copied ([Bursts.copy\(\)](#page-59-1)).

Additionally basic methods for burst manipulation are provided:

•recompute\_times recompute start and stop times using the current start and stop index and a new timestamps array passed as argument.

•recompute\_index\_\* recompute start and stop indexes to refer to an expanded or reduced timestamp selection.

Other methods are:

•and gate computing burst intersection with a second set of bursts. Used to implement the dual-channel burst search (DCBS).

Methods that may be implemented in the future:

•or\_gate: computing union with a second set of bursts.

•fuse\_bursts: fuse nearby bursts.

#### **and\_gate**(*bursts2*)

From 2 burst arrays return bursts defined as intersection (AND rule).

The two input burst-arrays come from 2 different burst searches. Returns new bursts representing the overlapping bursts in the 2 inputs with start and stop defined as intersection (or AND) operator.

Both input and output are Bursts objects.

**Parameters bursts a** (*Bursts object*) – second set of bursts to be intersected with bursts in self. The number of bursts in self and bursts\_a can be different.

Returns Bursts object containing intersections (AND) of overlapping bursts.

#### <span id="page-59-1"></span>**copy**()

Return a new copy of current Bursts object.

### **counts**

Number of photons in each burst.

#### **dataframe**

A pandas.DataFrame containing burst data, one row per burst.

#### classmethod **empty**(*num\_bursts=0*)

Return an empty Bursts() object.

### <span id="page-59-0"></span>classmethod **from\_list**(*bursts\_list*)

Build a new Bursts() object from a list of [Burst](#page-58-1).

#### **istart**

Index of 1st ph in each burst

### **istop**

Index of last ph in each burst

**join**(*bursts*, *sort=False*)

Join the current Bursts object with another one. Returns a copy.

#### classmethod **merge**(*list\_of\_bursts*, *sort=False*)

Merge Bursts in list\_of\_bursts, returning a new Bursts object.

### **num\_bursts**

Number of bursts.

### **ph\_rate**

Photon rate in burst (tot size/duration)

#### <span id="page-60-1"></span>**recompute\_index\_expand**(*mask*, *out=None*)

Recompute istart and istop from selection mask to full timestamps.

This method returns a new Bursts object with recomputed istart and istop. Old istart, istop are assumed to be index of a reduced array timestamps [mask]. New istart, istop are computed to be index of a "full" timestamps array of size mask.size.

This is useful when performing burst search on a timestamps selection and we want to transform the burst data to use the index of the "full" timestamps array.

#### **Parameters**

- mask (*bool array*) boolean mask defining the timestamps selection on which the old istart and istop were computed.
- out (*None or Bursts*) if None (default), do computations on a copy of the current object. Otherwise, modify the Bursts object passed (can be used for in-place operations).

Returns Bursts object with recomputed istart/istop.

### <span id="page-60-2"></span>**recompute\_index\_reduce**(*times\_reduced*, *out=None*)

Recompute istart and istop on reduced timestamps times reduced.

This method returns a new Bursts object with same start and stop times and recomputed istart and istop. Old istart, istop are assumed to be index of a "full" timestamps array of size mask.size. New istart, istop are computed to be index of the reduced timestamps array timestamps\_reduced.

Note: it is required that all the start and stop times are also contained in the reduced timestamps selection.

This method is the inverse of [recompute\\_index\\_expand\(\)](#page-60-1).

### Parameters

- times reduced (*array*) array of selected timestamps used to compute the new istart and istop. This array needs to be a sub-set of the original timestamps array.
- out (*None or Bursts*) if None (default), do computations on a copy of the current object. Otherwise, modify the Bursts object passed (can be used for in-place operations).

Returns Bursts object with recomputed istart/istop times.

### <span id="page-60-0"></span>**recompute\_times**(*times*, *out=None*)

Recomputes start, stop times using timestamps from a new array.

This method computes burst start, stop using the index of timestamps from the current object and timestamps from the passed array times.

This is useful, for example, when burst search is computed on a "compacted" timestamps array (i.e. removing the gaps outside the alternation period in usALEX experiments), and afterwards the "real" start and stop times needs to be recomputed.

### Parameters

- times (*array*) array of photon timestamps
- out (*None or Bursts*) if None (default), do computations on a copy of the current object. Otherwise, modify the Bursts object passed (can be used for in-place operations).

Returns Bursts object with recomputed start/stop times.

#### **separation**

Separation between nearby bursts

#### **size**

Number of bursts. Used for compatibility with ndarray.size. Use Bursts.num\_bursts preferentially.

#### **start**

Time of 1st ph in each burst

#### **stop**

Time of last ph in each burst

#### **width**

Burst duration in timestamps units.

#### <span id="page-61-1"></span>class fretbursts.phtools.burstsearch.**BurstsGap**(*data*)

A container for bursts with optional gaps.

This class extend Bursts adding the attributes/properties gap (a duration) and gap\_counts (counts in gap) that allow accounting for gaps inside bursts.

#### **counts**

Number of photons in each burst, minus the gap\_counts.

#### classmethod **from\_list**(*bursts\_list*)

Build a new BurstsGap() from a list of BurstGap.

#### **gap**

Time gap inside a burst

#### **gap\_counts**

Number of photons falling inside gaps of each burst.

#### **width**

Burst duration in timestamps units, minus the gap time.

```
fretbursts.phtools.burstsearch.bsearch_py(times, L, m, T, slice_=None, label='Burst
```
*search'*, *verbose=True*)

Sliding window burst search. Pure python implementation.

Finds bursts in the array  $\tt\times$  ime (int64). A burst starts when the photon rate is above a minimum threshold, and ends when the rate falls below the same threshold. The rate-threshold is defined by the ratio m/T (m photons in a time interval T). A burst is discarded if it has less than L photons.

- times (*array, int64*) array of timestamps on which to perform the search
- L (*int*) minimum number of photons in a bursts. Bursts with size (or counts) < L are discarded.
- m (*int*) number of consecutive photons used to compute the rate.
- T (*float*) max time separation of m photons to be inside a burst
- **slice**<sub>(*tuple*) 2-element tuple used to slice times</sub>
- label (*string*) a label printed when the function is called
- verbose (*bool*) if False, the function does not print anything.

Returns Array of burst data Nx4, type int64. Column order is: istart, istop, start, stop.

fretbursts.phtools.burstsearch.**count\_ph\_in\_bursts**(*bursts*, *mask*)

Counts number of photons in each burst counting only photons in mask.

This function takes a *[Bursts](#page-58-0)* object and a boolean mask (photon selection) and computes the number of photons selected by the mask. It is used, for example, to count donor and acceptor photons in each burst.

For a multi-channel version see [mch\\_count\\_ph\\_in\\_bursts\\_py\(\)](#page-62-0).

#### **Parameters**

- bursts (*Bursts object*) the bursts used as input
- mask (*1D boolean array*) the photon mask. The boolean mask must be of the same size of the timestamp array used for burst search.
- Returns A 1D array containing the number of photons in each burst counting only photons in the selection mask.

<span id="page-62-0"></span>fretbursts.phtools.burstsearch.**mch\_count\_ph\_in\_bursts\_py**(*Mburst*, *Mask*) Counts number of photons in each burst counting only photons in Mask.

This multi-channel function takes a list of a [Bursts](#page-58-0) objects and photon masks and computes the number of photons selected by the mask in each channel.

It is used, for example, to count donor and acceptor photons in each burst.

For a single-channel version see count\_ph\_in\_bursts\_py().

#### **Parameters**

- Mburst (*list Bursts objects*) a list of bursts collections, one per ch.
- Mask (*list of 1D boolean arrays*) a list of photon masks (one per ch), For each channel, the boolean mask must be of the same size of the timestamp array used for burst search.
- Returns A list of 1D array, each containing the number of photons in each burst counting only photons in the selection mask.

# **Photon rates functions**

This module provides functions to compute photon rates from timestamps arrays. Different methods to compute rates are implemented:

- 1. Consecutive set of *m* timestamps ("sliding m-tuple")
- 2. KDE-based methods with Gaussian or Laplace distribution or rectangular kernels.

Note: When using of "sliding m-tuple" method (1), rates can be only computed for each consecutive set of *m* timestamps. The time-axis can be computed from the mean timestamp in each m-tuple.

When using the KDE method, rates can be computed at any time point. Practically, the time points at which rates are computed are timestamps (in a photon stream). In other words, we don't normally use a uniformly sampled time axis but we use a timestamps array as time axis for the rate.

Note that computing rates with a fixed sliding time window and sampling the function by centering the window on each timestamp is equivalent to a KDE-based rate computation using a rectangular kernel.

fretbursts.phtools.phrates.**kde\_gaussian**(*timestamps*, *tau*, *time\_axis=None*) Computes Gaussian KDE for timestamps evaluated at time\_axis.

Computes KDE rates of timestamps using a Gaussian kernel:

 $kernel = exp(- (t - t0)^2 / (2 * tau^2)) )$ 

The rate is computed for each time point in time\_axis. When time\_axis is None, then timestamps is used as time axis.

#### **Parameters**

- timestamps (*array*) arrays of photon timestamps
- tau (*float*) sigma of the Gaussian kernel
- time\_axis (*array or None*) array of time points where the rate is computed. If None, uses timestamps as time axis.
- Returns rates (*array*) non-normalized rates (just the sum of the Gaussian kernels). To obtain rates in Hz divide the array by  $2.5*$ tau.

fretbursts.phtools.phrates.**kde\_laplace**(*timestamps*, *tau*, *time\_axis=None*) Computes exponential KDE for timestamps evaluated at time\_axis.

Computes KDE rates of timestamps using a laplace distribution kernel (i.e. symmetric-exponential):

 $k$ ernel = exp( -|t - t0| / tau)

The rate is computed for each time point in time\_axis. When time\_axis is None, then timestamps is used as time axis.

#### **Parameters**

- timestamps (*array*) arrays of photon timestamps
- tau (*float*) time constant of the exponential kernel
- time\_axis (*array or None*) array of time points where the rate is computed. If None, uses timestamps as time axis.

Returns rates (*array*) – non-normalized rates (just the sum of the exponential kernels). To obtain rates in Hz divide the array by  $2 \star \tan$  (or other conventional x\*tau duration).

fretbursts.phtools.phrates.**kde\_rect**(*timestamps*, *tau*, *time\_axis=None*)

Computes KDE with rect kernel for timestamps evaluated at time\_axis.

Computes KDE rates of timestamps using a rectangular kernel which is 1 in the range  $[-tau/2, \tau a u/2]$ and 0 otherwise.

The rate is computed for each time point in time\_axis. When time\_axis is None, then timestamps is used as time axis.

- timestamps (*array*) arrays of photon timestamps
- tau (*float*) duration of the rectangular kernel
- time\_axis (*array or None*) array of time points where the rate is computed. If None, uses timestamps as time axis.

Returns rates (*array*) – non-normalized rates (just the sum of the rectangular kernels). To obtain rates in Hz divide the array by tau.

fretbursts.phtools.phrates.**mtuple\_delays**(*ph*, *m*) Compute array of m-photons delays of size ph.size -  $m + 1$ .

The m-photons delay is defined as the difference between the last and first timestamp in each set of *m* consecutive timestamps. The m-photons delay expression is:

 $t[i + m - 1] - t[i]$ 

for each  $i$  in  $[0 \dots ph.size - m]$ .

### **Parameters**

- **ph** (*array*) photon timestamps array
- m (*int*) number of timestamps to use

**Returns** Array of m-photons delays, with size equal to ph. size  $-$  m  $+$  1.

fretbursts.phtools.phrates.**mtuple\_delays\_min**(*ph*, *m*) Compute the min m-photons delay in ph.

fretbursts.phtools.phrates.**mtuple\_rates**(*ph*, *m*, *c=1*)

Compute the instantaneous rates for timestamps in ph using m photons.

Compute the rates for all the consecutive sets of *m* photons. Noting that the number of inter-photon delays is *n*  $= m - 1$ , the rate is computed with the expression:

 $(n - c)$  /  $(t[last] - t[first])$ 

where "last" and "first" refer to the last and first timestamp in each group of *m* consecutive timestamps.

By changing c we obtain estimators with different properties. When  $c=1$  (default), the result is the unbiased estimator of the rate. When c=1/3 we obtain the estimator whose median is equal to the the rate. Empirically, the minimal RMS error is committed with c=2. All the previous considerations are valid under the assumption that we are estimating the rate of events generated by a stationary Poisson process.

#### **Parameters**

- ph (*array*) photon timestamps array
- m (*int*) number of timestamps to use for computing the rate
- c (*float*) correction factor for the rate estimation.

**Returns** Array of rates, with size equal to ph.size -  $m + 1$ .

```
fretbursts.phtools.phrates.mtuple_rates_max(ph, m, c=1)
    Compute max m-photon rate in ph.
```
fretbursts.phtools.phrates.**mtuple\_rates\_t**(*ph*, *m*)

Compute mean time for each rate computed by mtuple rates.

# **FRETBursts plugins**

The module burtlib\_ext.py (by default imported as bext) contains extensions to burstslib.py. It can be though as a simple plugin system for FRETBursts.

Functions here defined operate on *[fretbursts.burstlib.Data\(\)](#page-12-0)* objects extending the functionality beyond the core functions and methods defined in burstlib. This modularization allows to implement new functions without overloading the  $freetbursts$ . burstlib. Data with an high number of non-core methods.

The type of functions here implemented are quite diverse. A short summary follows.

- [burst\\_search\\_and\\_gate\(\)](#page-66-0) performs the AND-gate burst search taking intersection of the bursts detected in two photons streams.
- [burst\\_data\(\)](#page-65-0) returns a pandas DataFrame with burst data (one burst per row). Burst data includes sizes, duration, E, S, etc....
- [bursts\\_fitter\(\)](#page-67-0) and [fit\\_bursts\\_kde\\_peak\(\)](#page-69-0) help to build and fit histograms and KDEs for E or S.
- [calc\\_mdelays\\_hist\(\)](#page-68-0) computes the histogram of the m-delays distribution of photon intervals.
- [moving\\_window\\_chunks\(\)](#page-70-0): slices the measurement using a moving-window (along the time axis). Used to follow or detect kinetics.
- $join_data()$  joins different measurements to create a single "virtual" measurement from a series of measurements.

Finally a few functions deal with burst timestamps:

- get burst photons () returns a list of timestamps for each burst.
- $ph\_burst\_stats$  () compute any statistics (for example mean or median) on the timestamps of each burst.
- asymmetry () returns a burst "asymmetry index" based on the difference between Donor and Acceptor timestamps.

<span id="page-65-1"></span>fretbursts.burstlib\_ext.**asymmetry**(*dx*, *ich=0*, *func=<function mean>*, *dropnan=True*) Compute an asymmetry index for each burst in channel ich.

It computes each burst the difference func( ${t_D}$ ) - func( ${t_A}$ ) where func is a function (default mean) that computes some statistics on the timestamp and  ${t_D}$  and  ${t_A}$  are the sets of D or A timestamps in a bursts (during D excitation).

### Parameters

- d (*Data*) Data() object
- ich (*int*) channel index
- func (*function*) the function to be used to extract D and A photon statistics in each bursts.

Returns An arrays of photon timestamps (one array per burst).

<span id="page-65-0"></span>fretbursts.burstlib\_ext.**burst\_data**(*dx*, *ich=0*, *include\_bg=False*, *include\_ph\_index=False*) Return a table (pd.DataFrame) of burst data (one row per burst).

### Columns include:

•*nd*, *na*, *naa*: burst counts in DexDem, DexAem, AexAem photon streams.

•*t\_start*, *t\_stop*: time (in seconds) of first and last photon inside the burst

•*width\_ms*: burst duration in milliseconds

•*size\_raw*: uncorrected total counts in the burst

Optional columns include:

•*i* start, *i* stop: index of burst start and stop relative to the original timestamps array (requires include\_ph\_index=True)

•*bg\_dd*, *bg\_ad*, *bg\_aa*: background contribution in the DexDem, DexAem, AexAem photon stream (requires include\_bg=True)

If the peak photon-counts in each bursts has been computed (see [fretbursts.burstlib.Data.calc\\_max\\_rate\(\)](#page-21-0)), it will be included as a column called *max\_rate*.

#### **Parameters**

- include\_bg (*bool*) if True includes additional columns for burst background (see above). Default False.
- include ph index (*bool*) if True includes additional two columns for index of first and last timestamp in each burst. Default False.

Returns A pandas's DataFrame containing burst data (one row per burst).

```
fretbursts.burstlib_ext.burst_data_period_mean(dx, burst_data)
    Compute mean burst_data in each period.
```
#### Parameters

- dx (*Data object*) contains the burst data to process
- burst\_data (*list of arrays*) one array per channel, each array has one element of "burst data" per burst.

Returns 2D of arrays with shape (nch, nperiods).

#### Example

burst period mean(dx, dx.nt)

<span id="page-66-0"></span>fretbursts.burstlib\_ext.**burst\_search\_and\_gate**(*dx*, *F=6*, *m=10*, *min\_rate\_cps=None*, *c=-1*, *ph\_sel1=Ph\_sel(Dex='DAem'*, *Aex=None)*, *ph\_sel2=Ph\_sel(Dex=None*, *Aex='Aem')*, *compact=False*, *mute=False*)

Return a Data object containing bursts obtained by and-gate burst-search.

The and-gate burst search is a composition of 2 burst searches performed on different photon selections. The bursts in the and-gate burst search are the overlapping bursts in the 2 initial burst searches, and their duration is the intersection of the two overlapping bursts.

By default the 2 photon selections are D+A photons during D excitation (Ph\_sel(Dex='DAem')) and A photons during A excitation (Ph\_sel(Aex='Aex')).

- dx (*Data object*) contains the data on which to perform the burst search. Background estimation must be performed before the search.
- F (*float*) Burst search parameter F.
- m (*int*) Burst search parameter m.
- min rate cps (*float or list/array*) min. rate in cps for burst detection. If not None, min\_rate\_cps overrides any value passed in F. If non-scalar, it must contain one rate per each channel.
- c (*float*) parameter used set the definition of the rate estimatator. See c parameter in burstlib. Data. burst\_search() for details.
- ph\_sel1 (*Ph\_sel object*) photon selections used for bursts search 1.
- ph\_sel2 (*Ph\_sel object*) photon selections used for bursts search 2.
- mute (*bool*) if True nothing is printed. Default: False.

Returns A new Data object containing bursts from the and-gate search.

See also [fretbursts.burstlib.Data.burst\\_search\(\)](#page-18-0).

<span id="page-67-0"></span>fretbursts.burstlib\_ext.**bursts\_fitter**(*dx*, *burst\_data='E'*, *save\_fitter=True*, *weights=None*, *gamma=1*, *add\_naa=False*, *skip\_ch=None*, *binwidth=None*, *bandwidth=None*, *model=None*, *ver-*

*bose=False*)

Create a mfit.MultiFitter object (for E or S) add it to dx.

A MultiFitter object allows to fit multi-channel data with the same model.

#### Parameters

- dx (*Data*) Data object containing the FRET data
- save\_fitter (*bool*) if True save the MultiFitter object in the dx object with name: burst  $data + '$  fitter'.
- **burst** data (*string*) name of burst-data attribute (i.e 'E' or 'S').
- weights (*string or None*) kind of burst-size weights. See [fretbursts.fret\\_fit.get\\_weights\(\)](#page-44-0).
- gamma (*float*) gamma factor passed to get\_weights().
- **add\_naa** (*bool*) if True adds naa to the burst size.
- **binwidth** (*float or None*) bin width used to compute the histogram. If None the histogram is not computed.
- bandwidth (*float or None*) bandwidth used to compute the KDE If None the KDE is not computed.
- model (*lmfit.Model object or None*) lmfit Model used for histogram fitting. If None the histogram is not fitted.
- verbose (*bool*) if False avoids printing any output.

Returns The mfit.MultiFitter object with the specified burst-size weights.

fretbursts.burstlib\_ext.**calc\_bg\_brute**(*dx*, *min\_ph\_delay\_list=None*, *return\_all=False*, *error\_metrics='KS'*)

Compute background for all the ch, ph sel and periods.

This function performs a brute-force search of the min ph delay threshold. The best threshold is the one the minimizes the error function. The best background fit is the rate fitted using the best threshold.

#### **Parameters**

- min ph delay list (*sequence*) sequence of values used for the brute-force search. Background and error will be computed for each value in min ph\_delay\_list.
- return\_all (*bool*) if True return all the fitted backgrounds and error functions. Default False.
- error\_metrics (*string*) Specifies the error metric to use. See [fretbursts.background.exp\\_fit\(\)](#page-26-1) for more details.

**Returns** Two arrays with best threshold (us) and best background. If return  $all = True$  also returns the dictionaries containing all the fitted backgrounds and errors.

fretbursts.burstlib\_ext.**calc\_bg\_brute\_cache**(*dx*, *min\_ph\_delay\_list=None*, *return\_all=False*, *error\_metrics='KS'*, *force\_recompute=False*)

Compute background for all the ch, ph\_sel and periods caching results.

This function performs a brute-force search of the min ph delay threshold. The best threshold is the one the minimizes the error function. The best background fit is the rate fitted using the best threshold.

Results are cached to disk and loaded transparently when needed. The cache file is an HDF5 file named  $dx$ .fname $[-5]$  +  $'$  BKG.hdf5'.

### **Parameters**

- min\_ph\_delay\_list (*sequence*) sequence of values used for the brute-force search. Background and error will be computed for each value in min ph\_delay\_list.
- return\_all (*bool*) if True return all the fitted backgrounds and error functions. Default False.
- error metrics (*string*) Specifies the error metric to use. See [fretbursts.background.exp\\_fit\(\)](#page-26-1) for more details.
- force recompute (*bool*) if True, recompute results even if a cache is found.
- **Returns** Two arrays with best threshold (us) and best background. If  $r \in \text{turn\_all} = \text{True also}$ returns the dictionaries containing all the fitted backgrounds and errors.

<span id="page-68-0"></span>fretbursts.burstlib\_ext.**calc\_mdelays\_hist**(*d*, *ich=0*, *m=10*, *period=(0*, *-1)*, *bins\_s=(0*, *10*, *0.02)*, *ph\_sel=Ph\_sel(Dex='DAem'*, *Aex='DAem')*, *bursts=False*, *bg\_fit=True*, *bg\_F=0.8*)

Compute histogram of m-photons delays (or waiting times).

#### **Parameters**

- dx (*Data object*) contains the burst data to process.
- ich (*int*) the channel number. Default 0.
- m (*int*) number of photons used to compute each delay.
- period (*int or 2-element tuple*) index of the period to use. If tuple, the period range between period[0] and period[1] (included) is used.
- **bins**  $s$  (*3-element tuple*) start, stop and step for the bins
- **ph\_sel** (*Ph\_sel object*) photon selection to use.

## Returns

*Tuple of values* – \* bin x (array): array of bins centers \* histograms y (array): arrays of histograms, contains 1 or 2

histograms (when bursts is False or True)

- bg\_dist (random distribution): erlang distribution with same rate as background (kcps)
- a, rate kcps (floats, optional): amplitude and rate for an Erlang distribution fitted to the histogram for bin  $x > bg$  mean\*bg F. Returned only if bg fit is True.

```
fretbursts.burstlib_ext.calc_mean_lifetime(dx, t1=0, t2=inf,
                                        ph_sel=Ph_sel(Dex='DAem', Aex='DAem'))
```
Compute the mean lifetime in each burst.

# **Parameters**

• t1, t2 (*floats*) – min and max value (in TCSPC bin units) for the nanotime to be included in the mean

• **ph\_sel** (*Ph\_sel object*) – object defining the photon selection. See [fretbursts.ph\\_sel](#page-25-0) for details.

Returns List of arrays of per-burst mean lifetime. One array per channel.

<span id="page-69-0"></span>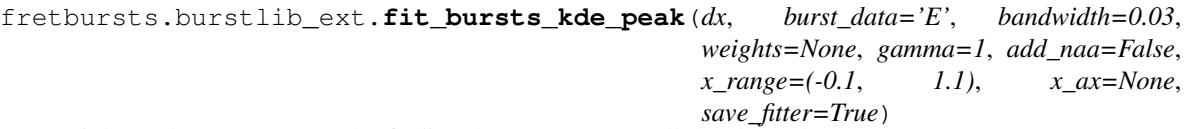

Fit burst data (typ. E or S) by finding the KDE max on all the channels.

#### **Parameters**

- dx (*Data*) Data object containing the FRET data
- burst\_data (*string*) name of burst-data attribute (i.e 'E' or 'S').
- bandwidth (*float*) bandwidth for the Kernel Density Estimation
- weights (*string or None*) kind of burst-size weights. See [fretbursts.fret\\_fit.get\\_weights\(\)](#page-44-0).
- gamma (*float*) gamma factor passed to get\_weights().
- **add\_naa** (*bool*) if True adds naa to the burst size.
- save fitter  $(bool)$  if True save the MultiFitter object in the dx object with name: burst\_data + '\_fitter'.
- x\_range (*tuple of floats*) min-max range where to search for the peak. Used to select a single peak in a multi-peaks distribution.
- **x** ax (*array or None*) x-axis used to evaluate the Kernel Density

Returns An array of max peak positions (one per ch). If the number of channels is 1 returns a scalar.

<span id="page-69-1"></span>fretbursts.burstlib\_ext.**get\_burst\_photons**(*d*, *ich=0*, *ph\_sel=Ph\_sel(Dex='DAem'*, *Aex='DAem')*)

Return a list of arrays of photon timestamps in each burst.

# Parameters

- d (*Data*) Data() object
- ich (*int*) channel index
- ph\_sel (*Ph\_sel*) photon selection. It allows to select timestamps from a specific photon selection. Example ph\_sel=Ph\_sel(Dex='Dem'). See [fretbursts.ph\\_sel](#page-25-0) for details.

Returns A list of arrays of photon timestamps (one array per burst).

fretbursts.burstlib\_ext.**histogram\_mdelays**(*d*, *ich=0*, *m=10*, *ph\_sel=Ph\_sel(Dex='DAem'*, *Aex='DAem')*, *binwidth=0.001*, *dt\_max=0.01*, *bins=None*, *inbursts=False*)

Compute histogram of m-photons delays (or waiting times).

- dx (*Data object*) contains the burst data to process.
- ich *(int)* the channel number. Default 0.
- m (*int*) number of photons used to compute each delay.
- **ph\_sel** (*Ph\_sel object*) photon selection to use.
- **inbursts** (*bool*) if True, compute the histogram with only photons in bursts.

Returns A HistData object containing the computed histogram.

<span id="page-70-1"></span>fretbursts.burstlib\_ext.**join\_data**(*d\_list*, *gap=0*)

Joins burst data of different measurements in a single Data object.

Merge a list of Data objects (i.e. a set of different measurements) into a single Data object containing all the bursts (like it was a single acquisition). The Data objects to be merged need to already contain burst data. The input Data objects are required to have undergone background estimation (all with the same background period) and burst search. For each measurement, the time of burst start is offset by the duration of the previous measurement + an additional gap (which is 0 by default).

The index of the first/last photon in the burst (istart and iend) are kept unmodified and refer to the original timestamp array. The timestamp arrays are not copied: the new Data object will not contain any timestamp arrays (ph\_times\_m). This may cause errors when calling functions that require the timestamps data such as burst search.

The background arrays (bg, bg\_dd, etc...) are concatenated. The burst attribute bp is updated to refer to these new concatenated arrays. The attributes Lim and Ph\_p are concatenated and left unchanged. Therefore different sections will refer to different original timestamp arrays. The retuned Data object will have a new attribute  $\pm$  origin, containing, for each burst, the index of the original data object in the list.

#### **Parameters**

- d\_list (*list of Data objects*) the list of measurements to concatenate.
- gap (*float*) the time delay (or gap) in seconds to add to each concatenated measurement.
- Returns A Data object containing bursts from the all the objects in d list. This object will not contain timestamps, therefore it is possible to perform burst selections but not a new burst serach.

### Example

If d1 and d2 are two measurements to concatenate:

```
file_list = ['filename1', 'filename2']
d_list = [loader.photon_hdf5(f) for f in file_list]
for dx in d_list:
    loader.alex_apply_period(dx)
    dx.calc_bg(bg.exp_fit, time_s=30, tail_min_us='auto', F_bg=1.7)
    dx.burst_search()
d_merged = bext.join_data(d_list)
```
d\_merged will contain bursts from both input files.

<span id="page-70-0"></span>fretbursts.burstlib\_ext.**moving\_window\_chunks**(*dx*, *start*, *stop*, *step*, *window=None*,

*time\_zero=0*) Return a list of Data object, each containing bursts in one time-window.

Each returned Data object contains only bursts lying in the current time-window. Additionally, the start/stop values of current time-window are saved in Data's attributes: name, slice\_tstart and slice\_tstop.

- dx (*Data*) the Data() object to be sliced with a moving window.
- start, stop (*scalars*) time-range in seconds spanned by the moving window.
- step (*scalar*) window time-shift at each step.
- window (*scalar*) window duration. If None, window = step.
- time zero (*scalar*) shift the start/stop times saved in the Data attributes so that "time zero" falls at time zero seconds. Default 0, no shift.

Returns A list of Data objects, one for each window position.

See also: moving window dataframe().

<span id="page-71-1"></span>fretbursts.burstlib\_ext.**moving\_window\_dataframe**(*start*, *stop*, *step*, *window=None*) Create a DataFrame for storing moving-window data.

Create and return a DataFrame for storing columns of moving-window data. Three columns are initialize with "time axis" data: 'tstart', 'tstop' and 'tmean'. The returned DataFrame is typically used to store (in new columns) quantities as function of the moving time-window. Examples of such quantities are number of bursts, mean burst size/duration, fitted E peak position, etc.

#### **Parameters**

- start, stop (*scalars*) range spanned by the moving window.
- step (*scalar*) window shift at each "step".
- window (*scalar*) window duration. If None, window = step.

Returns DataFrame with 3 columns (tstart, tstop, tmean), one row for each window position.

See also: [moving\\_window\\_chunks\(\)](#page-70-0).

fretbursts.burstlib\_ext.**moving\_window\_startstop**(*start*, *stop*, *step*, *window=None*) Computes list of (start, stop) values defining a moving-window.

#### Parameters

- start, stop (*scalars*) range spanned by the moving window.
- step (*scalar*) window shift at each "step".
- window (*scalar*) window duration. If None, window = step.

Returns A list of (start, stop) values for the defined moving-window range.

```
fretbursts.burstlib_ext.ph_burst_stats(d, ich=0, func=<function mean>,
                                        ph_sel=Ph_sel(Dex='DAem', Aex='DAem'))
```
Applies function func to the timestamps of each burst.

# Parameters

- d (*Data*) Data() object
- ich (*int*) channel index
- func (*function*) a function that take an array of burst-timestamps and return a scalar. Default numpy.mean.
- ph\_sel (*Ph\_sel*) photon selection. It allows to select timestamps from a specific photon selection. Default Ph\_sel('all'). See [fretbursts.ph\\_sel](#page-25-0) for details.

Returns An array containing per-burst timestamp statistics.

# **Why an HDF5-based smFRET file format**

In this page we briefly introduce what the HDF5 format is and why it is important for single-molecule FRET data.
### **What is HDF5?**

[HDF5](http://www.hdfgroup.org/HDF5/) is standard and general-purposes container-format for binary data (see also [HDF on Wikipedia\)](http://en.wikipedia.org/wiki/Hierarchical_Data_Format). The format can store any number of multi-dimensional arrays with no size limit in a hierarchical fashion (i.e. arrays can be put in folders and subfolders called groups). Any dataset or folder can have metadata attached to it (for example a description, a date, or an array of parameters).

The format is self-describing, so any HDF5 compatible application can read the file content without knowing in advance the data-type (i.e. int32 or float) or the byte layout (i.e. big-endian little-endian).

HDF5 supports transparent data compression using the zlib algorithm or any third-party algorithm via plugins.

The format is an open standard supported by the non-profit organization HDFGroup. Open-sources libraries to read the format are available for all the main programming languages.

### **The HDF5 ecosystem**

[Numerous organizations](http://www.hdfgroup.org/users.html) use HDF5. Just as an example, the native MATLAB format (.mat) is HDF5-based from version 7.3 on.

Libraries to read the HDF5 format exist for the majority of programming languages. Among the others, FORTRAN, C, C++, C#, Java, MATLAB, Python, Mathematica, R have first-class support for the format.

LabView can read/write the format using [h5labview.](http://h5labview.sourceforge.net/)

Origin natively support HDF5 from version 8.1.

Open-source and multi-platform viewers/editors are also available (see [HDFView](http://www.hdfgroup.org/products/java/hdfview/index.html) and [ViTables\)](http://vitables.org/).

Python, in particular, has 2 libraries that allow handling HDF5 files:

- [h5py](http://www.h5py.org/)
- [pytables](http://www.pytables.org/)

FRETBursts uses pyTables.

### **Why HDF5 and smFRET?**

Most of smFRET data around the world is acquired through a custom setup and custom software. As a result the number of file formats is almost as large as the number of existing setups.

A single, space-efficient and self-documenting file format like HDF5 is highly preferable to the Babel of formats used today.

Numerous advantages can be easily envisioned:

- Efficiency: HDF5 is highly efficient both for space and speed. Libraries to interoperate with the format are broadly used and heavily tested. Scientists don't need to reinvent the wheel and can leverage the already available state-of-the art software technologies.
- Long-term persistence: in 5-10-20 years the data can be always read without relying on obscure, poorly document, (or in some case vendor specific) binary formats.
- Easy interoperability: a single format lowers the barriers for data-exchange and collaboration. A single format makes easier to compare the output of different analysis software, encourages reproducibility and foster collaboration between different groups.

### <span id="page-73-4"></span>**HDF5 in FRETBursts**

FRETBursts allows saving and loading smFRET data from and to an HDF5-based file format called Photon-HDF5.

The Photon-HDF5 is a pre-defined layout to be used with smFRET and other data involving time-series of photondata.

A description of the Photon-HDF5 format and its specifications can be found in [Photon-HDF5 format.](http://photon-hdf5.readthedocs.org/)

For documentation on using the Photon-HDF5 format in *FRETBursts* see:

### <span id="page-73-2"></span>**HDF5-based smFRET file format**

We developed an HDF5-based format called **Photon-HDF5** for smFRET and other measurements involving series of photon timestamps. The specifications of the Photon-HDF5 format can be found in [Photon-HDF5 format.](http://photon-hdf5.readthedocs.org/)

For a general overview on the importance of a standard file format for smFRET see also *[Why an HDF5-based smFRET](#page-71-0) [file format](#page-71-0)*.

Read and write HDF5 smFRET files To load a smFRET data contained in HDF5-Ph-Data use the function [loader.photon\\_hdf5\(\)](#page-10-0).

You can convert files from any format to Photon-HDF5 by using [phconvert](https://github.com/tritemio/phconvert) (already pre-installed with FRETBursts).

## <span id="page-73-3"></span>**FRET Correction Formulas**

The fretmath module contains functions to compute corrected FRET efficiency from the proximity ratio and viceversa.

For derivation see notebook: "Derivation of FRET and S correction formulas.ipynb" [\(link\)](http://nbviewer.jupyter.org/github/tritemio/notebooks/blob/master/Derivation%20of%20FRET%20and%20S%20correction%20formulas.ipynb).

```
fretbursts.fretmath.correct_E_gamma_leak_dir(Eraw, gamma=1, leakage=0, dir_ex_t=0)
Compute corrected FRET efficency from proximity ratio Eraw.
```
For the inverse function see [uncorrect\\_E\\_gamma\\_leak\\_dir\(\)](#page-74-0).

### Parameters

- Eraw (*float or array*) proximity ratio (only background correction, no gamma, leakage or direct excitation)
- gamma (*float*) gamma factor
- leakage (*float*) leakage coefficient
- dir\_ex\_t (*float*) coefficient expressing the direct excitation as n\_dir = dir\_ex\_t \* (na + gamma\*nd). In terms of physical parameters it is the ratio of acceptor over donor absorption cross-sections at the donor-excitation wavelength.

### Returns Corrected FRET effciency

```
fretbursts.fretmath.correct_S(Eraw, Sraw, gamma, leakage, dir_ex_t)
 Correct S values for gamma, leakage and direct excitation.
```
### **Parameters**

• **Eraw** (*scalar or array*) – uncorrected ("raw") E after only background correction (no gamma, leakage or direct excitation).

- <span id="page-74-7"></span>• **Sraw** (*scalar or array*) – uncorrected ("raw") S after only background correction (no gamma, leakage or direct excitation).
- gamma (*float*) gamma factor.
- leakage (*float*) donor emission leakage into the acceptor channel.
- dir ex t (*float*) direct acceptor excitation by donor laser. Defined as n dir = dir\_ex\_t  $\star$  (na + g nd). The dir\_ex\_t coefficient is the ratio between D and A absorbtion cross-sections at the donor-excitation wavelength.

Returns Corrected S (stoichiometry), same size as Sraw.

```
fretbursts.fretmath.dir_ex_correct_E(Eraw, dir_ex_t)
 Apply direct excitation correction to the uncorrected FRET Eraw.
```
The coefficient dir\_ex\_t expresses the direct excitation as n\_dir = dir\_ex\_t \* (na + gamma\*nd). In terms of physical parameters it is the ratio of acceptor over donor absorption cross-sections at the donor-excitation wavelength.

For the inverse see dir ex uncorrect  $E()$ .

<span id="page-74-1"></span>fretbursts.fretmath.**dir\_ex\_uncorrect\_E**(*E*, *dir\_ex\_t*) Reverse direct excitation correction and return uncorrected FRET.

For the inverse see  $dir\_ex\_correct\_E()$ .

<span id="page-74-4"></span>fretbursts.fretmath.**gamma\_correct\_E**(*Eraw*, *gamma*) Apply gamma correction to the uncorrected FRET Eraw.

For the inverse see  $gamma\_uncorrect\_E()$ .

<span id="page-74-3"></span>fretbursts.fretmath.**gamma\_uncorrect\_E**(*E*, *gamma*) Reverse gamma correction and return uncorrected FRET.

For the inverse see  $gamma\_correct\_E()$ .

<span id="page-74-6"></span>fretbursts.fretmath.**leakage\_correct\_E**(*Eraw*, *leakage*) Apply leakage correction to the uncorrected FRET Eraw.

For the inverse see  $leakage\_uncorrect\_E()$ .

<span id="page-74-5"></span>fretbursts.fretmath.**leakage\_uncorrect\_E**(*E*, *leakage*) Reverse leakage correction and return uncorrected FRET.

For the inverse see [leakage\\_correct\\_E\(\)](#page-74-6).

fretbursts.fretmath.**test\_fretmath**() Run a few consistency checks for the correction functions.

<span id="page-74-0"></span>fretbursts.fretmath.**uncorrect\_E\_gamma\_leak\_dir**(*E*, *gamma=1*, *leakage=0*, *dir\_ex\_t=0*) Compute proximity ratio from corrected FRET efficiency E.

This function is the inverse of  $correct\_E_{gamma\_dark\_dir}()$ .

#### **Parameters**

- E (*float or array*) corrected FRET efficiency
- gamma (*float*) gamma factor
- leakage (*float*) leakage coefficient

<span id="page-75-0"></span>• dir ex t (*float*) – direct excitation coefficient expressed as n dir = dir ex t  $*$  (na + gamma\*nd). In terms of physical parameters it is the ratio of absorption cross-section at donor-excitation wavelengths of acceptor over donor.

Returns Proximity ratio (reverses gamma, leakage and direct excitation)

```
fretbursts.fretmath.uncorrect_S(E_R, S, gamma, L_k, d_dirT)
Function used to test correct S().
```
### **Description of the files**

Here a brief descriprion of the main FRETBursts files.

### **burstlib.py**

This module contains all the main FRETBursts analysis functions.

burstslib.py defines the fundamental object Data() that contains both the experimental data (attributes) and the high-level analysis routines (methods).

Furthermore it loads all the remaining **FRETBursts** modules (except for loaders.py).

For usage example see the IPython Notebooks in sub-folder "notebooks".

#### **loader.py**

The loader module contains functions to load each supported data format. The loader functions load data from a specific format and return a new [fretbursts.burstlib.Data\(\)](#page-12-0) object containing the data.

This module contains the high-level function to load a data-file and to return a Data() object. The low-level functions that perform the binary loading and preprocessing can be found in the dataload folder.

#### **select\_bursts.py**

See fretbursts. select\_bursts.

### **burst\_plot.py**

This module defines all the plotting functions for the *[fretbursts.burstlib.Data](#page-12-0)* object.

The main plot function is  $dplot()$  that takes, as parameters, a Data() object and a 1-ch-plot-function and creates a subplot for each channel.

The 1-ch plot functions are usually called through dplot but can also be called directly to make a single channel plot.

The 1-ch plot functions names all start with the plot type (timetrace, ratetrace, hist or scatter).

Example 1 - Plot the timetrace for all ch:

dplot(d, timetrace, scroll=True)

Example 2 - Plot a FRET histogramm for each ch with a fit overlay:

dplot(d, hist\_fret, show\_model=True)

For more examples refer to [FRETBurst notebooks.](http://nbviewer.ipython.org/github/tritemio/FRETBursts_notebooks/tree/master/notebooks/)

### <span id="page-76-4"></span><span id="page-76-0"></span>**background.py**

Routines to compute the background from an array of timestamps. This module is normally imported as bg when fretbursts is imported.

The important functions are  $exp_f$ it() and  $exp_c$ cdf<sub>fit(</sub>) that provide two (fast) algorithms to estimate the background without binning. These functions are not usually called directly but passed to Data.calc\_bg() to compute the background of a measurement.

See also  $exp\_hist\_fit$  () for background estimation using an histogram fit.

### <span id="page-76-3"></span>**phtools (folder)**

This folder contains the core functions to manipulate timestamps, including burst search and photon rates computations. Additionally, data structures for storing and manipulating bursts data are provided.

Burst search and photon counting functions (to count number of donor and acceptor photons in each burts) are provided both as a pure python implementation and as an optimized Cython (compiled) version. The cython version is usually 10 or 20 times faster. burstlib.py will load the Cython functions, falling back to the pure python version if the compiled version is not found.

### <span id="page-76-1"></span>**dataload (folder)**

This folder contains one file per each supported data file.

Each file contains the binary load and preprocessing functions needed for the specific format. Functions defined here are used by loader functions in loaders.py to properly initialize a Data() variable.

### <span id="page-76-2"></span>**fit (folder)**

This folder contains generic fit functions for Gaussian and exponential fit of a sample.

See *[Fit framework](#page-32-0)*.

# **FRETBursts Release Notes**

### **Version 0.6.3 (Apr. 2017)**

A few more small fixes in this release. If you have any installation issue please report it on github.

- Import OpenFileDialog when FRETBursts is imported (as in versions < 0.6.2)
- Fix loading SM files with numpy 1.12
- Use phconvert to decode SM files

## **Version 0.6.2 (Apr. 2017)**

This is a technical release that removes the hard dependency on QT and solves some installation issues due to QT pinning on conda-forge.

# <span id="page-77-1"></span>**Version 0.6.1 (Apr. 2017)**

For this version of FRETBursts, conda packages are distributed for python 2.7, 3.5, 3.6 and numpy 1.11 and 1.12. FRETBursts still works with python 3.4 but conda packages are not provided anymore. Python 2.7 is now deprecated. Support for python 2.7 will be removed in a future version.

The current release includes the following changes:

- SangYoon Chung (@chungjjang80) found that the L argument in burst search was ignored and submitted a fix to the problem in [PR #57.](https://github.com/tritemio/FRETBursts/pull/57) Tests were added to avoid future regressions.
- Fix access to the deprecated background attributes (introduced in 0.6). See [b850a5.](https://github.com/tritemio/FRETBursts/commit/b850a595033c27cc66f8f4a748b1d0bf68366750)
- Add plot wrapper for 16-ch data.
- Improved example notebook showing how to export burst data. See [Exporting Burst Data.](https://github.com/tritemio/FRETBursts/blob/49a45dd815b40602c5e754a162c66a837bbd2477/notebooks/Example%20-%20Exporting%20Burst%20Data%20Including%20Timestamps.ipynb)
- Re-enable background rate caching. See [PR #53.](https://github.com/tritemio/FRETBursts/pull/53)
- Support Path objects as filename in loader.photon\_hdf5(). See [201b5c.](https://github.com/tritemio/FRETBursts/commit/201b5c089eca0f0867ceb453c3c111c54a21704d)
- Improve Ph\_sel string representation, added factory method Ph\_sel.from\_str and added new tests. See [3dc5f0.](https://github.com/tritemio/FRETBursts/commit/3dc5f078c678ca3c806f49b27223a2e1cd6df64a)

## <span id="page-77-0"></span>**Version 0.6 (Jan. 2017)**

- Improvements to the layout of 48-spot plots.
- Simplify background computation avoiding useless recomputations. This results in 3x speed increase in background computation for measurement loaded with  $\text{ondisk=True}$  and 30% speed increase when using ondisk=False. Now all background rates are stored in the dictionary  $Data.bq$ , while the mean background rate in the dictionary  $Data.bq$ <sub>mean</sub>. The old attributes  $Data.bq$ <sub>x</sub> and  $Data.rate$ <sub>x</sub> have been deprecated and will be removed in a future release (see below).
- Fix loading files with ondisk=True. With this option timestamps are not kept in RAM but loaded spot-byspot when needed. This option has no effect on single-spot measurements but will save RAM in multi-spot measurements.
- Add new plot functions [hist\\_interphoton](http://fretbursts.readthedocs.io/en/latest/plots.html#fretbursts.burst_plot.hist_interphoton) and [hist\\_interphoton\\_single](http://fretbursts.readthedocs.io/en/latest/plots.html#fretbursts.burst_plot.hist_interphoton_single) to plot the interphoton delay distribution. In previous versions the function hist  $bq$  (and hist bq single) did the same plot but required the background to be fitted. hist\_interphoton\* do not require any prior background fit and also have a cleaner and improved API.
- Detect and handle smFRET files (no ALEX) with counts not only in D or A channels [\(f0e33d\)](https://github.com/tritemio/FRETBursts/commit/f0e33d855d6dfb31c89f282b249f80d845472124).
- Better error message when a burst filtering function fails [\(c7826d\)](https://github.com/tritemio/FRETBursts/commit/c7826d5190a034578b1fdb9c4325f8fbfe2c01d4).

### **Backward-incompatible changes**

### **Effect on burst search**

Version 0.6 introduced a small change in how the auto-threshold for background estimation is computed. This results in slightly different background rates. As a consequence, burst searches setting a threshold as function of the background, will set a slightly different threshold and will find different number of bursts. The difference is not dramatic, but can result in slight numeric changes in estimated parameters.

### **Details of auto-threshold changes**

The refactor included a change in how the background is computed when using  $tail$  min  $us='auto'$ . As before, with this setting, the background is estimated iteratively in two steps. A first raw estimation with a fixed threshold (250us), and second estimation with a threshold function of the rate computed in the first step. Before version 0.6, the first step estimated a single rate for the whole measurement. Now the first-step estimation is performed in each background period separately. As before, the second step computes the background separately in each background period. This change was motivated by the need to simplify the internal logic of background estimation, and to increase the computation efficiency and accuracy.

### **Background attributes**

The background refactor resulted in an incompatible change in the  $Data$ .  $bg$  attribute. Users upgrading to version 0.6, may need to replace  $Data.bq$  with  $Data.bq$  [Ph sel('all')] in their notebooks. Note that no official FRETBursts notebook was using Data.bg, so most users will not be affected.

### **Compatibility layer**

All the old background-related attributes (bg\_dd, bg\_ad, bg\_da, bg\_aa, rate\_dd, rate\_ad, rate\_da, rate\_aa, rate\_m) are still present but deprecated. The same data is now contained in the dictionaries  $Data$ .bq and  $Data$ .bq\_mean. When using the deprecated attributes, a message will indicate the new syntax. If you see the deprecation warning, please update the notebook to avoid future errors.

### **Details of changed attributes**

Before version 0.6, Data.bg contained background rates fitted for **all-photons** stream. Data.bg was a list of arrays: one array per spot, one array element per background period. In version 0.6+, Data.bg contains the background rates for all the fitted photon streams. Data.bg is now a dict using Ph\_sel objects as keys. Each dict entry is a list of array, one array per spot and one array element per background period. For more details please refer to the following documentation [Data.bg](#page-13-0) and [Data.bg\\_mean](#page-13-1).

## **Version 0.5.9 (Sep. 2016)**

- Added support for pyqt and qt 5+.
- Fix burst selection with multispot data. See [this commit.](https://github.com/tritemio/FRETBursts/commit/f05e807cbd032e748580af9cc310585bcde97e40)

There may still be some glitches when using the QT5 GUIs from the notebook, but installing (and importing) FRET-Bursts does not require QT4 anymore (QT5 is the current default in anaconda). Please report any issue.

## **Version 0.5.7 (Sep. 2016)**

Refactoring and expansion of gamma and beta corrections. Briefly, in all the places where corrected burst sizes are being computed, we removed the gamma1 argument and added a flag donor\_ref. Additionally, the values Data.S are now beta corrected.

These changes affected several components as described below.

### **Data Class**

- Methods Data.burst\_sizes\_ich and Data.burst\_sizes now accept the arguments gamma, beta and donor\_ref. The argument gamma1 was removed. The two conventions of corrected burst sizes are chosen with the boolean flag donor\_ref. See the [burst\\_sizes\\_ich docs](http://fretbursts.readthedocs.io/en/latest/data_class.html?highlight=get_naa#fretbursts.burstlib.Data.burst_sizes_ich) for details.
- New method get\_naa\_corrected returns the array of naa burst counts corrected with the passed gamma and beta values. Like for the burst size, the argument donor\_ref selects the convention for the correction. See the get naa corrected docs for details.
- A new Data attribute beta (default: 1) stores a beta value that is used to compute the corrected S. This value is never implicitly used to compute corrected burst sizes or naa (for these a beta arguments needs to be passed explicitly).

### **Plot functions**

Plot functions hist\_size and hist\_brightness accept the new arguments for corrected burst size (gamma, beta and donor\_ref).

### **Burst selection**

Burst selection by size and naa accept the new arguments for corrected burst size (gamma, beta and donor\_ref).

### **Burst Weights**

Functions that accept weights don't accept the gamma1 argument anymore, but they don't (yet) support the arguments donor\_ref and beta. As a result, for the purpose of weighting, there is only one expression for corrected burst size (na  $+$  gamma\*nd), with the option to add naa but without beta correction.

All these changes are covered by unit tests.

### **Installation via conda-forge**

Since version 0.5.6 we started distributing conda packages for FRETBursts through the [conda-forge](https://conda-forge.github.io/) channel (a community supported repository, as opposed to a private channel we were using before). To install or update FRETBursts you should now use:

```
conda install fretbursts -c conda-forge
```
Using the conda-forge channel simplifies our release process since their infrastructure automatically builds packages for multiple platforms and python versions. Please report any issues in installing or upgrading FRETBursts on the [GitHub Issues](https://github.com/tritemio/FRETBursts/issues) page.

For more detailed installation instructions see the [Getting Started](http://fretbursts.readthedocs.io/en/latest/getting_started.html) documentation.

### **Version 0.5.6**

For older release notes see [GitHub Releases Page.](https://github.com/tritemio/FRETBursts/releases/)

# **FRETBursts Cython extensions**

[Cython](http://cython.org/) is a tool that, among other things, allows to translate annotated python code into C code. The C code can be then compiled into a dynamic library and transparently called from python like any other python library, but with the advantage of a much higher execution speed.

For some core burst-search functions FRETBursts includes both a pure pyhton and a cython version. At import time, the code looks for the compiled version and, if not found, falls back to the pure python version. Therefore, although the compiled cython version is completely optional, it allows to gain significant execution speed in core functions that are potentially executed many times.

Usually the cython extensions are compiled during installation. To manually build the extensions type:

python setup.py build

from the FRETBursts source folder.

**CHAPTER 2**

**Indices and tables**

- genindex
- modindex
- search

Python Module Index

# f

fretbursts, [70](#page-73-2) fretbursts.background, [73](#page-76-0) fretbursts.burst\_plot, [42](#page-45-0) fretbursts.burstlib, [74](#page-77-0) fretbursts.burstlib\_ext, [61](#page-64-0) fretbursts.dataload, [73](#page-76-1) fretbursts.fit, [73](#page-76-2) fretbursts.fit.exp\_fitting, [39](#page-42-0) fretbursts.fit.gaussian\_fitting, [34](#page-37-0) fretbursts.fret\_fit, [41](#page-44-0) fretbursts.fretmath, [70](#page-73-3) fretbursts.loader, [6](#page-9-0) fretbursts.mfit, [30](#page-33-0) fretbursts.ph\_sel, [22](#page-25-0) fretbursts.phtools, [73](#page-76-3) fretbursts.phtools.burstsearch, [55](#page-58-0) fretbursts.phtools.phrates, [59](#page-62-0) fretbursts.select\_bursts, [27](#page-30-0)

# A

A\_em (fretbursts.burstlib.Data attribute), [9](#page-12-1) alex\_apply\_period() (in module fretbursts.loader), [6](#page-9-1) alex jointplot() (in module fretbursts.burst plot),  $51$ alex\_period (fretbursts.burstlib.Data attribute), [10](#page-13-2) and\_gate() (fretbursts.phtools.burstsearch.Bursts method), [56](#page-59-0) asym\_gaussian() (in module fretbursts.mfit), [33](#page-36-0) asymmetry() (in module fretbursts.burstlib\_ext), [62](#page-65-0)

# B

background\_correction() (fretbursts.burstlib.Data method), [18](#page-21-0) bg (fretbursts.burstlib.Data attribute), [10](#page-13-2) bg\_bs (fretbursts.burstlib.Data attribute), [12](#page-15-0) bg fun (fretbursts.burstlib.Data attribute), [10](#page-13-2) bg\_mean (fretbursts.burstlib.Data attribute), [10](#page-13-2) bg\_ph\_sel (fretbursts.burstlib.Data attribute), [11](#page-14-0) bound check() (in module fretbursts.fit.gaussian fitting), [34](#page-37-1) bp (fretbursts.burstlib.Data attribute), [12](#page-15-0) bridge\_function() (in module fretbursts.mfit), [32](#page-35-0) brightness() (in module fretbursts.select\_bursts), [27](#page-30-1) bsearch py() (in module fretbursts.phtools.burstsearch), [58](#page-61-0) Burst (class in fretbursts.phtools.burstsearch), [55](#page-58-1) burst\_data() (in module fretbursts.burstlib\_ext), [62](#page-65-0) burst\_data\_period\_mean() (in module fretbursts.burstlib\_ext), [63](#page-66-0) burst\_search() (fretbursts.burstlib.Data method), [15](#page-18-0) burst\_search\_and\_gate() (in module fretbursts.burstlib\_ext), [63](#page-66-0) burst\_sizes() (fretbursts.burstlib.Data method), [13](#page-16-0) burst\_sizes\_ich() (fretbursts.burstlib.Data method), [13](#page-16-0) burst\_widths (fretbursts.burstlib.Data attribute), [14](#page-17-0) Bursts (class in fretbursts.phtools.burstsearch), [55](#page-58-1) bursts fitter() (in module fretbursts.burstlib\_ext), [64](#page-67-0) BurstsGap (class in fretbursts.phtools.burstsearch), [58](#page-61-0)

# C

calc\_bg() (fretbursts.burstlib.Data method), [14](#page-17-0) calc\_bg\_brute() (in module fretbursts.burstlib\_ext), [64](#page-67-0) calc\_bg\_brute\_cache() (in module fretbursts.burstlib\_ext), [64](#page-67-0) calc\_fret() (fretbursts.burstlib.Data method), [17](#page-20-0) calc\_kde() (fretbursts.mfit.MultiFitter method), [30](#page-33-1) calc\_max\_rate() (fretbursts.burstlib.Data method), [18](#page-21-0) calc\_mdelays\_hist() (in module fretbursts.burstlib\_ext), [65](#page-68-0) calc\_mean\_lifetime() (in module fretbursts.burstlib\_ext), [65](#page-68-0) calc\_ph\_num() (fretbursts.burstlib.Data method), [17](#page-20-0) calc\_sbr() (fretbursts.burstlib.Data method), [17](#page-20-0) chi ch (fretbursts.burstlib.Data attribute), [18](#page-21-0) clk\_p (fretbursts.burstlib.Data attribute), [9](#page-12-1) consecutive() (in module fretbursts.select\_bursts), [27](#page-30-1) copy() (fretbursts.burstlib.Data method), [22](#page-25-1) copy() (fretbursts.phtools.burstsearch.Bursts method), [56](#page-59-0) correct\_E\_gamma\_leak\_dir() (in module fretbursts.fretmath), [70](#page-73-4) correct S() (in module fretbursts.fretmath), [70](#page-73-4) count ph in bursts() (in module fretbursts.phtools.burstsearch), [59](#page-62-1) counts (fretbursts.phtools.burstsearch.Burst attribute), [55](#page-58-1) counts (fretbursts.phtools.burstsearch.Bursts attribute), [56](#page-59-0) counts (fretbursts.phtools.burstsearch.BurstsGap attribute), [58](#page-61-0)

D D em (fretbursts.burstlib.Data attribute), [10](#page-13-2) Data (class in fretbursts.burstlib), [9,](#page-12-1) [12,](#page-15-0) [14,](#page-17-0) [18–](#page-21-0)[21](#page-24-0) dataframe (fretbursts.phtools.burstsearch.Bursts attribute), [56](#page-59-0) dir\_ex (fretbursts.burstlib.Data attribute), [18](#page-21-0) dir\_ex\_correct\_E() (in module fretbursts.fretmath), [71](#page-74-7) dir\_ex\_uncorrect\_E() (in module fretbursts.fretmath),  $71$ dither() (fretbursts.burstlib.Data method), [19](#page-22-0)

# E

- E (fretbursts.burstlib.Data attribute), [12](#page-15-0)
- E() (in module fretbursts.select\_bursts), [27](#page-30-1)
- empty() (fretbursts.phtools.burstsearch.Bursts class method), [56](#page-59-0)
- ES() (in module fretbursts.select\_bursts), [27](#page-30-1)
- ES\_ellips() (in module fretbursts.select\_bursts), [27](#page-30-1)
- ES\_rect() (in module fretbursts.select\_bursts), [27](#page-30-1)
- exp\_cdf\_fit() (in module fretbursts.background), [24](#page-27-2)
- exp fit() (in module fretbursts.background), [23](#page-26-1)
- exp\_hist\_fit() (in module fretbursts.background), [24](#page-27-2)
- expand() (fretbursts.burstlib.Data method), [22](#page-25-1)
- expon\_fit() (in module fretbursts.fit.exp\_fitting), [25,](#page-28-0) [39](#page-42-1)
- expon\_fit\_cdf() (in module fretbursts.fit.exp\_fitting), [25,](#page-28-0) [40](#page-43-0)
- expon\_fit\_hist() (in module fretbursts.fit.exp\_fitting), [26,](#page-29-0)  $40$

# F

- F (fretbursts.burstlib.Data attribute), [11](#page-14-0)
- factory asym gaussian() (in module fretbursts.mfit), [31](#page-34-0)
- factory\_gaussian() (in module fretbursts.mfit), [31](#page-34-0)
- factory three gaussians() (in module fretbursts.mfit), [32](#page-35-0)
- factory\_two\_asym\_gaussians() (in module fretbursts.mfit), [32](#page-35-0)
- factory two gaussians() (in module fretbursts.mfit), [31](#page-34-0)
- find kde max() (fretbursts.mfit.MultiFitter method), [30](#page-33-1)
- fit\_bursts\_kde\_peak() (in module fretbursts.burstlib\_ext), [66](#page-69-0)
- fit\_E\_binom() (in module fretbursts.fret\_fit), [41](#page-44-1)
- fit\_E\_cdf() (in module fretbursts.fret\_fit),  $41$
- fit\_E\_E\_size() (in module fretbursts.fret\_fit),  $41$
- fit\_E\_generic() (fretbursts.burstlib.Data method), [20](#page-23-0)
- fit\_E\_hist() (in module fretbursts.fret\_fit), [41](#page-44-1)
- fit\_E\_m() (fretbursts.burstlib.Data method), [21](#page-24-0)
- fit\_E\_m() (in module fretbursts.fret\_fit),  $41$
- fit\_E\_minimize() (fretbursts.burstlib.Data method), [21](#page-24-0)
- fit E\_ML\_poiss() (fretbursts.burstlib.Data method), [21](#page-24-0)
- fit\_E\_poisson\_na() (in module fretbursts.fret\_fit), [41](#page-44-1)
- fit E poisson  $nd()$  (in module fretbursts.fret fit), [41](#page-44-1)
- fit\_E\_poisson\_nt() (in module fretbursts.fret\_fit), [41](#page-44-1)
- fit E\_slope() (in module fretbursts.fret fit),  $41$
- fit E\_two\_gauss\_EM() (fretbursts.burstlib.Data method), [21](#page-24-0)
- fit\_histogram() (fretbursts.mfit.MultiFitter method), [30](#page-33-1) fname (fretbursts.burstlib.Data attribute), [9](#page-12-1)
- fretbursts (module), [70](#page-73-4)
- fretbursts.background (module), [23,](#page-26-1) [73](#page-76-4)
- fretbursts.burst\_plot (module), [42,](#page-45-1) [72](#page-75-0)
- fretbursts.burstlib (module), [9,](#page-12-1) [26,](#page-29-0) [72,](#page-75-0) [74](#page-77-1)
- fretbursts.burstlib\_ext (module), [61](#page-64-1)
- fretbursts.dataload (module), [73](#page-76-4)
- fretbursts.fit (module), [73](#page-76-4)
- fretbursts.fit.exp\_fitting (module), [25,](#page-28-0) [39](#page-42-1)
- fretbursts.fit.gaussian\_fitting (module), [34](#page-37-1) fretbursts.fret\_fit (module), [41](#page-44-1) fretbursts.fretmath (module), [70](#page-73-4)
- fretbursts.loader (module), [6,](#page-9-1) [72](#page-75-0)
- fretbursts.mfit (module), [30](#page-33-1)
- fretbursts.ph\_sel (module), [22](#page-25-1)
- fretbursts.phtools (module), [73](#page-76-4)
- fretbursts.phtools.burstsearch (module), [55](#page-58-1)
- fretbursts.phtools.phrates (module), [59](#page-62-1)
- fretbursts.select\_bursts (module), [27](#page-30-1)
- from\_list() (fretbursts.phtools.burstsearch.Bursts class method), [56](#page-59-0)
- from\_list() (fretbursts.phtools.burstsearch.BurstsGap class method), [58](#page-61-0)
- fuse (fretbursts.burstlib.Data attribute), [12](#page-15-0)
- fuse\_bursts() (fretbursts.burstlib.Data method), [17](#page-20-0)

# G

- gamma (fretbursts.burstlib.Data attribute), [10,](#page-13-2) [18](#page-21-0) gamma\_correct\_E() (in module fretbursts.fretmath), [71](#page-74-7) gamma\_uncorrect\_E() (in module fretbursts.fretmath), [71](#page-74-7) gap (fretbursts.phtools.burstsearch.BurstsGap attribute), [58](#page-61-0) gap\_counts (fretbursts.phtools.burstsearch.BurstsGap attribute), [58](#page-61-0) gaussian2d\_fit() (in module fretbursts.fit.gaussian\_fitting), [34](#page-37-1) gaussian\_fit\_cdf() (in module fretbursts.fit.gaussian\_fitting), [34](#page-37-1) gaussian\_fit\_curve() (in module fretbursts.fit.gaussian\_fitting), [35](#page-38-0) gaussian\_fit\_hist() (in module fretbursts.fit.gaussian\_fitting), [35](#page-38-0) gaussian fit ml() (in module fretbursts.fit.gaussian\_fitting), [35](#page-38-0) gaussian fit pdf() (in module fretbursts.fit.gaussian\_fitting), [35](#page-38-0) get\_burst\_photons() (in module fretbursts.burstlib\_ext), [66](#page-69-0)
- get\_dist\_euclid() (in module fretbursts.fret\_fit), [41](#page-44-1)
- get ecdf() (in module fretbursts.fit.exp fitting),  $26, 40$  $26, 40$  $26, 40$
- get\_epdf() (in module fretbursts.fit.gaussian\_fitting), [35](#page-38-0)
- get\_naa\_corrected() (fretbursts.burstlib.Data method), [14](#page-17-0)
- get\_ph\_mask() (fretbursts.burstlib.Data method), [22](#page-25-1)
- get\_ph\_times() (fretbursts.burstlib.Data method), [21](#page-24-0)
- get\_residuals() (in module fretbursts.fit.exp\_fitting), [26,](#page-29-0) [40](#page-43-0)
- get\_weights() (in module fretbursts.fret\_fit), [41](#page-44-1)

## H

hexbin\_alex() (in module fretbursts.burst\_plot),  $52$ hist2d\_alex() (in module fretbursts.burst\_plot), [52](#page-55-0) hist\_asymmetry() (in module fretbursts.burst\_plot), [50](#page-53-0) hist  $bg()$  (in module fretbursts.burst plot), [50](#page-53-0)

- hist bg single() (in module fretbursts.burst plot),  $50$ hist brightness() (in module fretbursts.burst plot), [48](#page-51-0) hist burst data() (in module fretbursts.burst plot),  $45$ hist\_burst\_delays() (in module fretbursts.burst\_plot), [50](#page-53-0) hist burst phrate() (in module fretbursts.burst plot), [48](#page-51-0) hist  $fret()$  (in module fretbursts.burst plot), [45](#page-48-0) hist interphoton() (in module fretbursts.burst plot), [49](#page-52-0) hist interphoton single() (in module fretbursts.burst\_plot), [49](#page-52-0) hist\_S() (in module fretbursts.burst\_plot), [45](#page-48-0) hist\_sbr() (in module fretbursts.burst\_plot), [48](#page-51-0) hist\_size() (in module fretbursts.burst\_plot), [47](#page-50-0)
- hist\_size\_all() (in module fretbursts.burst\_plot), [47](#page-50-0)
- hist\_width() (in module fretbursts.burst\_plot), [47](#page-50-0)
- histogram() (fretbursts.mfit.MultiFitter method), [31](#page-34-0)
- histogram\_mdelays() (in module fretbursts.burstlib\_ext), [66](#page-69-0)

# I

istart (fretbursts.phtools.burstsearch.Bursts attribute), [56](#page-59-0) istop (fretbursts.phtools.burstsearch.Bursts attribute), [57](#page-60-0) iter\_bursts\_ph() (fretbursts.burstlib.Data method), [22](#page-25-1) iter\_ph\_masks() (fretbursts.burstlib.Data method), [22](#page-25-1) iter\_ph\_times() (fretbursts.burstlib.Data method), [22](#page-25-1)

### J

join() (fretbursts.phtools.burstsearch.Bursts method), [57](#page-60-0) join data() (in module fretbursts.burstlib\_ext), [67](#page-70-0)

## K

kde\_gaussian() (in module fretbursts.phtools.phrates), [60](#page-63-0) kde\_laplace() (in module fretbursts.phtools.phrates), [60](#page-63-0) kde\_rect() (in module fretbursts.phtools.phrates), [60](#page-63-0)

# L

L (fretbursts.burstlib.Data attribute), [11](#page-14-0) leakage (fretbursts.burstlib.Data attribute), [10,](#page-13-2) [18](#page-21-0) leakage\_correct\_E() (in module fretbursts.fretmath), [71](#page-74-7) leakage\_correction() (fretbursts.burstlib.Data method), [18](#page-21-0) leakage\_uncorrect\_E() (in module fretbursts.fretmath), [71](#page-74-7) Lim (fretbursts.burstlib.Data attribute), [10](#page-13-2) log\_likelihood\_binom() (in module fretbursts.fret\_fit), [42](#page-45-1) log\_likelihood\_poisson\_na() (in module fret-bursts.fret\_fit), [42](#page-45-1) log\_likelihood\_poisson\_nd() (in module fret-bursts.fret\_fit), [42](#page-45-1) log\_likelihood\_poisson\_nt() (in module fret-bursts.fret\_fit), [42](#page-45-1)

# M

m (fretbursts.burstlib.Data attribute), [11](#page-14-0)

mburst (fretbursts.burstlib.Data attribute), [11](#page-14-0)

mch count ph in bursts  $py()$  (in module fretbursts.phtools.burstsearch), [59](#page-62-1)

- merge() (fretbursts.phtools.burstsearch.Bursts class method), [57](#page-60-0)
- moving window chunks() (in module fret-bursts.burstlib\_ext), [67](#page-70-0)
- moving window dataframe() (in module fretbursts.burstlib\_ext), [68](#page-71-1)
- moving window startstop() (in module fretbursts.burstlib\_ext), [68](#page-71-1)
- mtuple\_delays() (in module fretbursts.phtools.phrates), [61](#page-64-1)
- mtuple\_delays\_min() (in module fretbursts.phtools.phrates), [61](#page-64-1)
- mtuple\_rates() (in module fretbursts.phtools.phrates), [61](#page-64-1)
- mtuple\_rates\_max() (in module fretbursts.phtools.phrates), [61](#page-64-1)
- mtuple\_rates\_t() (in module fretbursts.phtools.phrates), [61](#page-64-1)

MultiFitter (class in fretbursts.mfit), [30](#page-33-1)

# N

na() (in module fretbursts.select\_bursts), [27](#page-30-1) na\_bg() (in module fretbursts.select\_bursts),  $27$ na\_bg\_p() (in module fretbursts.select\_bursts),  $27$ naa (fretbursts.burstlib.Data attribute), [12](#page-15-0) naa() (in module fretbursts.select\_bursts), [28](#page-31-0) naa\_bg() (in module fretbursts.select\_bursts), [28](#page-31-0) naa\_bg\_p() (in module fretbursts.select\_bursts), [28](#page-31-0) name (fretbursts.burstlib.Data attribute), [14](#page-17-0) Name() (fretbursts.burstlib.Data method), [14](#page-17-0) nch (fretbursts.burstlib.Data attribute), [9](#page-12-1) nd() (in module fretbursts.select\_bursts), [28](#page-31-0) nd bg() (in module fretbursts.select bursts), [28](#page-31-0) nd bg  $p()$  (in module fretbursts.select bursts), [28](#page-31-0) nda\_percentile() (in module fretbursts.select\_bursts), [28](#page-31-0) normpdf() (in module fretbursts.fit.gaussian fitting), [35](#page-38-0) nperiods (fretbursts.burstlib.Data attribute), [10](#page-13-2) nsalex() (in module fretbursts.loader), [6](#page-9-1) nsalex\_apply\_period() (in module fretbursts.loader), [7](#page-10-1) nt (fretbursts.burstlib.Data attribute), [12](#page-15-0) nt  $bg()$  (in module fretbursts.select bursts), [28](#page-31-0) nt\_bg\_p() (in module fretbursts.select\_bursts), [28](#page-31-0) num bursts (fretbursts.burstlib.Data attribute), [13](#page-16-0) num\_bursts (fretbursts.phtools.burstsearch.Bursts attribute), [57](#page-60-0)

## P

P (fretbursts.burstlib.Data attribute), [11](#page-14-0) peak\_phrate() (in module fretbursts.select\_bursts), [28](#page-31-0) period() (in module fretbursts.select\_bursts), [28](#page-31-0) ph\_burst\_stats() (in module fretbursts.burstlib\_ext), [68](#page-71-1) ph\_data\_sizes (fretbursts.burstlib.Data attribute), [12](#page-15-0) ph\_in\_bursts\_ich() (fretbursts.burstlib.Data method), [14](#page-17-0) ph\_in\_bursts\_mask\_ich() (fretbursts.burstlib.Data method), [14](#page-17-0)

Ph\_p (fretbursts.burstlib.Data attribute), [11](#page-14-0)

ph\_rate (fretbursts.phtools.burstsearch.Burst attribute), [55](#page-58-1) ph\_rate (fretbursts.phtools.burstsearch.Bursts attribute), [57](#page-60-0)

Ph\_sel (class in fretbursts.ph\_sel), [23](#page-26-1)

ph\_sel (fretbursts.burstlib.Data attribute), [11](#page-14-0)

ph\_times\_m (fretbursts.burstlib.Data attribute), [9](#page-12-1)

photon\_hdf5() (in module fretbursts.loader), [7](#page-10-1)

plot alternation hist() (in module fretbursts.burst plot), [52](#page-55-0)

plot\_alternation\_hist\_nsalex() (in module fretbursts.burst\_plot), [52](#page-55-0)

plot\_ES\_selection() (in module fretbursts.burst\_plot), [52](#page-55-0)

# R

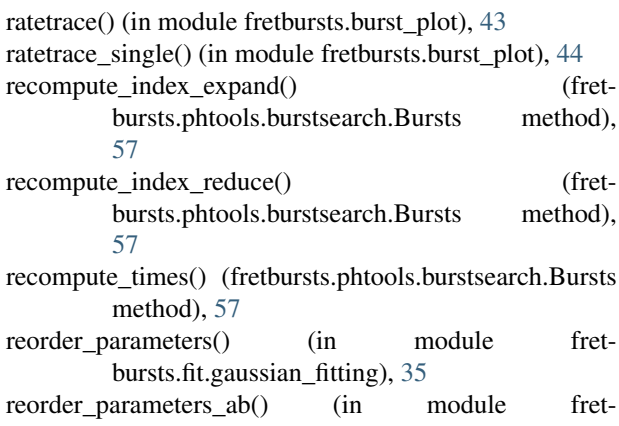

bursts.fit.gaussian\_fitting), [35](#page-38-0)

# S

S (fretbursts.burstlib.Data attribute), [12](#page-15-0)

sbr() (in module fretbursts.select\_bursts), [28](#page-31-0)

scatter  $\alpha$ lex() (in module fretbursts.burst plot), [53](#page-56-0)

scatter\_da() (in module fretbursts.burst\_plot), [52](#page-55-0)

scatter fret nd na() (in module fretbursts.burst plot), [53](#page-56-0)

scatter fret size() (in module fretbursts.burst plot),  $52$ 

- scatter fret width() (in module fretbursts.burst plot),  $53$
- scatter\_naa\_nt() (in module fretbursts.burst\_plot), [53](#page-56-0)

scatter\_rate\_da() (in module fretbursts.burst\_plot), [52](#page-55-0)

- scatter\_width\_size() (in module fretbursts.burst\_plot), [52](#page-55-0) select\_bursts() (fretbursts.burstlib.Data method), [19](#page-22-0)
- select\_bursts\_mask() (fretbursts.burstlib.Data method), [19](#page-22-0)

select\_bursts\_mask\_apply() (fretbursts.burstlib.Data method), [20](#page-23-0)

separation (fretbursts.phtools.burstsearch.Bursts attribute), [58](#page-61-0)

set weights func() (fretbursts.mfit.MultiFitter method), [31](#page-34-0)

sim\_nd\_na() (in module fretbursts.fret\_fit),  $42$ 

single() (in module fretbursts.select\_bursts), [28](#page-31-0) size (fretbursts.phtools.burstsearch.Bursts attribute), [58](#page-61-0) size() (in module fretbursts.select\_bursts), [29](#page-32-1)

slice ph() (fretbursts.burstlib.Data method), [22](#page-25-1) start (fretbursts.phtools.burstsearch.Bursts attribute), [58](#page-61-0) status() (fretbursts.burstlib.Data method), [14](#page-17-0) stop (fretbursts.phtools.burstsearch.Bursts attribute), [58](#page-61-0) str G() (in module fretbursts.select\_bursts), [29](#page-32-1)

# T

T (fretbursts.burstlib.Data attribute), [12](#page-15-0) test\_fretmath() (in module fretbursts.fretmath), [71](#page-74-7) Th\_us (fretbursts.burstlib.Data attribute), [11](#page-14-0) time() (in module fretbursts.select\_bursts), [29](#page-32-1) time\_max (fretbursts.burstlib.Data attribute), [12](#page-15-0) time\_min (fretbursts.burstlib.Data attribute), [12](#page-15-0) timetrace() (in module fretbursts.burst\_plot), [43](#page-46-0) timetrace\_b\_rate() (in module fretbursts.burst\_plot), [44](#page-47-0) timetrace\_bg() (in module fretbursts.burst\_plot), [44](#page-47-0) timetrace  $single()$  (in module fretbursts.burst plot),  $43$ topN\_max\_rate() (in module fretbursts.select\_bursts), [29](#page-32-1) topN\_nda() (in module fretbursts.select\_bursts), [29](#page-32-1) topN\_sbr() (in module fretbursts.select\_bursts), [29](#page-32-1) TT (fretbursts.burstlib.Data attribute), [11](#page-14-0) two\_gauss\_mix\_ab() (in module fretbursts.fit.gaussian\_fitting), [35](#page-38-0) two\_gauss\_mix\_pdf() (in module fretbursts.fit.gaussian\_fitting), [35](#page-38-0) two\_gaussian2d\_fit() (in module fretbursts.fit.gaussian\_fitting), [35](#page-38-0) two\_gaussian\_fit\_cdf() (in module fretbursts.fit.gaussian\_fitting), [37](#page-40-0) two gaussian fit curve() (in module fretbursts.fit.gaussian\_fitting), [37](#page-40-0) two\_gaussian\_fit\_EM() (in module fretbursts.fit.gaussian\_fitting), [35](#page-38-0) two gaussian fit  $EM_b()$  (in module fretbursts.fit.gaussian\_fitting), [36](#page-39-0) two gaussian fit hist() (in module fretbursts.fit.gaussian\_fitting), [37](#page-40-0) two\_gaussian\_fit\_hist\_min() (in module fretbursts.fit.gaussian\_fitting), [38](#page-41-0) two\_gaussian\_fit\_hist\_min\_ab() (in module fretbursts.fit.gaussian\_fitting), [38](#page-41-0)

two\_gaussian\_fit\_KDE\_curve() (in module fretbursts.fit.gaussian\_fitting), [36](#page-39-0)

# U

uncorrect\_E\_gamma\_leak\_dir() (in module fretbursts.fretmath), [71](#page-74-7) uncorrect\_S() (in module fretbursts.fretmath), [72](#page-75-0)

usalex() (in module fretbursts.loader), [7](#page-10-1)

usalex apply period() (in module fretbursts.loader), [8](#page-11-0)

# W

width (fretbursts.phtools.burstsearch.Burst attribute), [55](#page-58-1) width (fretbursts.phtools.burstsearch.Bursts attribute), [58](#page-61-0) width (fretbursts.phtools.burstsearch.BurstsGap attribute), [58](#page-61-0) width() (in module fretbursts.select\_bursts), [29](#page-32-1)